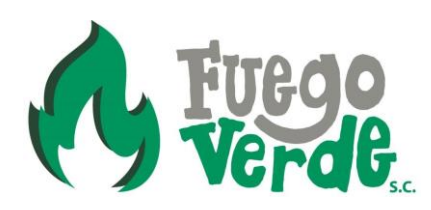

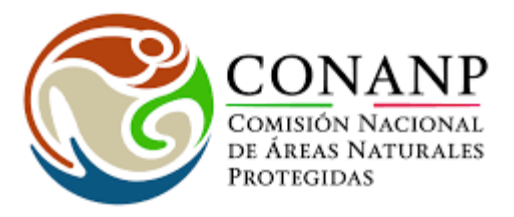

## **Programa de Manejo de Áreas Naturales Protegidas Componente de Fortalecimiento de Áreas Naturales Protegidas**

**Estudio de Límites de Cambio Aceptable para Actividades Recreativas en los parajes "Ojo Caliente, Arroyo de Fortino, La Vega del Güero, y Arroyo del 20", en el Monumento Natural Río Bravo del Norte, Coahuila, México**

> **Elaborado por Ivo García Gutiérrez y Sandra Pompa Mansilla**

> > **Fuego Verde Sociedad Civil**

**Mazatlán, Sinaloa a 14 de diciembre de 2018**

**Forma de citar**: García G., I y S. Pompa M. 2018. Estudio de Límites de Cambio Aceptable para Actividades Recreativas en los parajes "Ojo Caliente, Arroyo de Fortino, La Vega del Güero, y Arroyo del 20", en el Monumento Natural Río Bravo del Norte, Coahuila, México. Fuego Verde Sociedad Civil-Comisión Nacional de Áreas Naturales Protegidas. México. 91 pp.

**Mapas**: Jacqueline Yared Cortina Aguilera.

# **CONTENIDO**

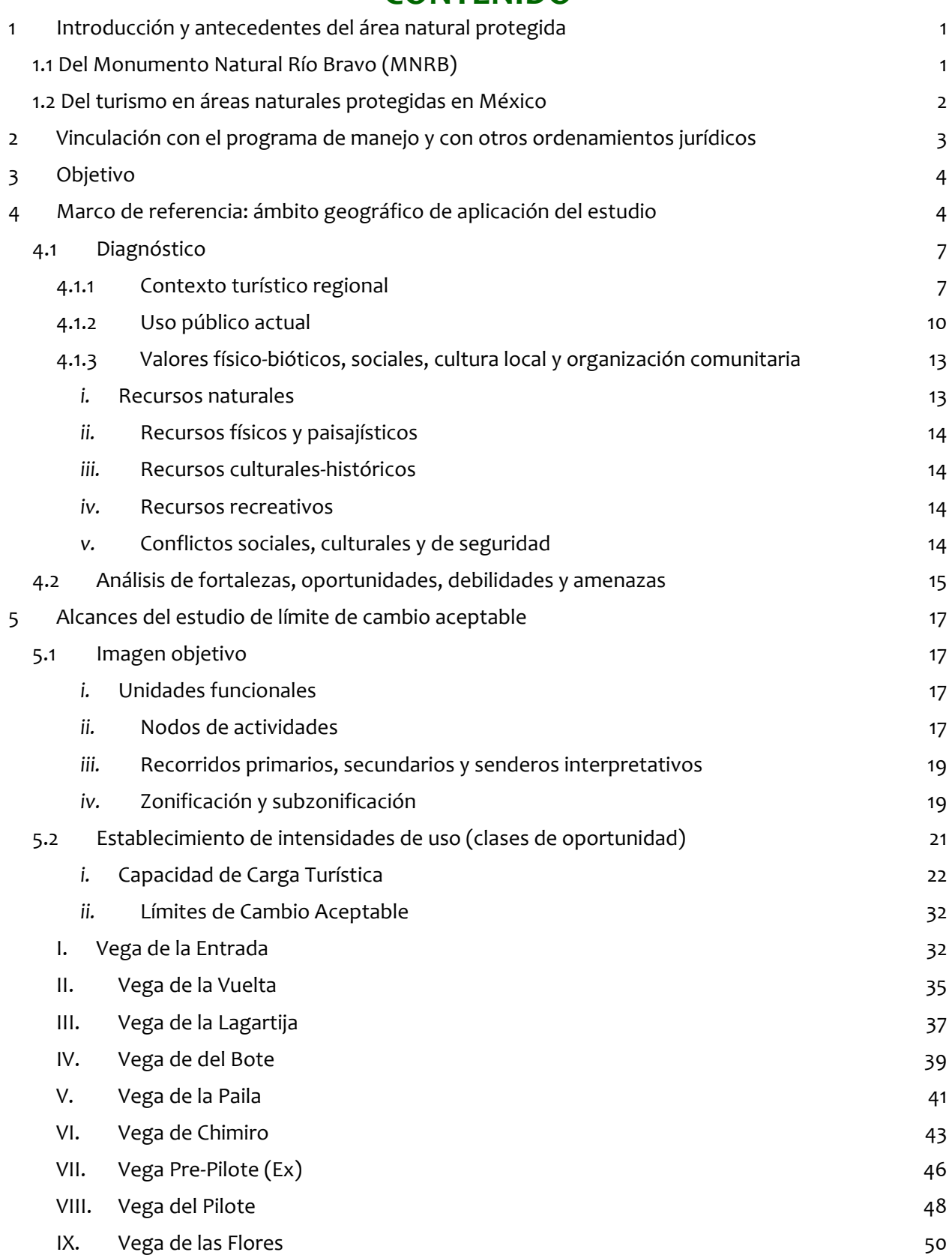

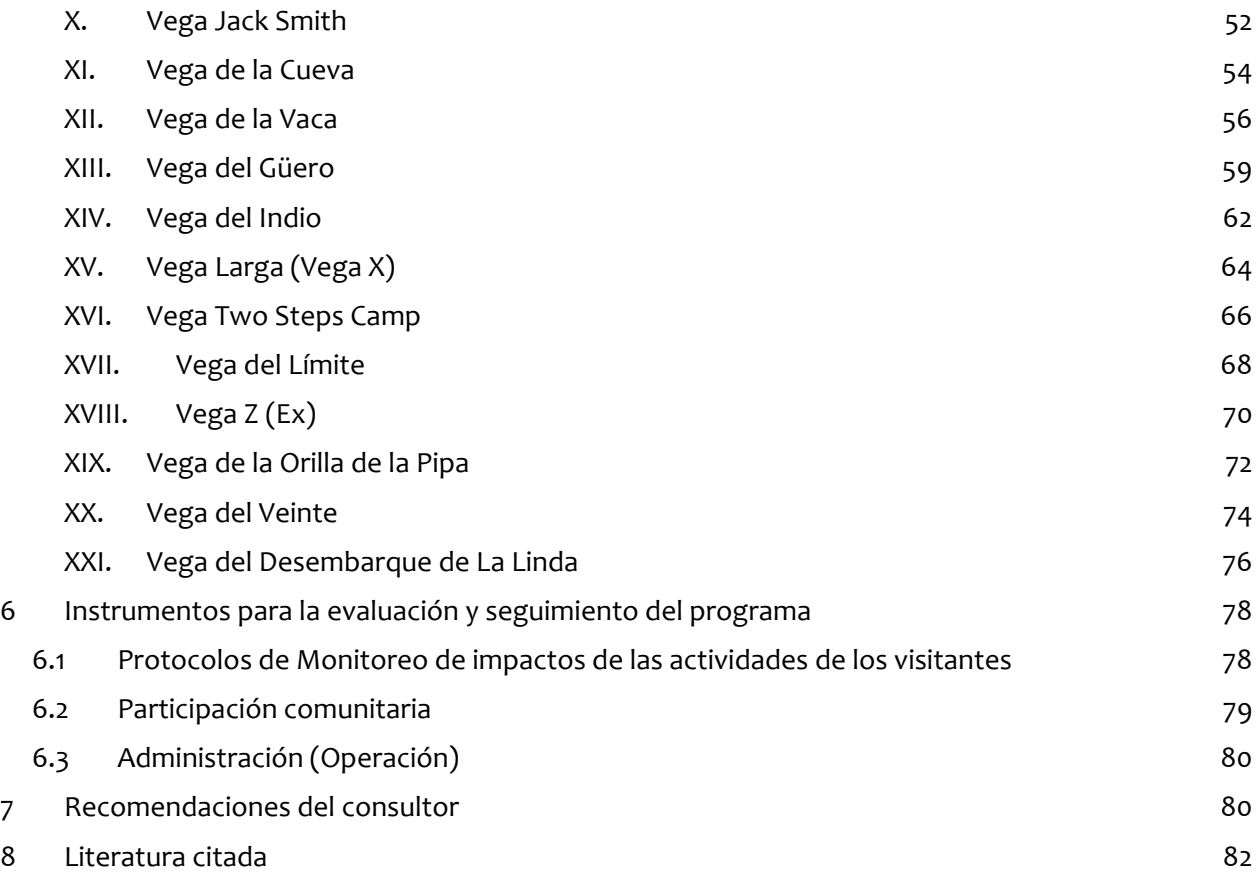

# **ÍNDICE DE TABLAS**

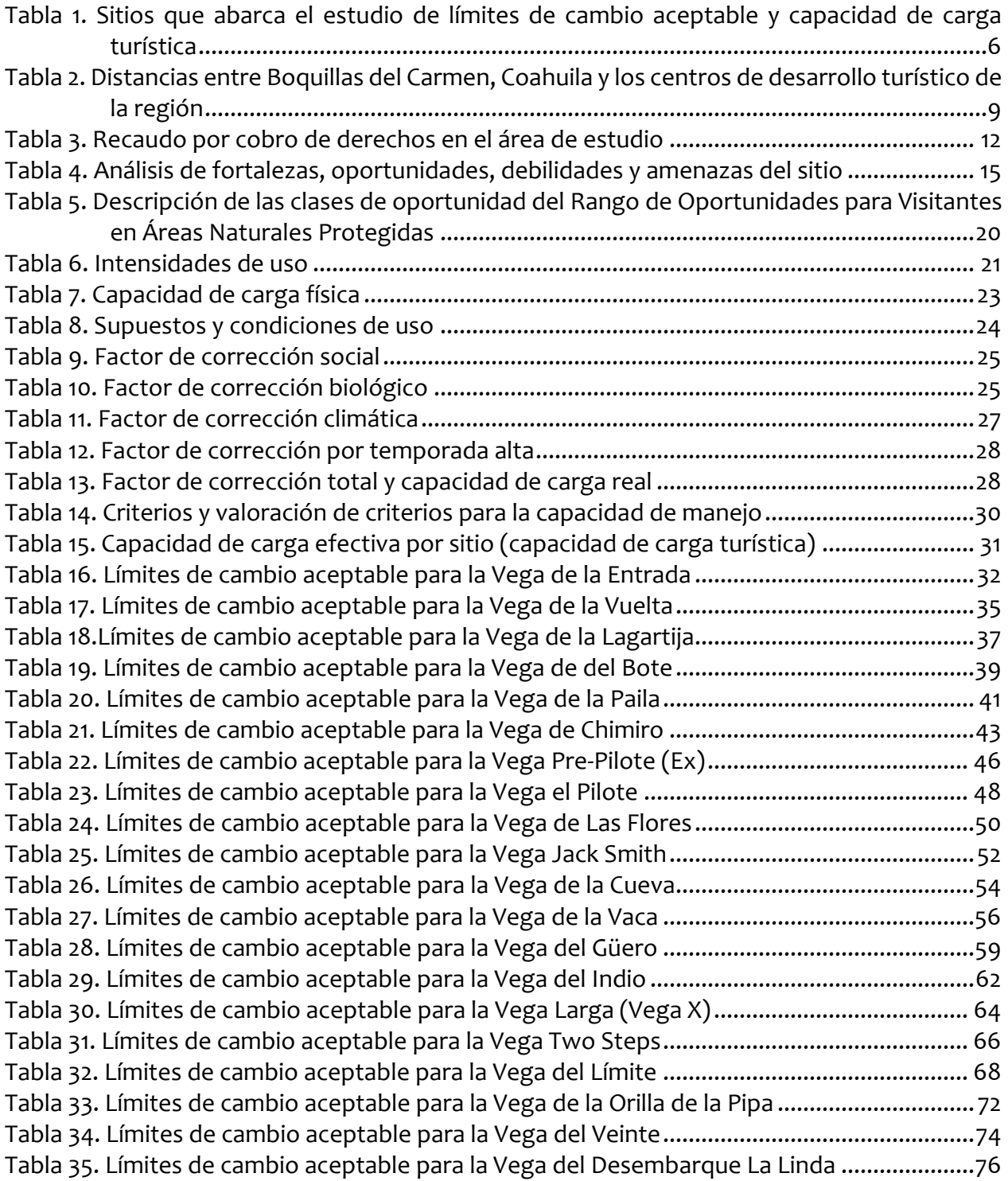

# **ÍNDICE DE FIGURAS**

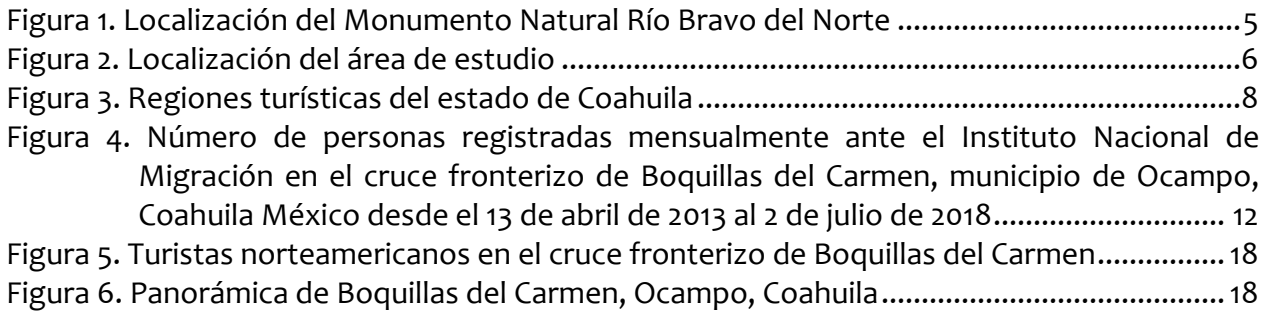

#### **RESUMEN EJECUTIVO**

El presente documento tiene por objetivo determinar el límite de cambio aceptable y la capacidad de carga para las actividades turístico-recreativas que se realizan dentro del Monumento Natural Río Bravo del Norte, proporcionando información para regular el uso o aprovechamiento de los recursos existentes, en los parajes "Ojo Caliente, Arroyo de Fortino, La Vega del Güero, y Arroyo del 20". Para su desarrollo se realizaron recorridos de campo y talleres participativos con residentes, operadores turísticos nacionales y norteamericanos, funcionarios del Servicio Nacional de Parques de los Estados Unidos y de la Comisión Nacional de Áreas Naturales Protegidas. La metodología de la investigación combinó métodos cuantitativos y cualitativos, adaptando las siguientes metodologías al contexto local: 1. Rango de Oportunidades para Visitantes de Áreas Protegidas, 2. Límites de Cambio Aceptable, 3. Capacidad de Carga Turística. Como resultados incluye los límites de cambio aceptable y capacidad de carga para 21 vegas del Monumento, en la porción del Cañón de Boquillas. La información generada servirá como base técnica de sustento científico para el manejo del uso público del sitio.

Palabras clave: Río Bravo, capacidad de carga, turismo.

#### <span id="page-7-0"></span>**1 Introducción y antecedentes del área natural protegida**

#### <span id="page-7-1"></span>**1.1 Del Monumento Natural Río Bravo (MNRB)**

En enero de 1972, el Gobierno de México expresó su disponibilidad a cooperar con los Estados Unidos de América en el estudio de una sección del Río Bravo entre la frontera de Chihuahua y Coahuila. En 1978 el Congreso de los Estados Unidos de América otorgó al Río Grande, en la extensión que colinda con el Río Bravo, la categoría de Río Escénico y Salvaje en un tramo de 323 kilómetros. El 5 de mayo de 1997 se firmó la Carta de Intención entre el Departamento de Estado de los Estados Unidos de América y la Secretaría de Medio Ambiente, Recursos Naturales y Pesca (hoy Semarnat) de los Estados Unidos Mexicanos para trabajar conjuntamente en las Áreas Naturales Protegidas de la Frontera Estados Unidos– México (CONANP, 2013). El MNRBN es, a partir de su decreto el 21 de octubre del año 2009, un área natural protegida federal de México, que protege el cauce del río desde el municipio de Ojinaga hasta la cercanía con la presa La Amistad. El MNRB constituye el límite internacional con los Estados Unidos de América y la zona federal de dicho Río. Se localiza en los municipios de Ojinaga y Manuel Benavides, en el estado de Chihuahua y en los municipios de Ocampo y Acuña, en el estado de Coahuila y tiene una superficie de 2,175 hectáreas (CONANP, 2013).

El Río Bravo/Río Grande es un recurso invaluable para México y Estados Unidos, proporciona agua vital para diversos usos y sustento de la fauna silvestre y los ecosistemas ribereños en la región, representando a uno de los ecosistemas acuáticos y ribereños más extensos del Desierto Chihuahuense. El MNRBN funciona entonces como un corredor para plantas y animales en donde sus ecosistemas sobreviven a la vigorosa dinámica fronteriza México-Estados Unidos, pero que, sin embargo, representa hoy una oportunidad para conservar la fuerza creadora de su entorno. Asimismo, constituye un elemento esencial para la continuidad del régimen de protección entre las Áreas de Protección de Flora y Fauna Cañón de Santa Elena, Ocampo y Maderas del Carmen en México, establecidas como tales en 1994, con el Río Escénico y Salvaje Río Grande, el Parque Nacional Big Bend, el Área de Manejo de Vida Silvestre Black Gap y el Parque Estatal Big Bend Ranch en los Estados Unidos de América (CONANP, 2013).

La colindancia del MNRBN con el Parque Nacional Big Bend (BBNP, por sus siglas en inglés) en el estado de Texas, Estados Unidos genera gran interés en los turistas norteamericanos para visitar México<sup>1</sup> y realizar actividades recreativas y turísticas ya que, en el curso del río hacia el Golfo de México, muestra las expresiones más norteñas de la Sierra Madre Oriental,

<sup>&</sup>lt;sup>1</sup> En el área de estudio converge uno de los complejos binacionales más importantes y con mayor superficie en el mundo, abarcando alrededor de 1.7 millones de hectáreas (1.5 millones de hectáreas bajo protección gubernamental y 200,000 hectáreas bajo protección privada). Este complejo está integrado por 8 áreas naturales protegidas, de las cuales, 4 son norteamericanas y 4 son mexicanas. En la porción norteamericana, todas las áreas naturales protegidas se localizan en el estado de Texas, mismas que se enlistan a continuación: Big Bend National Park, Big Bend Ranch State Park, Black Gap Wildlife Management Area y, el Rio Grande Wild and Scenic River. Por otra parte, las áreas naturales protegidas mexicanas de este complejo son las siguientes: Área de Protección de Flora y Fauna Cañón de Santa Elena, en el estado de Chihuahua; Área de Protección de Flora y Fauna Ocampo, en el estado de Coahuila; Área de Protección de Flora y Fauna Maderas del Carmen, en el estado de Coahuila; y el Monumento Natural Río Bravo del Norte, en los estados de Chihuahua y Coahuila, objeto del presente estudio (Bezaury, 2015).

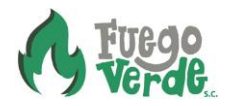

esculpiendo una serie de impresionantes cañones que otorgan a su vertiente una espectacular belleza.

En el año 2001, debido a los acontecimientos de terrorismo suscitados Estados Unidos, las autoridades norteamericanas cerraron el cruce fronterizo en Boquillas del Carmen, municipio de Ocampo, Coahuila y con ello cesaron tanto las excursiones de turistas norteamericanos por los pueblos fronterizos de México, como el comercio de artesanías y alimentos. Desde entonces las autoridades de ambos países iniciaron el compromiso de reapertura para fortalecer los lazos de cooperación binacional en uno de los desiertos con mayor riqueza de especies de flora y fauna, sin embargo, no fue hasta el 2013 que se dio la reapertura oficial del cruce fronterizo.

Desde entonces esta actividad turística se convierte poco a poco en una actividad alternativa, sin embargo, debido a los impactos negativos que pudiera generar en los ecosistemas, la CONANP ha implementado una estrategia con el fin de que esta actividad sea la que genere beneficios económicos a los pobladores y al mismo tiempo ayude a conservar los ecosistemas. Dentro de esta estrategia existen tres líneas de trabajo, la primera está enfocada a la aplicación efectiva de instrumentos de legislación ambiental, la segunda línea se enfoca a la capacitación a los pobladores generando así una concientización de los valores y beneficios que generan los ecosistemas del área y la tercera línea de trabajo es la de apoyo en el desarrollo de infraestructura y productos turísticos. Esta estrategia alimenta la meta del área siendo que los prestadores de servicios turísticos de las localidades con potencial recreativo hacen uso ordenado de los recursos naturales, de acuerdo con el programa de manejo del ANP y la normatividad aplicable.

## <span id="page-8-0"></span>**1.2 Del turismo en áreas naturales protegidas en México**

La Comisión Nacional de Áreas Naturales Protegidas (CONANP), institución encargada de administrar las ANP federales en México, se ha convertido en un organismo regulador y promotor del ecoturismo. Su personal se vale del ecoturismo comunitario como estrategia para empoderar a la población local, de manera que encuentre alternativas de desarrollo económico viables, sin poner en riesgo la biodiversidad (López, 2015; Garduño *et al*., 2009), y también como estrategia para promover la equidad de género (CONANP, 2007).

En México, las ANP contribuyen al desarrollo nacional y local; se estima que alrededor de 14 millones de personas visitaron las ANP en México durante el año 2007, generando una derrama económica por la prestación directa del servicio turístico calculada en \$8,345 millones de pesos y más de 27,000 empleos relacionados al turismo en las ANP federales (Bezaury-Creel, 2009; CONANP, 2007). Para el 2017 se registraron 2.8 millones de visitantes contabilizados a través del cobro de derechos (CONANP, 2018a).

Sin embargo, el turismo puede ocasionar impactos negativos a nivel territorial cuando se realiza sin una planeación adecuada y sin considerar los actores locales (Andereck *et al*., 2005; Tinoco, 2003; Entrena, 2006; Meixueiro, 2008). La amenaza de los impactos negativos del

turismo se agrava dentro de las ANP, porque se ubican donde convergen zonas de alta marginación social y ecosistemas únicos de alta fragilidad (CONANP, 2007), que dificultan su gestión (Brenner, 2010). Por ello, es importante estudiar, entender y manejar los impactos del turismo.

Ante estos posibles impactos negativos, la CONANP cuenta con diversos mecanismos para manejar estos impactos, como lo son el marco regulatorio para el manejo de visitantes de las ANP, cuyo sustento deriva de estudios como los de Límite de Cambio Aceptable (LCA) y Capacidad de Carga Turística (CCT) (CONANP, 2018a). Con respecto a estos estudios, en el 2018, de las 182 ANP, 111 (61%) cuentan con Programa de Manejo, 52 (28.5%) con Estudios de CCT, 42 (23%) con estudios de LCA y 31 (17%) con Programa de Uso Público (CONANP, 2018a).

El conocimiento generado a través de estos estudios sirve para planear y desarrollar proyectos y programas turísticos exitosos, en los que se involucre a la población local que actúa como anfitrión de los turistas, porque los planificadores del turismo están obligados a tomar en cuenta el bienestar de la población local que habita en los destinos, y salvaguardar los recursos naturales (Ap, 1992; Sharpley, 2014). Además, conocer los impactos ambientales y socioeconómicos ayuda a establecer los límites permisibles de uso sin que los ecosistemas y la cultura local sean impactados significativamente (García *et al*., 2006).

# <span id="page-9-0"></span>**2 Vinculación con el programa de manejo y con otros ordenamientos jurídicos**

Los programas de manejo de las ANP son el instrumento rector de planeación y regulación que establece las actividades, acciones y lineamientos básicos para el manejo y la administración del área protegida. En el caso específico del MNRBN, el programa de manejo contiene un componente de uso público, turismo y recreación al aire libre que tiene como objetivos 1) ordenar el desarrollo de actividades recreativas y el turismo mediante la determinación límites de cambio aceptable<sup>2</sup> (LCA) o capacidad de carga turística<sup>3</sup> (CCT), y 2) orientar los beneficios del turismo hacia las poblaciones de la región a través de su participación en la prestación de servicios. Para ello, el programa de manejo plantea el desarrollo y aplicación de un programa de uso público<sup>4</sup> (PUP), así como elaborar un plan para la identificación y caracterización de sitios para el desarrollo de actividades turísticas (CONANP, 2013; CONANP, 2018a). Este estudio contribuye entonces a alcanzar el objetivo específico y las metas planteadas dentro del componente de uso público, turismo y recreación al aire libre.

Por otro lado, y, de acuerdo con la Estrategia Regional Noreste y Sierra Madre Oriental 2015- 2020 (CONANP, 2015a), en el MNRBN, una de las amenazas identificadas con un nivel de riesgo medio para el ANP son las actividades recreativas y turísticas mal planeadas que deterioran los ecosistemas y el paisaje en las ANP. Con la finalidad de reducir esta amenaza para la

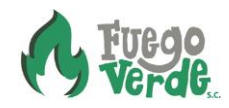

<sup>&</sup>lt;sup>2</sup> Estudio que determina la intensidad de uso o volumen aprovechable de recursos naturales en una superficie determinada.

<sup>3</sup> Estudio que identifica el máximo nivel de uso turístico que permite preservar el estado de equilibrio del entorno natural de un sitio turístico.

<sup>4</sup> Instrumento que integra la planeación del turismo, recreación y uso público dentro del ANP.

conservación de la biodiversidad dentro del MNRBN, dicha estrategia contiene una línea estratégica denominada *ordenamiento del turismo*. Esta línea estratégica busca mitigar las amenazas para reducir su impacto sobre los ecosistemas, de manera corresponsable con todos los sectores de la sociedad y en coordinación con los tres órdenes de gobierno, promoviendo el uso sustentable de los recursos naturales, contribuyendo así al desarrollo sustentable, al bienestar de las comunidades de las áreas naturales protegidas del país bajo criterios de inclusión y equidad. El objetivo específico de esta línea estratégica es realizar de forma planeada, ordenada y, en apego a los programas de uso público, las actividades turísticas y recreativas en las áreas naturales protegidas (CONANP, 2015a).

Cabe mencionar que la línea estratégica de ordenamiento del turismo desarrollada en la Estrategia Regional Noreste y Sierra Madre Oriental 2015-2020 no sólo comulga con el programa de manejo de área protegida, sino que además se vincula con estrategias, metas e indicadores regionales contenidos en los instrumentos de planeación institucional, como lo son la Estrategia CONANP 2040 y sus ejes sustantivos de coordinación y soporte, y el Programa Nacional de Áreas Naturales Protegidas 2014-2018, elaborado acorde a lo establecido en el Plan Nacional de Desarrollo 2013-2018.

Además, el presente estudio se vincula estrechamente con los tres ejes sustantivos y las 15 líneas de acción del Marco Estratégico de turismo Sustentable en Áreas Naturales Protegidas de México<sup>5</sup> (CONANP, 2018a) al contribuir a la identificación y aplicación herramientas que favorezcan el ordenamiento de la actividad turística y otras actividades económicas relacionadas.

## <span id="page-10-0"></span>**3 Objetivo**

Determinar el límite de cambio aceptable y la capacidad de carga para las actividades turísticorecreativas que se realizan dentro del Área Natural Protegida, proporcionando información para regular el uso o aprovechamiento de los recursos existentes, en los parajes "Ojo Caliente, Arroyo de Fortino, La Vega del Güero, y Arroyo del 20", en el Monumento Natural Río Bravo del Norte, Coahuila.

# <span id="page-10-1"></span>**4 Marco de referencia: ámbito geográfico de aplicación del estudio**

El Monumento Natural Río Bravo del Norte, se localiza en el extremo norte de México, donde colindan los estados de Chihuahua y Coahuila, en México, y el estado de Texas en Estados Unidos. Colinda al Norte con el Big Bend National Park (BBNP), Texas y al sur con las Áreas de

<sup>&</sup>lt;sup>5</sup> Este Marco Estratégico está conformado por 3 ejes sustantivos: el Ordenamiento del Turismo (Eje 1), donde se desarrollan e identifican herramientas e instrumentos que requieren actualizarse, adecuarse o modificarse en coordinación con otros actores del sector (Eje 2) y establecer bases normativas y operativas (Eje 3) en el mediano y largo plazo para lograr la atención de las necesidades de cada ANP en torno a las amenazas que genera el turismo (CONANP, 2018a).

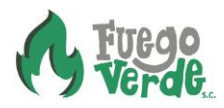

Protección de Flora y Fauna Maderas del Carmen y Ocampo, y tiene una superficie de 2,175 hectáreas (Figura 1).

<span id="page-11-0"></span>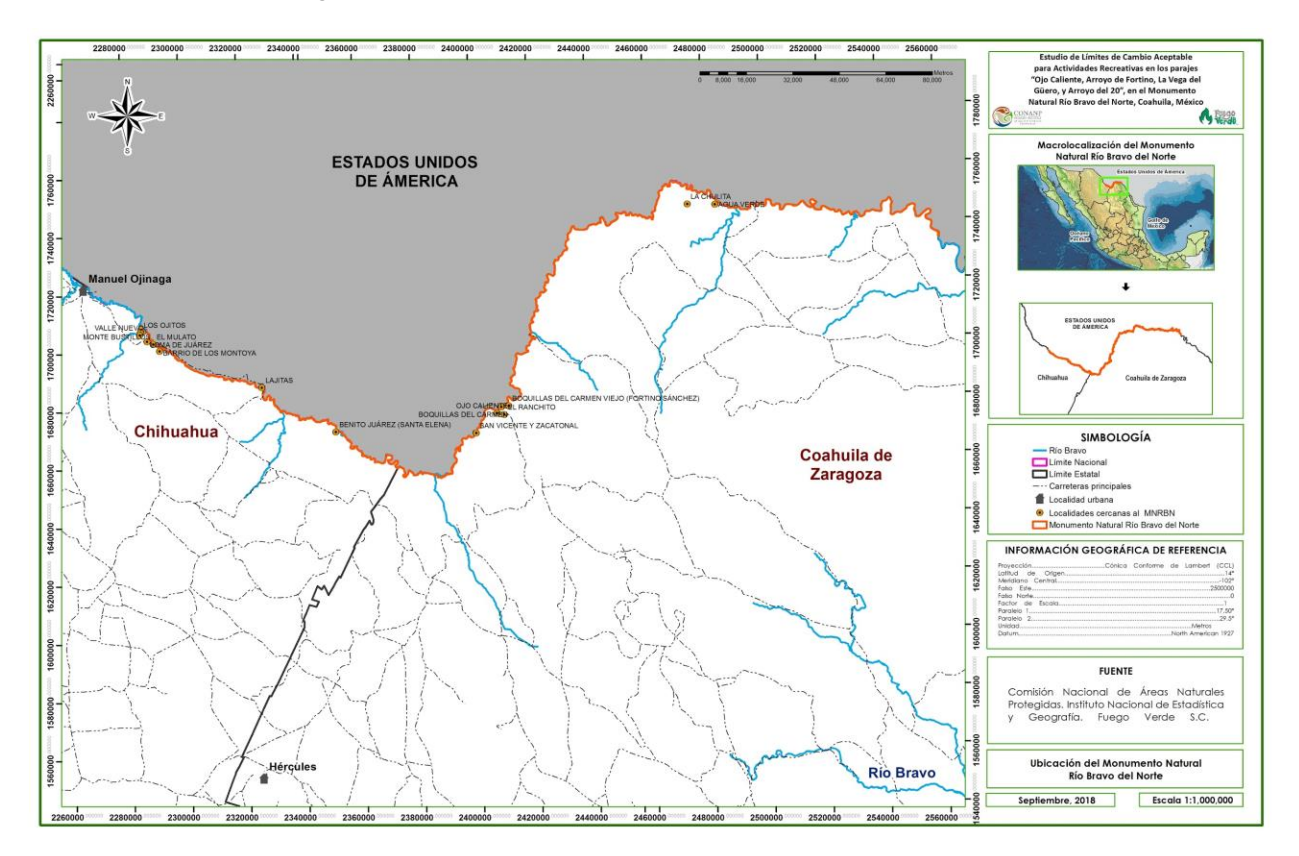

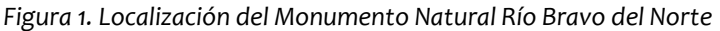

Sin embargo, debido a la reducción en el monto autorizado para el presente estudio y al interés y prioridad del personal de la Dirección el área protegida, el estudio está enfocado a los parajes "Ojo Caliente, Arroyo de Fortino, La Vega del Güero, y Arroyo del 20", tal como se estableció en el Plan de Trabajo del presente estudio, y que están comprendidos dentro de la sección del Cañón de Boquillas que abarca 21 vegas de río donde se realizan actividades recreativas, a lo largo de una longitud de 45 kilómetros (Figura 2).

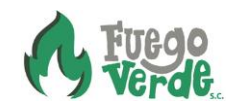

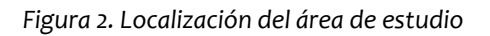

<span id="page-12-1"></span>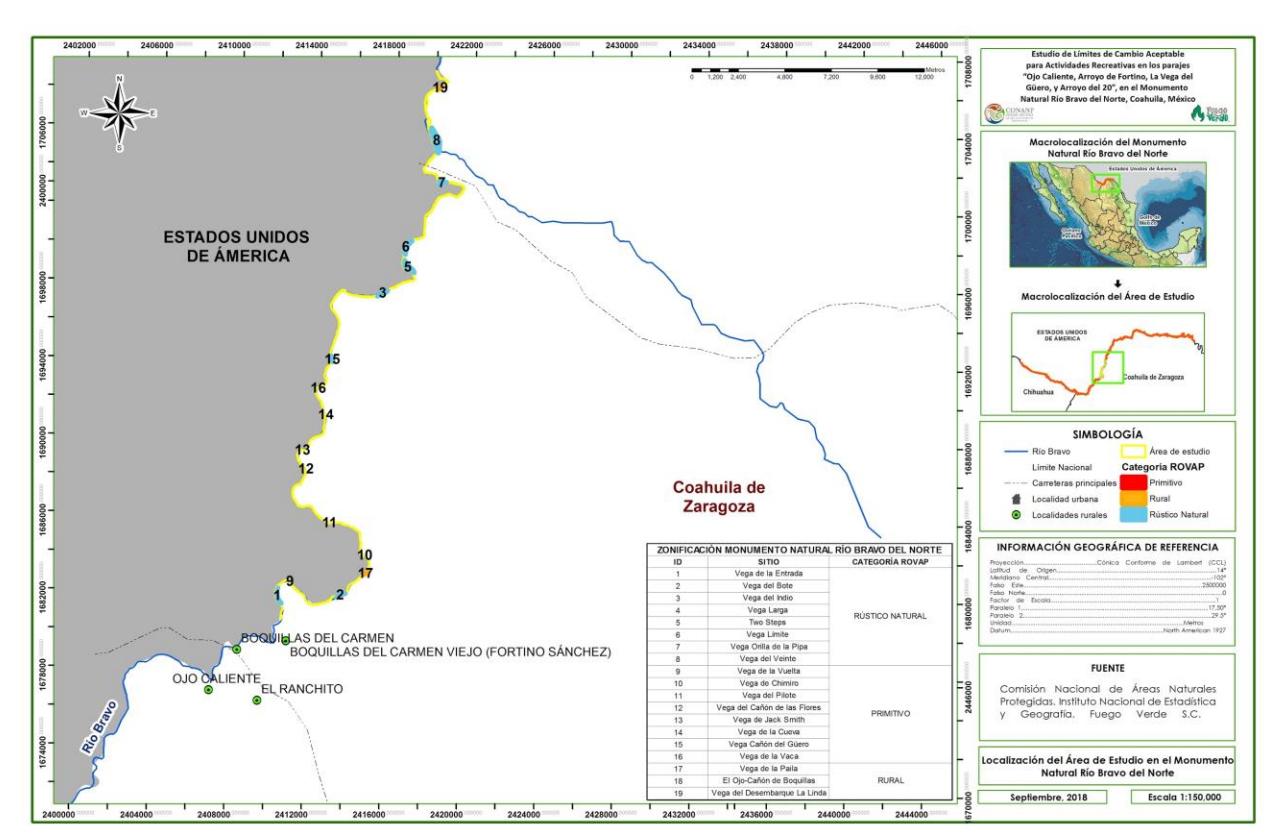

Por lo tanto, los sitios que fueron tomados en cuenta para determinar los límites de cambio aceptable y capacidad de carga efectiva (también denominada capacidad de carga turística) dentro de los parajes antes mencionados, se muestran en la tabla 1. Además, en el siguiente vínculo es posible descargar el archivo digital en formato KML para visualizar y localizar geográficamente los polígonos de cada sitio en la plataforma Google Earth: <https://www.sendspace.com/folder/i0w1q1>

<span id="page-12-0"></span>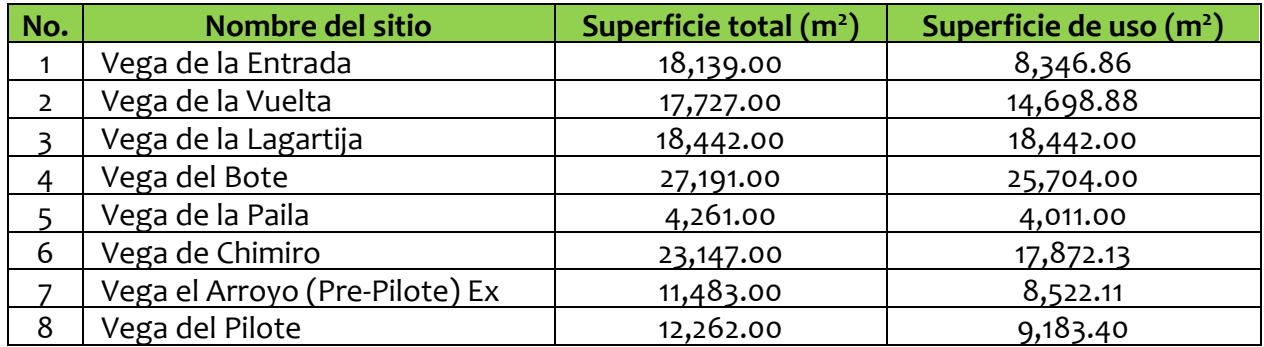

*Tabla 1. Sitios que abarca el estudio de límites de cambio aceptable y capacidad de carga turística*

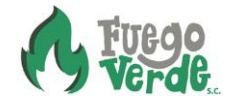

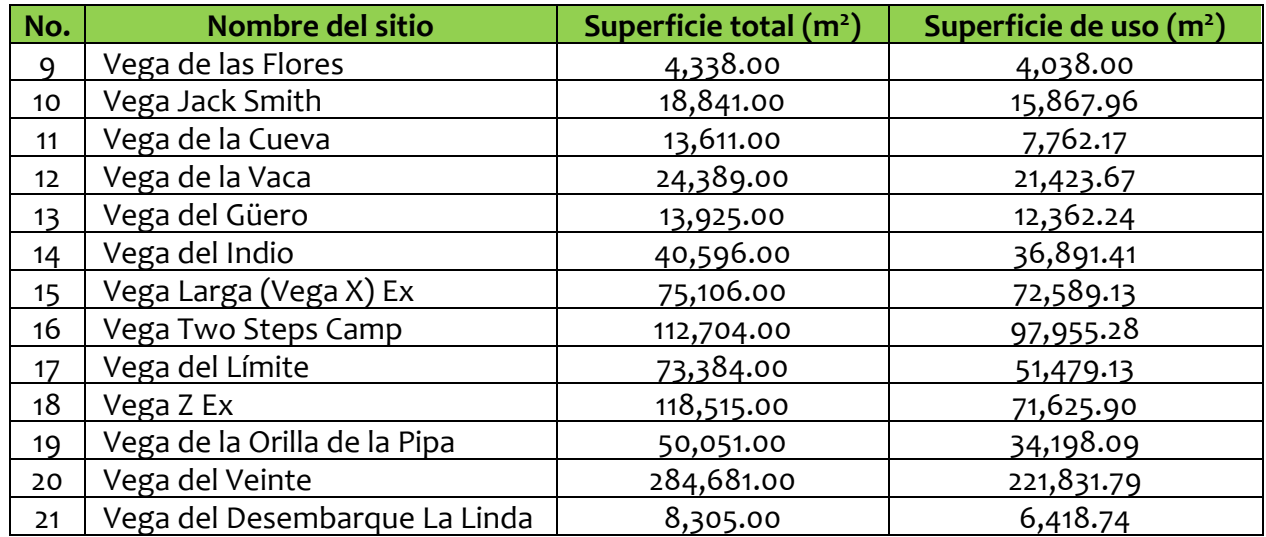

#### <span id="page-13-0"></span>**4.1 Diagnóstico**

#### <span id="page-13-1"></span>**4.1.1 Contexto turístico regional**

Coahuila ofrece un conjunto de atractivos de singular importancia a nivel nacional. La belleza de los ecosistemas del desierto con vestigios y muestras vivas de los orígenes de la vida natural en el planeta, la actividad cinegética, así como múltiples sitios de trascendencia histórica en la conformación política del país, presentan a Coahuila como un destino distinto en el contexto regional y nacional (PETC, 2012).

De acuerdo con el Programa Estatal de Turismo 2011-2017 de Coahuila de Zaragoza, se reconoce el sector terciario, donde se ubica el turismo, como el sector productivo con mayor dinamismo en el estado, con un aporte del 51.88% del PIB estatal, donde el comercio, restaurantes y hoteles aportan el 14.61%. En 2010 se generó una derrama económica de \$7,280 millones de pesos en servicios relacionados con el alojamiento, alimentos, bebidas y esparcimiento.

En el año 2012 Coahuila ofreció una oferta complementaria de 593 restaurantes y 185 establecimientos diversos de bebidas, alimentos bares y centros nocturnos; 73 agencias de viajes; 30 arrendadoras de autos y 15 operadores de turismo registrados, además de 10 campos de golf (PETC, 2012).

La mayor proporción de pasajeros transportados se registran en el aeropuerto de Torreón, Coahuila con aproximadamente 500 mil pasajeros al año, que representan el 77% del tráfico aéreo del estado. Esto representa un potencial importante para el MNRBN como producto turístico. Además, es importante mencionar que gran parte de las llegadas de vuelos se realizan en el aeropuerto de Monterrey, Nuevo León, ya que cuenta con mayores opciones de frecuencias y líneas aéreas, y mejores precios que los que ofrecen los vuelos a Torreón o Saltillo. Por ello gran número de turistas prefiere viajar a Monterrey y transportarse por vía terrestre a Coahuila, por lo que estas llegadas no se registran en el estado (PETC, 2012).

La infraestructura carretera del estado lo conecta con las principales ciudades del país, teniendo como eje troncal la carretera número 57 México-Piedras Negras y las autopistas Saltillo-Nuevo Laredo y Saltillo-Torreón. La ruta México-Piedras Negras se localiza a tan solo 272 kilómetros de Boquillas del Carmen, Ocampo, Coahuila, principal punto de recepción de turistas en el APFFMC (PETC, 2012).

El estado de Coahuila está divido en 5 regiones turísticas y el ejido Santa María se localiza en la Región Carbonífera, donde se concentra el 6% de la oferta de cuartos y el 5% de la afluencia turística del estado de Coahuila (Figura 3).

<span id="page-14-0"></span>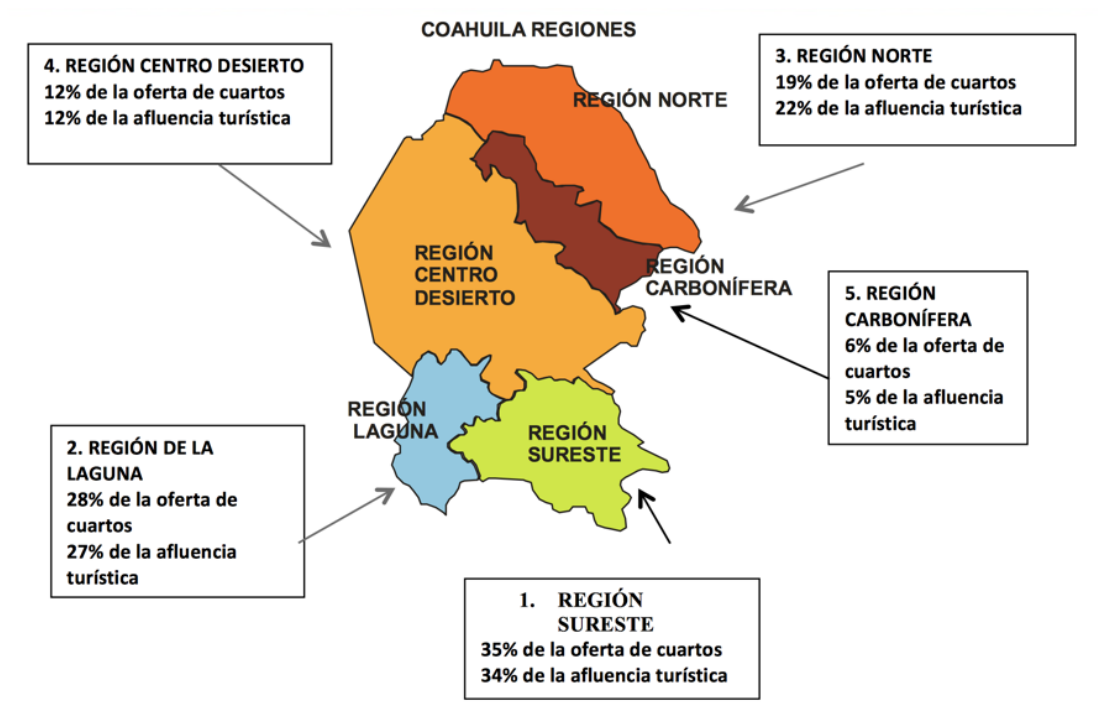

Figura 3. Regiones turísticas del estado de Coahuila.

Fuente: PETC, 2012.

Para el caso del MNRBN, se localiza donde colindan la región Centro Desierto y la Región Norte. Para el caso de la región Centro Desierto, presenta una oferta de habitaciones de 12% y 12% de la afluencia turística del estado, principalmente en las ciudades de Monclova, Frontera y Cuatro Ciénegas. Los turistas de origen extranjero son de alrededor de 12,952 personas. Por otra parte, la Norte, presenta una oferta de cuartos de 19% y una afluencia turística de 22%, principalmente en Ciudad Acuña y Piedras Negras. Sin embargo, por conectividad y relación comercial, el MNRB presenta mayor relación con la ciudad de Melchor Múzquiz, que se ubica dentro de la región Carbonífera, donde se concentra el 6% de las habitaciones y el 5% de la afluencia turística (PETC, 2012).

En el siguiente cuadro, se muestra la distancia a los centros de desarrollo turístico más cercanos al MNRB, y especialmente con respecto a Boquillas del Carmen, municipio de Ocampo, Coahuila, ya que es el principal centro de recepción de turistas nacionales y extranjeros que ingresan al MNRBN en la porción que comprende el presente estudio (Cañón de Boquillas) (Tabla 2). Es importante recalcar que, por conectividad, la ciudad de Melchor Muzquiz, en el municipio de Múzquiz, es el centro de población urbana y de desarrollo turístico más cercano al MNRB, y se localiza a una distancia de 239 kilómetros de Boquillas del Carmen, conectados por la carretera estatal número 53, y en esta ruta, solo 203 kilómetros de los 239 kilómetros están pavimentados y el resto, es un camino de terracería.

<span id="page-15-0"></span>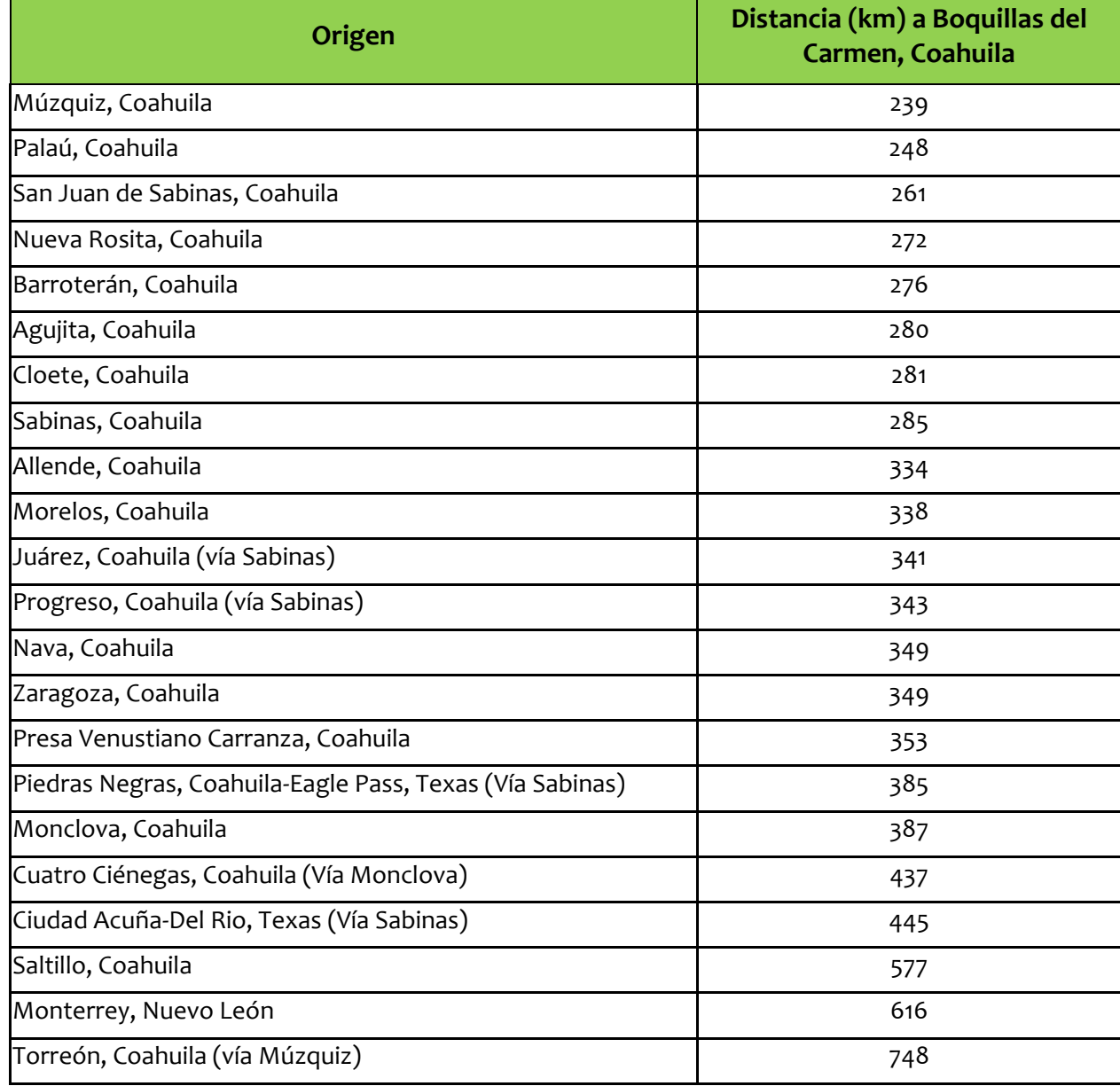

*Tabla 2. Distancias entre Boquillas del Carmen, Coahuila y los centros de desarrollo turístico de la región*

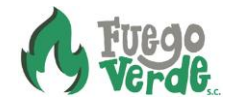

#### <span id="page-16-0"></span>**4.1.2 Uso público actual**

La cercanía geográfica del MNRBN con el Parque Nacional Big Bend en Estados Unidos resulta en un gran interés de parte de los turistas del país vecino por visitar el área natural protegida mexicana para llevar a cabo actividades turístico-recreativas desde la década de 1940<sup>6</sup>. Para el caso de Boquillas del Carmen, principal centro de recepción de turistas en el MNRBN, que se ubica en el extremo noreste del municipio de Ocampo, en el estado de Coahuila, donde convergen el Área de Protección de Flora y Fauna Ocampo, el Área de Protección de Flora y Fauna Maderas del Carmen, y el Monumento Natural Río Bravo (CONANP, 2015b), la actividad turística inició incipientemente cuando fue creado el Parque Nacional Big Bend, Texas, Estados Unidos, en el año de 1944. Fue así como los turistas norteamericanos comenzaron a cruzar el río Bravo para visitar Boquillas del Carmen (Neuhardt, 1947).

Sin embargo, durante las décadas de 1970, 1980, y especialmente durante la década de 1990, la actividad turística se convirtió en la principal actividad productiva de los residentes de Boquillas del Carmen (INE, 1997). Luego, en el mes de mayo del año 2002, el cruce fronterizo entre el Big Bend National Park y Boquillas del Carmen fue cerrado, debido a los atentados del 11 de septiembre de 2001 en los Estados Unidos. Esta situación, cortó totalmente el flujo de turistas estadounidenses hacia Boquillas del Carmen, ocasionando que gran parte de sus residentes emigrara a la Región Carbonífera de Coahuila y a los Estados Unidos, en busca de mejores oportunidades para sus familias (CONANP, 2015b). El cruce fronterizo permaneció cerrado por casi once años (CCA, 2014a).

En el año 2001, las autoridades norteamericanas cerraron el cruce fronterizo en Boquillas del Carmen, y con ello cesaron tanto las excursiones de turistas por los pueblos fronterizos mexicanos, como el comercio de artesanías y alimentos. Más tarde, gracias a los esfuerzos de cooperación binacional entre México y los Estados Unidos, se logró que el cruce fronterizo volviera a abrirse oficialmente el día 13 de abril de 2013. Para ello, la CONANP, órgano desconcentrado de la Secretaría de Medio Ambiente y Recursos Naturales (SEMARNAT), en coordinación con el Instituto Nacional de Migración, de la Secretaría de Gobernación, del gobierno federal mexicano, abrieron una oficina conjunta en Boquillas del Carmen, para administrar el cruce fronterizo y aplicar el cobro de derechos a los turistas (SEGOB, 2013).

Además, los gobiernos de los Estados Unidos y México, a través del National Park Service y la CONANP, respectivamente, aprovecharon el apoyo de la Comisión de Cooperación Ambiental, para asegurar condiciones futuras para la región (CCA, 2014a), y previo a la reapertura del cruce fronterizo, se contrataron diversas consultorías para apoyar a los residentes de Boquillas del Carmen, para fortalecer sus capacidades para la prestación de servicios turísticos, y para la formación de una empresa ecoturística comunitaria, para integrar a sus pobladores al turismo, ofrecer servicios turísticos de calidad, y para garantizar un cruce fronterizo seguro para los visitantes (Solimar, 2013a; Solimar, 2013b; CCA, 2014b).

<sup>6</sup> El Big Bend National Park (BBNP), Texas, EUA, recibe un promedio de 400,000 visitantes al año. Sin embargo, menos del 1% anual de los visitantes del BBNP cruzan a México por Boquillas del Carmen en el cruce fronterizo para visitar las áreas naturales protegidas mexicanas (SEGOB, 2018) (WWF-Fuego Verde S.C., 2018).

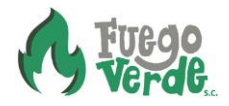

Como resultado de los proyectos financiados por la Comisión de Cooperación Ambiental, en el año 2013, comenzó́a operar la compañía Boquillas International Ferry. Desde la reapertura del cruce fronterizo, esta compañía trasporta a todos los turistas que cruzan en canoa la frontera en el río Bravo para visitar Boquillas del Carmen, y, además, ofrece diversos servicios turísticos a los visitantes (VB, 2017; Solimar, 2017). Sin embargo, está compañía tiene sede en los Estados Unidos, y es dirigida por un ciudadano estadounidense, quien subcontrata a ocho habitantes de Boquillas del Carmen para la prestación de servicios turísticos (González, *com. pers*., 2017), generando un entorno de desigualdad social y económica en Boquillas del Carmen.

Por ello, en el año 2016, la Comisión Nacional de Áreas Naturales Protegidas (CONANP), convocó un grupo de 12 personas para formar una empresa ecoturística comunitaria en Boquillas del Carmen, para prestar servicios turísticos en el MNRBN. Esta compañía mexicana se denomina Road Runner Tours y obtuvo su primera autorización para prestar servicios turísticos en el MNRB de parte de la CONANP en el año 2018.

Para el caso específico del área de estudio del MNRBN, en el tramo comprendido entre la entrada del Cañón de Boquillas y La Linda, el uso público que se practica es principalmente de recorridos en canoa por el río, acampado, investigación científica, observación de flora y fauna silvestre y, educación e interpretación ambiental. Además, la mayor cantidad de turistas que realizan recorridos por el río en la zona de estudio son norteamericanos. Al respecto, es importante señalar que de las 7 compañías norteamericanas que prestan servicios turísticos en el MNRBN, solamente Boquillas International Ferry cuenta con autorización de parte de la CONANP para prestar servicios turísticos.

De acuerdo con cifras del Instituto Nacional de Migración (INM)<sup>7</sup>, a partir de abril de 2013 y hasta julio de 2018, el número total de visitantes extranjeros que ingresan a nuestro país por el cruce de Boquillas del Carmen es de 29,532. Anualmente ingresan aproximadamente 451 personas, con máximos de visitación en los meses de marzo (1,294 personas en 2015) y noviembre (1,389 personas en 2017) y con temporadas de mínima visitación en agosto (SEGOB, 2018; Figura 4).

<sup>7</sup> En Boquillas del Carmen, Ocampo, Coahuila, México, el Instituto Nacional de Migración (INM) y la Comisión Nacional de Áreas Naturales Protegidas (CONANP) comparten una oficina donde el personal del INM registra el ingreso de los visitantes provenientes del Big Bend National Park, Texas, Estados Unidos, y el personal de la CONANP, les aplica el cobro de derechos por el uso y disfrute del área natural protegida.

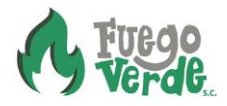

#### <span id="page-18-1"></span>*Figura 4. Número de personas registradas mensualmente ante el Instituto Nacional de Migración en el cruce fronterizo de Boquillas del Carmen, municipio de Ocampo, Coahuila México desde el 13 de abril de 2013 al 2 de julio de 2018*

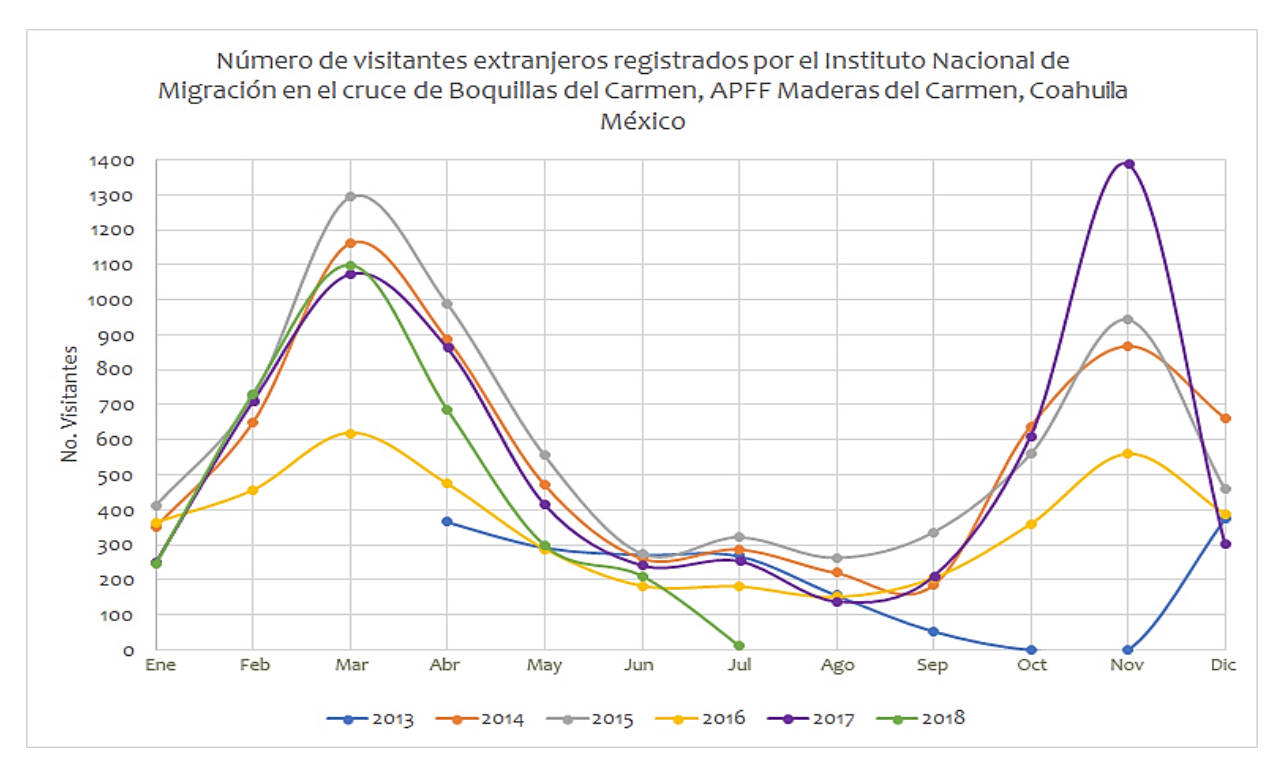

Por otra parte, de acuerdo con la Unidad de Transparencia y la Dirección Regional Noreste y Sierra Madre Oriental, ambas de la CONANP (CONANP 2018a y 2018b), solo existen registros de cobro de derechos aplicado a los visitantes del área natural protegida<sup>8</sup> para los años 2016, 2017 y hasta el mes de mayo del año 2018, con un promedio anual de 4,455 turistas en Boquillas del Carmen y un recaudo anual promedio de \$140,471.00 pesos (Tabla 3).

<span id="page-18-0"></span>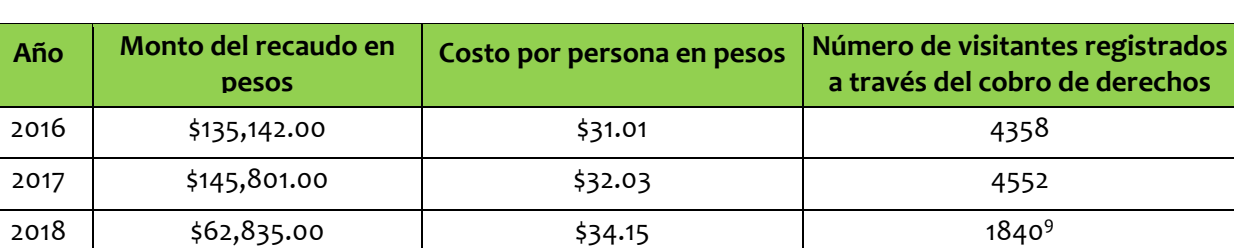

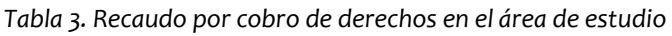

Fuente: Elaboración propia con base en CONANP, 2018b y CONANP, 2018c.

<sup>9</sup> Representa el recaudo de enero a mayo del año 2018.

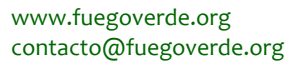

<sup>&</sup>lt;sup>8</sup> Una misma dirección de área es responsable del manejo de tres áreas naturales protegidas: Área de Protección de Flora y Fauna Maderas del Carmen (APFFMC), Área de Protección de Flora y Fauna Ocampo (APFFO) y Monumento Natural Río Bravo del Norte (MNRBN). Sin embargo, el cobro de derechos se aplica en la oficina de la CONANP en la localidad de Boquillas del Carmen, que se ubica dentro del polígono del APFFO, por lo que el recaudo y registro de visitantes se aplica a esta área natural protegida.

## <span id="page-19-1"></span><span id="page-19-0"></span>**4.1.3 Valores físico-bióticos, sociales, cultura local y organización comunitaria** *i.* **Recursos naturales**

La ribera del río Bravo es un sistema abierto que constituye una zona de transición entre los sistemas terrestres y los acuáticos. La vegetación desempeña funciones en la estabilización del suelo de márgenes y orillas; en la retención de la escorrentía procedente de las subcuencas y en la utilización de sus nutrientes, evitando la eutrofización de las aguas del cauce y mejorando el paisaje y su valor recreativo. En el MNRBN convergen 5 tipos de vegetación: Esta vegetación: vegetación ribereña con especies tales como mezquite (*Prosopis laevigata*), álamo (*Populus acuminata)*, sauce (*Salix nigra S. interior*, *Salix taxifolia)*, acebo (*Cephalanthus occidentalis)*, tamarix (*Tamarix gallica, T. chinensis*), mezquite (*Prosopis glandulosa)*, huizache (*Acacia farnesiana)*, acebuche (*Celtis laevigata* var*. reticulata)*, carrizo gigante (*Arundo donax*) carrizo (*Phragmites australis),* cenizo espinoso *(Thymophylla tephroleuca),* y manfreda (*Manfreda longiflora);* matorral desértico micrófilo, con especies tales como gobernadora (*Larrea tridentata)*, (*Viguiera stenoloba)* vara resinosa, (*Citharexylum brachyanthum)* rejalgar*, (Fluorensia cernua)* hojasén, (*Mimosa malacophylla)* uña de gato, (A*cacia farnesiana)* chaparro prieto y (*Lantana macropoda)* lantana. En algunas ocasiones, se encuentran esparcidos algunos elementos de (*Yucca treculeana)* palma, de hasta cuatro metros de altura. En el estrato inferior se encuentran (*Agave lechuguilla)* lechuguilla, (*Guaiacum angustifolium)* guayacán y (*Opuntia leptocaulis)* choya alfilerillo; matorral rosetófilo donde destacan especies como lechuguilla, acacia, candelilla, mezquite, gobernadora, grama china y una variedad de cactus como *Echinocereus reichenbachii* var. *Fitchi;* pastizal inducido, donde se pueden encontrar pasto bermuda (*Cynodon dactylon*), navajita (*Bouteloua* sp.), liendrilla (*Muhlenbergia* sp.), *Aristida* sp., popotillos (*Schizachyrium* sp.), entre otros; y vegetación acuática, con presencia de especies del género *Najas* y *Potamogeton (CONANP, 2013)*.

Por otra parte, en cuanto a la fauna, en el MNRBN existen especies de mamíferos tales como el venado bura (*Odocoileus hemionus crooki),*venadocolablanca(*Odocoileus virginianus carminis*), zorrillos (*Conepatus leuconotus*), ardilla de tierra (*Spermophilus spilosoma pallescens*), mapaches (*Procyon lotor*), cacomixtle norteño (*Bassariscus astutus flavus*), coyote (*Canis latrans*), la musaraña de Sierra del Carmen (*Sorex milleri*) y el borrego cimarrón (*Ovis canadensis*) ambos considerados bajo el estatus de protección especial; el castor (*Castor canadensis*) y el oso negro (*Ursus americanus eremicus*) estos últimos con estatus de peligro de extinción. En cuanto a la ictiofauna, esta está representada por 46 especies que habitan el área, siendo 34 de estas nativas. Los peces más abundantes son los pececillos plateados y leuciscos y los de mayor tamaño son el pez aguja de nariz larga, el bagre de canal, bagre azul y la carpa europea. Así mismo, es un sitio importante para las aves, representadas por especies como el esmerejón *(Falco columbarius),* cercetas (*Anas discors*), pato triguero (*Anas diazi*), pato golondrino (*Anas acuta*)*, chipe (Dendroica* spp.*),* verdugo (*Lanius ludovicianus*), chorlo chiflador (*Charadrius melodus)* considerada con categoría de peligro de extinción y el halcón peregrino (*F. peregrinus)* con estatus de protección especial *(CONANP, 2013)*.

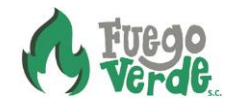

## <span id="page-20-0"></span>*ii.* **Recursos físicos y paisajísticos**

El MNRBN presenta atractivos naturales para la realización de actividades de recreación y esparcimiento como Cañón de Santa Elena, Cañón de Boquillas, Cañón Reagan, estos agrestes cañones, los márgenes del Río siempre verdes, sus rápidos escénicos y paisajes, contribuyen a su gran atractivo escénico y la calidad visual del sitio. Además, el MNRBN, funciona como un corredor para aves migratorias, especies acuáticas y mamíferos, uno de los retos en el manejo del monumento es mantener la funcionalidad del ecosistema *(CONANP, 2013)*.

## <span id="page-20-1"></span>*iii.* **Recursos culturales-históricos**

El MNRBN está́integrado principalmente por ambientes acuáticos, por lo tanto, no cuenta con vestigios arqueológicos dentro de su poligonal. En el mismo sentido, carece de poblaciones o asentamientos humanos *(*CONANP, 2013*)*.

#### <span id="page-20-2"></span>*iv.* **Recursos recreativos**

En la Unidad Funcional Cañón de Boquillas, objeto del presente estudio (Figura 2), existen 21 vegas en las que históricamente, los operadores turísticos han visitado durante sus recorridos. Las actividades que realizan en dichos sitios son principalmente acampado, observación sideral, observación de flora y fauna silvestre y recorridos en canoa por el río.

#### <span id="page-20-3"></span>*v.* **Conflictos sociales, culturales y de seguridad**

Se identificaron cuatro tipos de conflictos en torno al MNRBN, específicamente en la Unidad Funcional Cañón de Boquillas, objeto del presente estudio.

- 3. El primero, está relacionado con el cruce ilegal a la frontera norteamericana por parte de residentes de Boquillas del Carmen, para vender sus artesanías. Esto genera conflicto con las autoridades de migración de los Estados Unidos y del National Park Service.
- 4. Otro conflicto identificado está relacionado con los residentes de Boquillas del Carmen que consumen bebidas alcohólicas en el cruce fronterizo, generando desconfianza en los turistas y conflictos con residentes que reprueban tales conductas.
- 5. La contaminación generada por algunos residentes de Boquillas del Carmen es percibida por una parte de los miembros de la comunidad, como una actitud negativa que produce mala imagen ante los turistas y, por tanto, genera conflicto entre los residentes.
- 6. La ganadería extensiva que se práctica en la ribera del río, provoca que el ganado cruce a la frontera norteamericana, generando conflicto con los funcionarios del National Park Service, ya que dicha actividad no está permitida en su territorio.

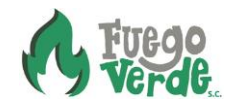

## <span id="page-21-0"></span>**4.2 Análisis de fortalezas, oportunidades, debilidades y amenazas**

Durante el primer taller<sup>10</sup> participativo del Estudio de Límites de Cambio Aceptable para Actividades Recreativas en los parajes "Ojo Caliente, Arroyo de Fortino, La Vega del Güero, y Arroyo del 20", en el Monumento Natural Río Bravo del Norte, Coahuila, México, realizado con el personal responsable del manejo del sitio, los días 20 y 21 de julio del año 2018, en Múzquiz, Coahuila, México, los participantes, con el apoyo del personal de Fuego Verde Sociedad Civil, realizaron el análisis de fortalezas, oportunidades, debilidades y amenazas que a continuación se presenta (Tabla 4).

<span id="page-21-1"></span>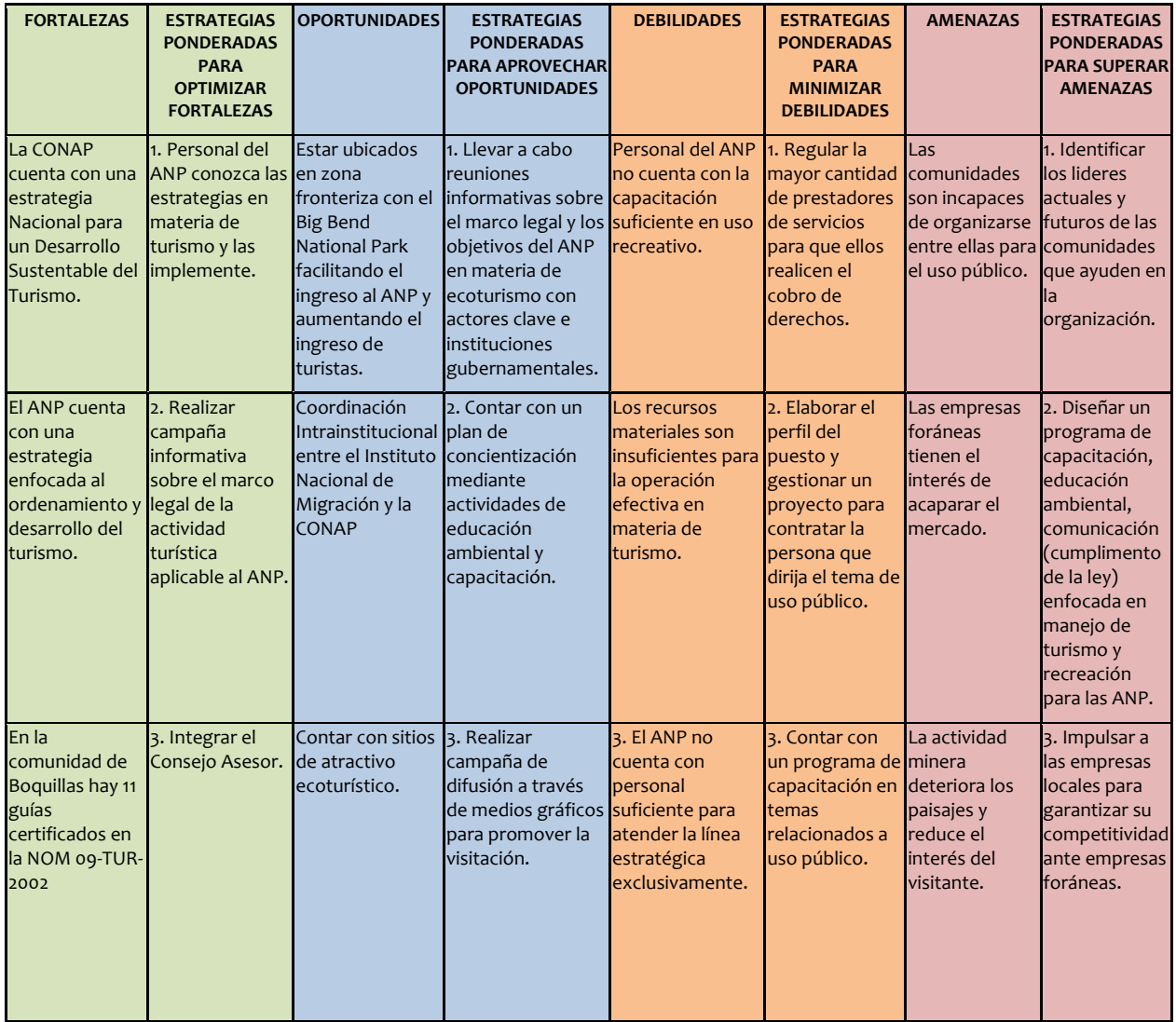

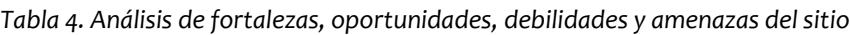

<sup>10</sup> En el siguiente vínculo está disponible el archivo en formato PDF con las memorias del primer taller participativo: <https://www.sendspace.com/pro/dl/2mbzsm>

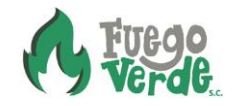

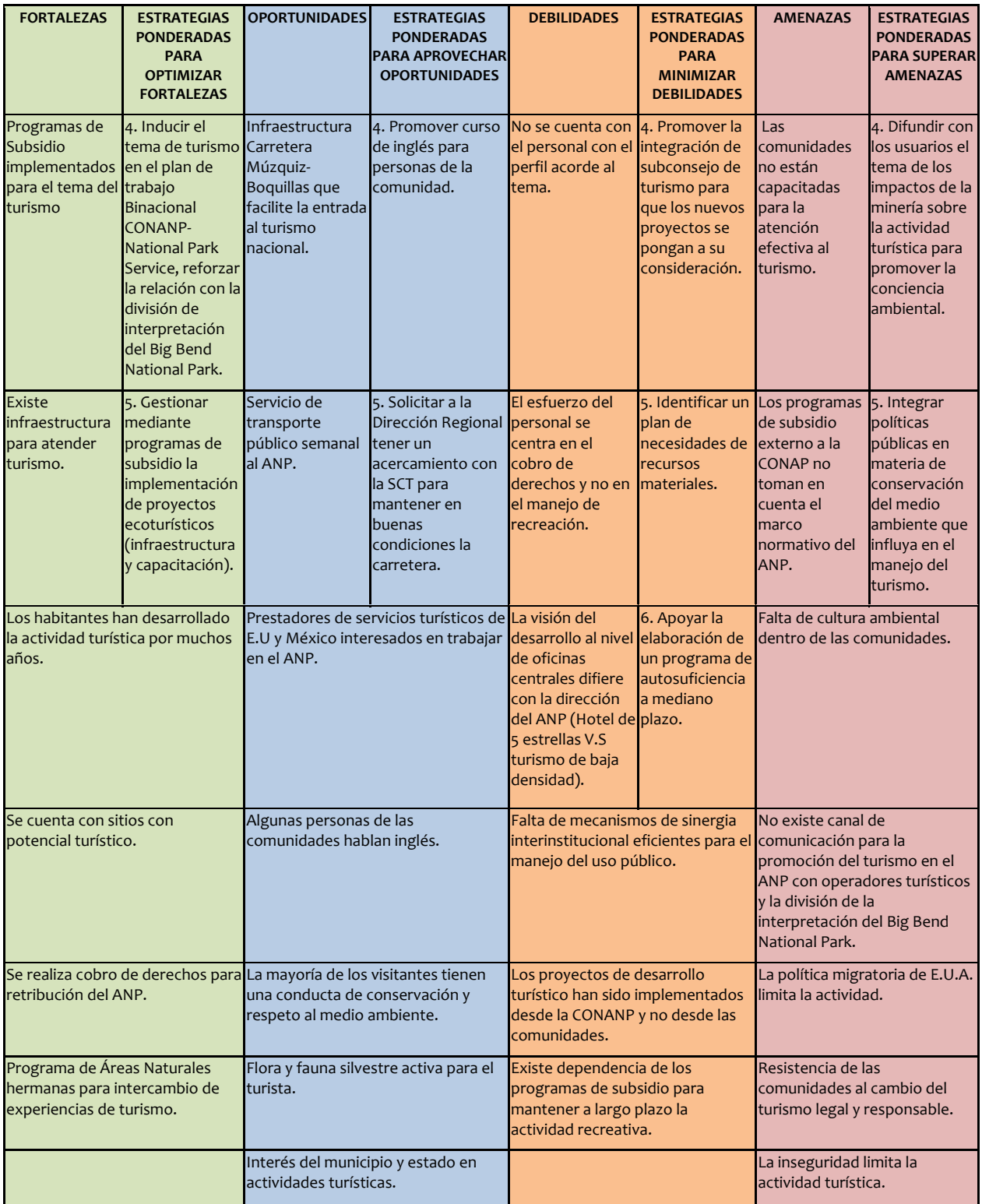

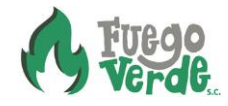

## <span id="page-23-0"></span>**5 Alcances del estudio de límite de cambio aceptable**

## <span id="page-23-1"></span>**5.1 Imagen objetivo**

Con base en los talleres participativos realizados con el personal del área natural protegida, pobladores locales y prestadores de servicios turísticos, y tomando en cuenta los objetivos del Componente de uso público, turismo y recreación al aire libre, contenido en el Programa de Manejo del área natural protegida, se definió la siguiente imagen objetivo para el presente estudio:

**Ordenar el desarrollo de actividades recreativas y el turismo mediante la determinación de límites de cambio aceptable o capacidad de carga. educativas y de investigación, para lograr la conservación de los ecosistemas del Monumento Natural Río Bravo del Norte, tomando en cuenta la satisfacción de los visitantes y el beneficio de los pobladores locales.**

## <span id="page-23-2"></span>*i.* **Unidades funcionales**

El presente estudio está enfocado a los parajes "Ojo Caliente, Arroyo de Fortino, La Vega del Güero, y Arroyo del 20", tal como se estableció en el Plan de Trabajo del presente estudio, y que están comprendidos dentro de la sección del Cañón de Boquillas que abarca 21 vegas de río, entre la entrada al Cañón de Boquillas y La Linda, a lo largo de una longitud de 45 kilómetros (Figura 2). Por tanto, para fines prácticos del presente estudio, se considera una sola Unidad Funcional denominada Cañón de Boquillas.

#### <span id="page-23-3"></span>*ii.* **Nodos de actividades**

Como ya se mencionó anteriormente, el principal centro de recepción de visitantes que ingresan al MNRBN, específicamente en la Unidad Funcional Cañón de Boquillas, se localiza en Boquillas del Carmen, municipio de Ocampo, Coahuila, que, aunque geográficamente se ubica dentro de los límites del Área de Protección de Flora y Fauna Ocampo, es el principal sitio de ingreso de los turistas que cruzan del Big Bend National Park, Texas a México y es el principal nodo de actividades turísticas y recreativas del MNRBN.

En Boquillas del Carmen, los turistas provenientes de Estados Unidos y México cruzan la frontera en canoa por el río Bravo, y pueden realizar recorridos en canoa por el río, recorridos a caballo y caminatas (Figura 5).

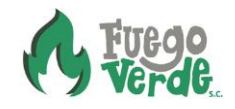

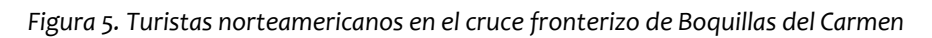

<span id="page-24-0"></span>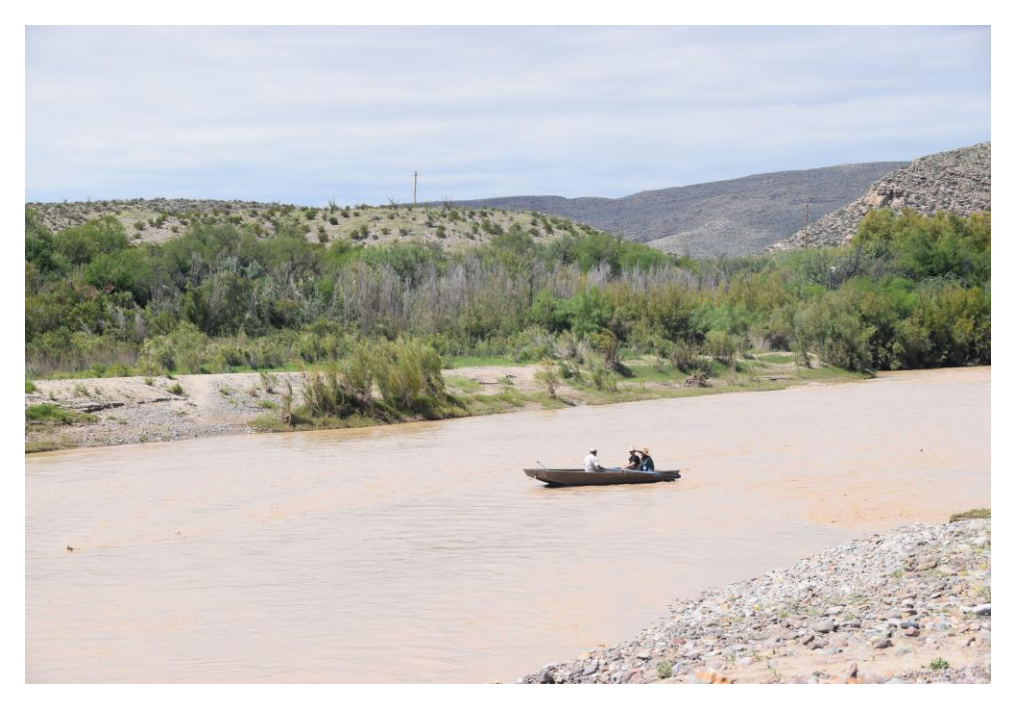

En Boquillas del Carmen, existen dos hostales con capacidad de 12 personas cada uno, 2 restaurantes, 1 cantina, 18 puestos de venta de artesanías y 1 centro de atención de visitantes administrado por la CONANP (Figura 6).

<span id="page-24-1"></span>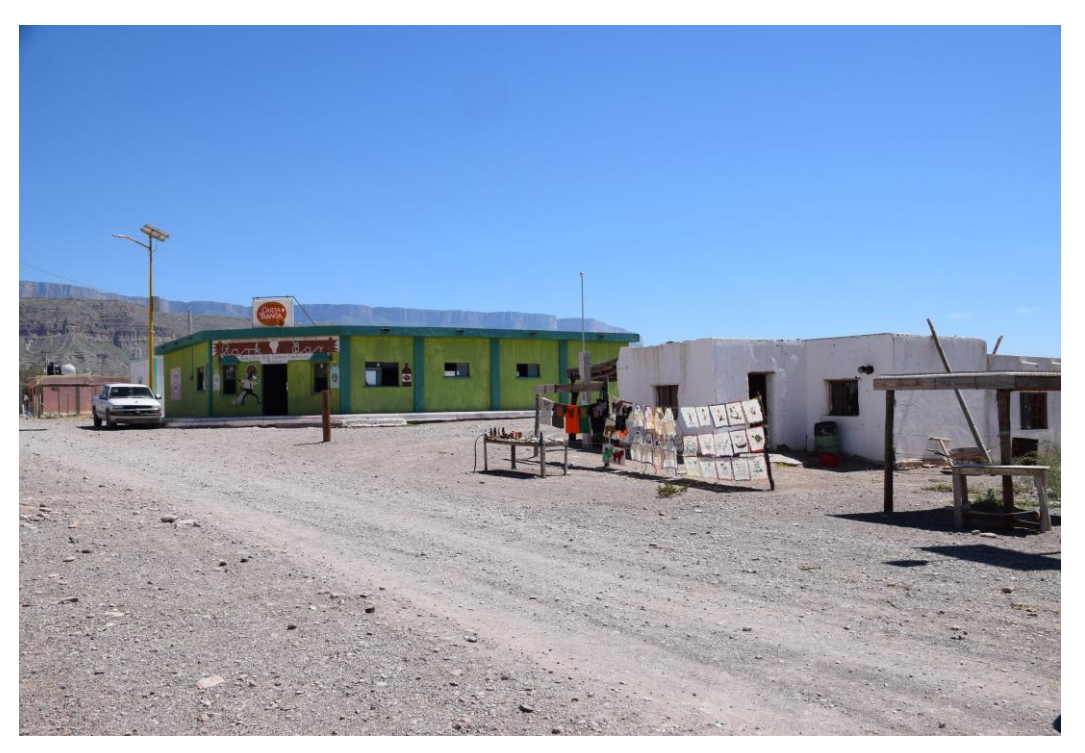

*Figura 6. Panorámica de Boquillas del Carmen, Ocampo, Coahuila*

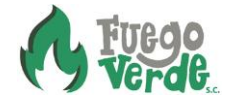

## <span id="page-25-0"></span>*iii.* **Recorridos primarios, secundarios y senderos interpretativos**

El recorrido primario para la Unidad Funcional Cañón de Boquillas se localiza entre la entrada del cañón y La Linda, con una distancia de 45 kilómetros a lo largo del MNRBN. El recorrido en este tramo, inicia en Boquillas del Carmen, ya que es el cruce fronterizo autorizado entre México y Estados Unidos más cercano, aunque la mayoría de las compañías operadoras turísticas norteamericanas que realizan recorridos en canoa por el MNRBN, inician sus recorridos en distintos puntos de la frontera norteamericana como son Castolon y Rio Grande Village, en el Big Bend National Park, Texas, Estados Unidos, ya que hasta la fecha del presente estudio, no registran sus visitas al MNRBN ante la CONANP, ni cuentan con autorización de parte de la CONANP para realizar recorridos en dicha Unidad Funcional.

En las vegas que comprende la Unidad Funcional Cañón de Boquillas, no existen veredas delimitadas ni señalizadas, aunque los operadores turísticos de las compañías norteamericanas que realizan recorridos en canoa por este tramo del río desarrollan recorridos a pie por los arroyos y cañones en las vegas de Chimiro, La Vaca, La Cueva y El Güero, ingresando a los límites del Área de Protección de Flora y Fauna Maderas del Carmen.

Por otra parte, un recorrido secundario se ubica en La Linda, municipio de Acuña, Coahuila, donde algunas compañías de operadores turísticos finalizan sus recorridos en canoa por el río, ya que ahí existe la carretera estatal pavimentada número 2627 en la frontera norteamericana que conecta con Panter Junction, dentro del Big Bend National Park, a 91.5 kilómetros de la Linda. Así mismo, en el punto de la frontera mexicana conocido como La Linda, existe un camino de terracería que conecta con la carretera estatal número 53 Muzquiz-Boquillas, cuyo entronque se localiza a 122 kilómetros al sur de La Linda y a 135 km de la ciudad de Múzquiz, Coahuila (La distancia total entre La Linda y Múzquiz es de 257 km, de los cuales 133 kilómetros están pavimentados). Es importante mencionar que en La Linda existe un puente que conecta México con Estados Unidos y que, anteriormente fue un cruce fronterizo regular entre ambos países, sin embargo, desde 1997 permanece cerrado, por lo que no es posible el cruce de vehículos ni personas.

## <span id="page-25-1"></span>*iv.* **Zonificación y subzonificación**

De acuerdo con el Programa de Manejo del MNRBN existen dos subzonas, la primera, denominada Subzona de Uso Público Franja Acuática del Río Bravo del Norte, abarca una superficie de 2173.93 ha, y la Subzona de Recuperación La Linda, que abarca una superficie de 1.07 ha. El área específica del presente estudio se localiza en ambas subzonas (CONANP, 2013). Veinte de las 21 vegas que comprende la Unidad Funcional Cañón de Boquillas, se localizan en la Subzona de Uso Público Franja Acuática del Río Bravo del Norte, y solo la Vega del Desembarque La Linda, se localiza dentro de la Subzona de Recuperación La Linda.

Para realizar la subzonificación secundaria de la zona de estudio se utilizaron los criterios del Rango de Oportunidades para Visitantes en Áreas Naturales Protegidas (ROVAP). ROVAP es

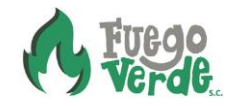

un marco de referencia para realizar el diagnóstico de las condiciones actuales de la actividad turística y/o recreativa en un área natural protegida, así como para definir las condiciones deseadas del área. Su finalidad consiste en planificar los espacios para que las experiencias recreativas de los turistas se puedan observar en una secuencia progresiva que vaya de lo primitivo a lo urbano. Con relación a las áreas protegidas, esta planificación respetará las zonificaciones establecidas en el Plan de Manejo (MA, 2015).

El ROVAP segmenta las condiciones del área natural en cinco clases de oportunidades: Pristina, Primitiva, Rústica/Natural, Rural, Urbana (Tabla 5). La diferencia entre oportunidades dependerá́ del nivel de alteración que haya sufrido el entorno debido a la presencia del hombre, al tipo de actividades que se desarrollen en ella, y al número de visitantes que puede recibir el área. El análisis ROVAP, puede usarse como insumo para determinar los indicadores a utilizar en el Límite de Cambio Aceptable (LCA) (MA, 2015).

<span id="page-26-0"></span>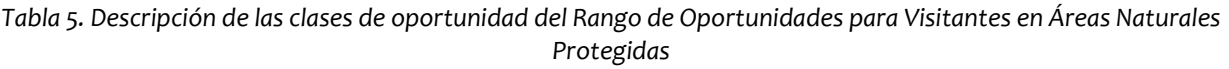

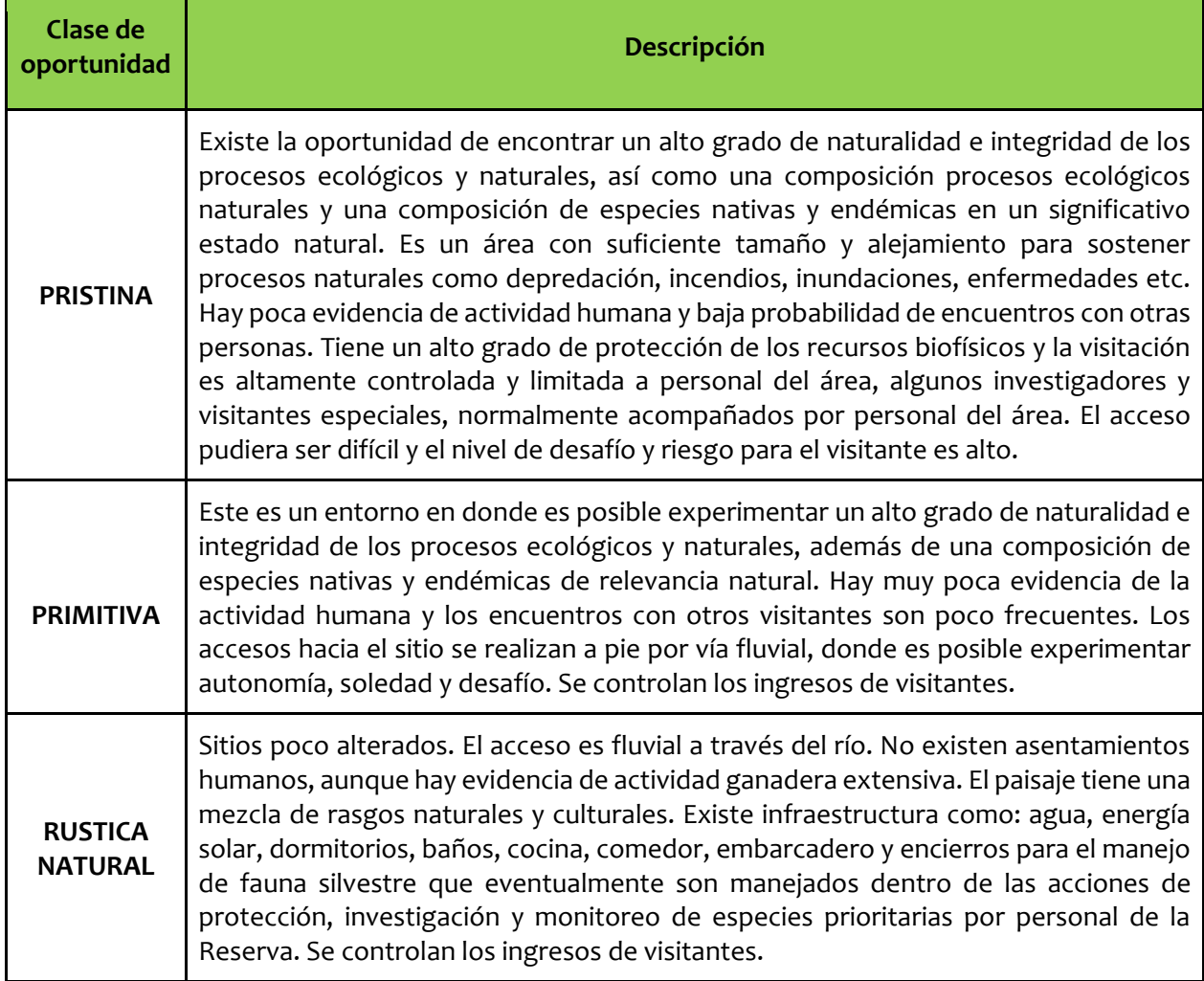

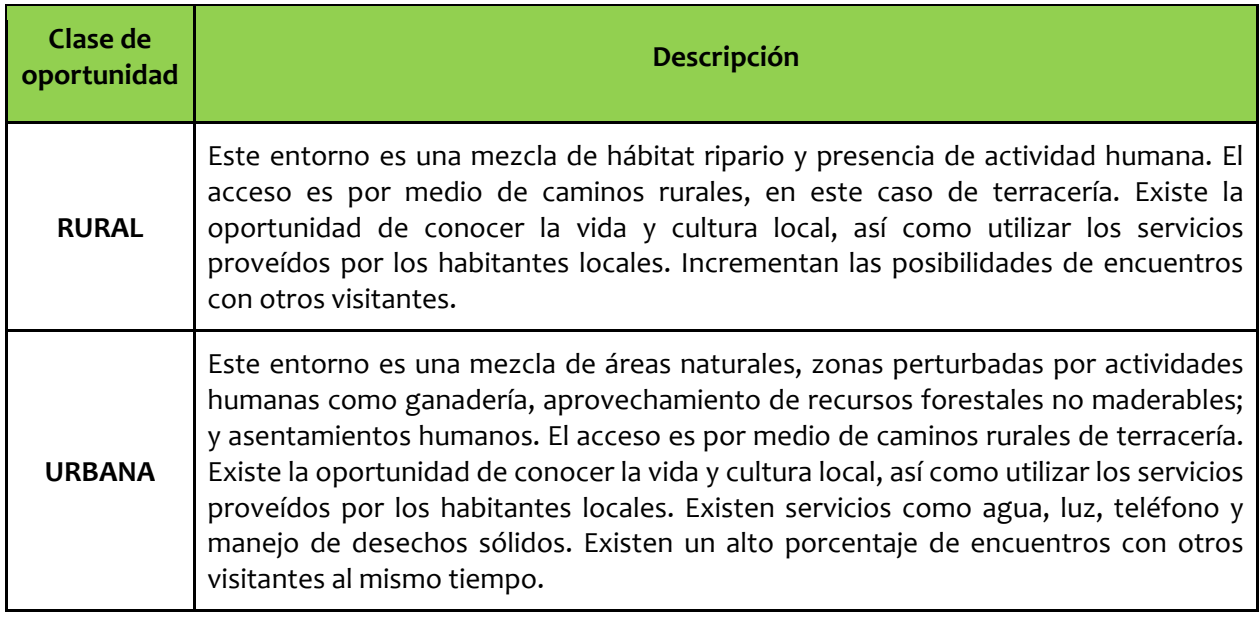

La subzonificación secundaria se realizó tomando en cuenta los resultados de los talleres participativos realizados con el personal de la CONANP adscrito al MNRBN, operadores turísticos y pobladores locales<sup>11</sup>. De las cinco clases de oportunidades ROVAP, los manejadores del sitio solo utilizaron 3: Primitiva, Rústica Natural y Rural.

#### <span id="page-27-0"></span>**5.2 Establecimiento de intensidades de uso (clases de oportunidad)**

A continuación se presenta la tabla 6 que muestra las intensidades de uso para cada vega en la Unidad Funcional Cañón de Boquillas, y que se establecieron durante el taller participativo realizado con el personal de la CONANP.

<span id="page-27-1"></span>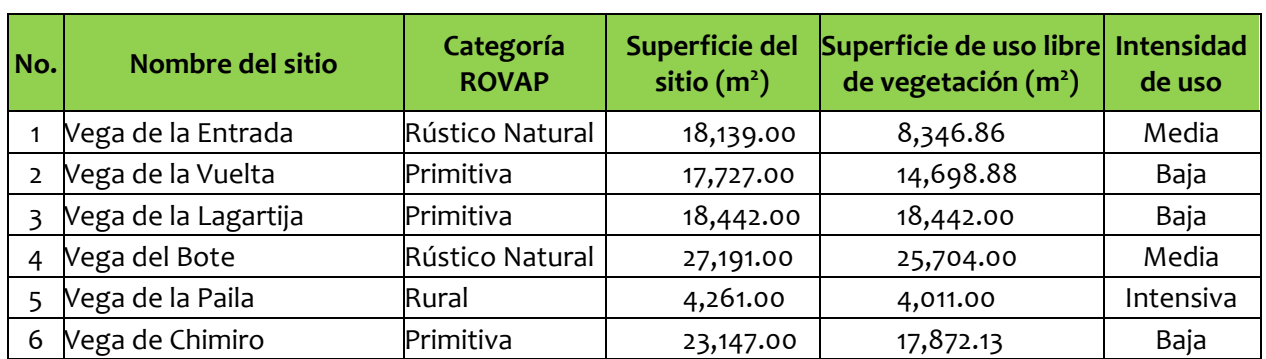

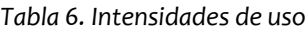

<sup>11</sup> En los siguientes vínculos se pueden descargar las memorias de los talleres participativos realizados con el personal de la CONANP, operadores turísticos y residentes. Memorias del primer taller: <https://www.sendspace.com/pro/dl/2mbzsm> Memorias del segundo y tercer taller[: https://www.sendspace.com/pro/dl/6i8ipf](https://www.sendspace.com/pro/dl/6i8ipf)

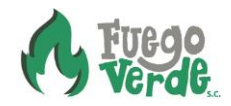

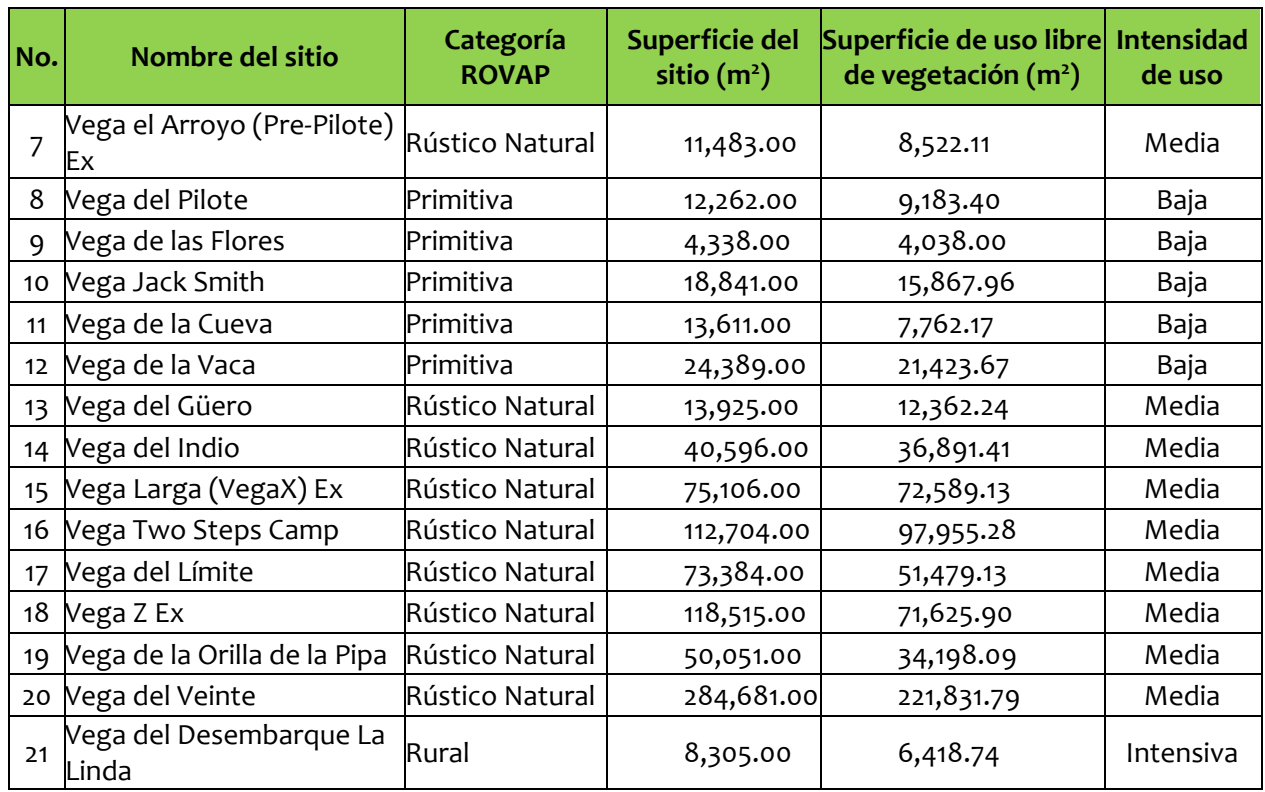

# <span id="page-28-0"></span>*i.* **Capacidad de Carga Turística**

Para establecer la capacidad de carga turística o capacidad de carga efectiva (CCT), se utilizó y adaptó la metodología propuesta por Cifuentes y colaboradores (1999), como se muestra a continuación.

La capacidad de carga efectiva o capacidad de carga turística se obtiene aplicando la fórmula CCE=CCF\*CCR\*CM, donde CCE es igual a la capacidad de carga efectiva, CCF es igual a la capacidad de carga física; CCR es igual a la capacidad de carga real y, CM es igual a la capacidad de manejo del sitio.

Para determinar la CCF de cada sitio, se calculó dividiendo la superficie de uso (superficie en metros cuadrados de cada vega, que está libre de vegetación y en la que se pueden realizar actividades turísticas y recreativas), entre la superficie mínima requerida por persona, que se estableció, de acuerdo con los criterios de la Norma Cubana 22-1999 "Lugares de baño en costas y en masas de aguas interiores" (RC, 1999), tomando en cuenta las intensidades de uso (intensiva, media y baja) de cada clase de oportunidad (rural, rústico natural, primitiva) (Cuadro 7). El siguiente cuadro muestra los resultados de los cálculos de CCF, tomando en cuenta la siguiente superficie en metros cuadrados, por persona, de acuerdo con el nivel de intensidad de uso: 5 metros cuadrados por persona para uso intensivo, 10 metros cuadrados por persona para intensidad media y, 25 metros cuadrados por persona para baja intensidad de uso.

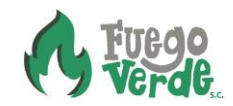

<span id="page-29-0"></span>

| No.            | Nombre del sitio                 | Superficie de<br>$\mathsf{uso}\left(\mathsf{m}^2\right)$ | Intensidad<br>de uso | <b>Superficie</b><br>$(m2)$ por<br>persona | Capacidad de<br>Carga Física<br>(m <sup>2</sup> ) |
|----------------|----------------------------------|----------------------------------------------------------|----------------------|--------------------------------------------|---------------------------------------------------|
| $\mathbf{1}$   | Vega de la Entrada               | 8,346.86                                                 | Media                | 10.00                                      | 834.69                                            |
| $\overline{2}$ | Vega de la Vuelta                | 14,698.88                                                | Baja                 | 25.00                                      | 587.96                                            |
| $\overline{3}$ | Vega de la Lagartija             | 18,442.00                                                | Baja                 | 25.00                                      | 737.68                                            |
| 4              | Vega del Bote                    | 25,704.00                                                | Media                | 25.00                                      | 1,028.16                                          |
| 5              | Vega de la Paila                 | 4,011.00                                                 | Intensiva            | 5.00                                       | 802.20                                            |
| 6              | Vega de Chimiro                  | 17,872.13                                                | Baja                 | 25.00                                      | 714.89                                            |
| $\overline{7}$ | Vega el Arroyo (Pre-Pilote) Ex   | 8,522.11                                                 | Media                | 10.00                                      | 852.21                                            |
| 8              | Vega del Pilote                  | 9,183.40                                                 | Baja                 | 25.00                                      | 367.34                                            |
| 9              | Vega de las Flores               | 4,038.00                                                 | Baja                 | 25.00                                      | 161.52                                            |
| 10             | Vega Jack Smith                  | 15,867.96                                                | Baja                 | 25.00                                      | 634.72                                            |
| 11             | Vega de la Cueva                 | 7,762.17                                                 | Baja                 | 25.00                                      | 310.49                                            |
| 12             | Vega de la Vaca                  | 21,423.67                                                | Baja                 | 25.00                                      | 856.95                                            |
| 13             | Vega del Güero                   | 12,362.24                                                | Media                | 10.00                                      | 1,236.22                                          |
| 14             | Vega del Indio                   | 36,891.41                                                | Media                | 10.00                                      | 3,689.14                                          |
| 15             | Vega Larga (Vega X) Ex           | 72,589.13                                                | Media                | 10.00                                      | 7,258.91                                          |
| 16             | Vega Two Steps Camp              | 97,955.28                                                | Media                | 10.00                                      | 9,795.53                                          |
| 17             | Vega del Límite                  | 51,479.13                                                | Media                | 10.00                                      | 5,147.91                                          |
| 18             | Vega Z Ex                        | 71,625.90                                                | Media                | 10.00                                      | 7,162.59                                          |
| 19             | Vega de la Orilla de la Pipa     | 34,198.09                                                | Media                | 10.00                                      | 3,419.81                                          |
| 20             | Vega del Veinte                  | 221,831.79                                               | Media                | 10.00                                      | 22,183.18                                         |
|                | 21 Vega del Desembarque La Linda | 6,418.74                                                 | Intensiva            | 5.00                                       | 1,283.75                                          |

*Tabla 7. Capacidad de carga física*

Después, para determinar la capacidad de carga real (CCR), se utilizó la siguiente fórmula: CCR=FC\*CCF, donde CCR es la capacidad de carga real, FC es el factor de corrección y CCF la capacidad de carga física. Para determinar el FC se tomaron en cuenta cinco factores: factor de corrección social (FCS), factor de corrección biológico (FCB), factor de corrección climático (FCC), y el factor de corrección por temporada alta (FCTA). El FC se obtiene con la siguiente fórmula: FC=FCS\*FCB\*FCC\*FCTA.

Para determinar el FCS, se tomaron en cuenta los siguientes supuestos, considerando la calidad de la experiencia del visitante y sus expectativas sobre el grado de naturalidad (soledad, encuentros con otros visitantes, nivel de ruido, etc.), dependiendo de cada clase de oportunidad o categoría ROVAP.

1. Se asignaron las siguientes distancias sugeridas entre las personas (DSP) por vega para cada clase de oportunidad: primitiva, distancia entre grupos 50 metros; rústico natural, distancia entre grupos 25 metros; y rural, distancia entre grupos 10 metros.

- 2. Se asignaron tiempos máximos de estancia para cada sitio o días permitidos para acampar (DC), quedando de la siguiente manera: primitiva se permiten 3 días para acampar como máximo; rústico natural, se permitirán 4 días para acampar como máximo y, para la categoría rural se permitirán 5 días para acampar como máximo.
- 3. Se asignaron los siguientes números de personas recomendadas por grupo (NPG) de acuerdo con la categoría o rango de oportunidades ROVAP: Primitiva, 5 personas por grupo; rústico natural, 8 personas por grupo y, rural, 10 personas por grupo.

Bajo tales supuestos, fue posible calcular el requerimiento de distancia por grupo (RDG) a partir de la siguiente ecuación: RDG=SP\*NPG+DSP. En el siguiente cuadro se muestran los datos utilizados y el resultado de los cálculos de RDG.

<span id="page-30-0"></span>

| No. | Nombre del sitio                   | <b>Días</b><br>permitidos<br>para acampar<br>(DC) | Superficie (m <sup>2</sup> )<br>requerida por<br>persona (SP) | Distancia $(m)$<br>sugerida entre<br>las personas<br>(DSP) | Número de<br>personas<br>recomendadas<br>por grupo (NPG) | Requerimiento<br>de distancia<br>(m) por grupo<br>(RDG) |
|-----|------------------------------------|---------------------------------------------------|---------------------------------------------------------------|------------------------------------------------------------|----------------------------------------------------------|---------------------------------------------------------|
|     | Vega de la Entrada                 | 4                                                 | 10.00                                                         | 25                                                         | 8                                                        | 105                                                     |
|     | Vega de la Vuelta                  |                                                   | 25.00                                                         | 50                                                         |                                                          | 175                                                     |
| Β   | Vega de la Lagartija               |                                                   | 25.00                                                         | 50                                                         |                                                          | 175                                                     |
| 4   | Vega del Bote                      |                                                   | 25.00                                                         | 25                                                         | 8                                                        | 225                                                     |
| 5   | Vega de la Paila                   |                                                   | 5.00                                                          | 10                                                         | ho                                                       | 60                                                      |
| 6   | Vega de Chimiro                    |                                                   | 25.00                                                         | 50                                                         | 5                                                        | 175                                                     |
|     | Vega el Arroyo (Pre-<br>Pilote) Ex | 4                                                 | 10.00                                                         | 25                                                         | 8                                                        | 105                                                     |
| 8   | Vega del Pilote                    |                                                   | 25.00                                                         | 50                                                         | 5                                                        | 175                                                     |
| 9   | Vega de las Flores                 |                                                   | 25.00                                                         | 50                                                         |                                                          | 175                                                     |
|     | 10 Vega Jack Smith                 |                                                   | 25.00                                                         | 50                                                         |                                                          | 175                                                     |
| 11  | Vega de la Cueva                   |                                                   | 25.00                                                         | 50                                                         | רו                                                       | 175                                                     |
| 12  | Vega de la Vaca                    |                                                   | 25.00                                                         | 50                                                         |                                                          | 175                                                     |
| 13  | Vega del Güero                     | 4                                                 | 10.00                                                         | 25                                                         | 8                                                        | 105                                                     |
|     | 14 Vega del Indio                  |                                                   | 10.00                                                         | 25                                                         | 8                                                        | 105                                                     |
|     | 15 Vega Larga (Vega X) Ex 4        |                                                   | 10.00                                                         | 25                                                         | 8                                                        | 105                                                     |
|     | 16 Vega Two Steps Camp             |                                                   | 10.00                                                         | 25                                                         | 8                                                        | 105                                                     |
| 17  | Vega del Límite                    | 4                                                 | 10.00                                                         | 25                                                         | 8                                                        | 105                                                     |
|     | 18 Vega Z Ex                       |                                                   | 10.00                                                         | 25                                                         | 8                                                        | 105                                                     |
| 19  | Vega de la Orilla de la<br>Pipa    | 4                                                 | 10.00                                                         | 25                                                         | 8                                                        | 105                                                     |
|     | 20 Vega del Veinte                 | 4                                                 | 10.00                                                         | 25                                                         | 8                                                        | 105                                                     |
| 21  | Vega del Desembarque<br>La Linda   |                                                   | 5.00                                                          | 10                                                         | hо                                                       | 60                                                      |

*Tabla 8. Supuestos y condiciones de uso*

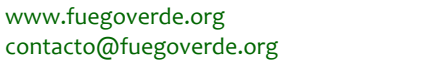

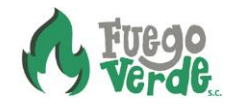

Una vez obtenido el requerimiento de distancia por grupo (RDG) se calculó el número de grupos simultáneos por vega (NG) dividiendo la superficie de uso en cada vega entre el RDG. Posteriormente, se calculó el número de personas que pueden estar simultáneamente por vega (P), dividiendo el NG entre el número de personas recomendadas por grupo (NPG). Luego, la magnitud limitante (ml), que es la superficie que no puede ser ocupada porque existe una distancia mínima entre grupos, y se calcula restando el número de personas que pueden estar simultáneamente (P) a la superficie de uso por sitio. Finalmente, para estimar el FCS, se aplicó la siguiente fórmula: FCS=1-(ml/superficie de uso), y sus resultados se muestran en el siguiente cuadro.

<span id="page-31-0"></span>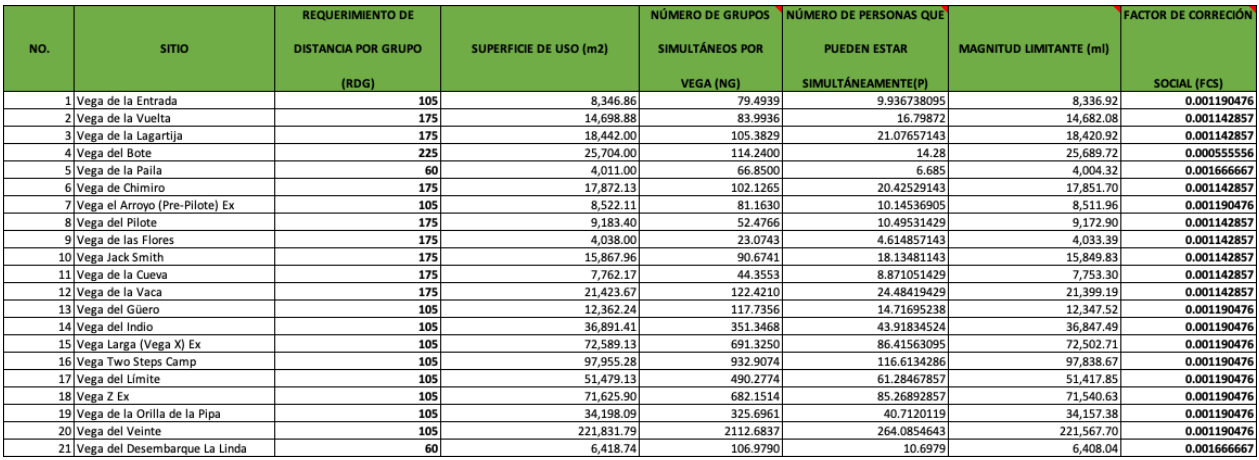

#### *Tabla 9. Factor de corrección social*

Para determinar el factor de corrección biológica (FCB), se tomó en cuenta el fenómeno de anidación de halcón peregrino, del cual, se tienen registros de anidación en la Unidad Funcional Cañón de Boquillas. Esta especie, anida entre los meses de enero y febrero (CONANP, 2013), por lo que se tomaron 2 de los 12 meses del año para realizar las estimaciones de este factor de corrección. Para calcular el FCB se utilizó la siguiente fórmula: FCB=1- (magnitud limitante/magnitud total), tomando como magnitud limitante los dos meses del año en que se registra la temporada de anidación de halcón peregrino, y como magnitud total, los doce meses del año. A continuación, se presentan los resultados del cálculo de FCB para cada vega.

<span id="page-31-1"></span>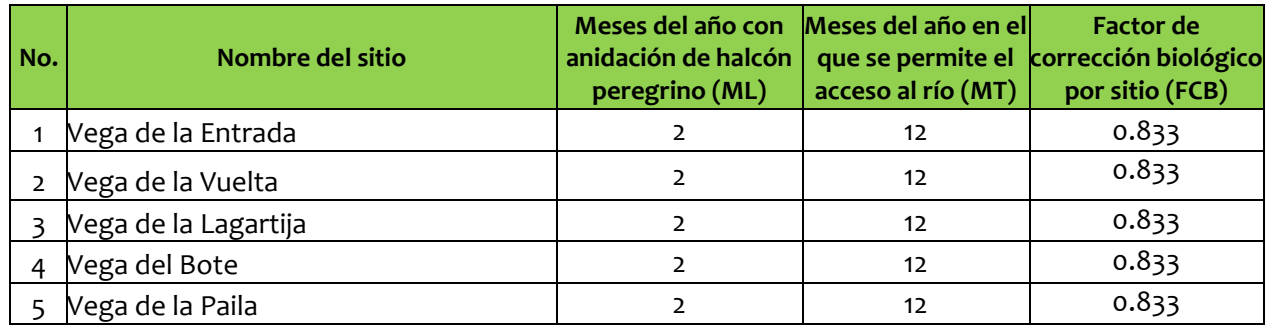

#### *Tabla 10. Factor de corrección biológico*

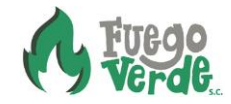

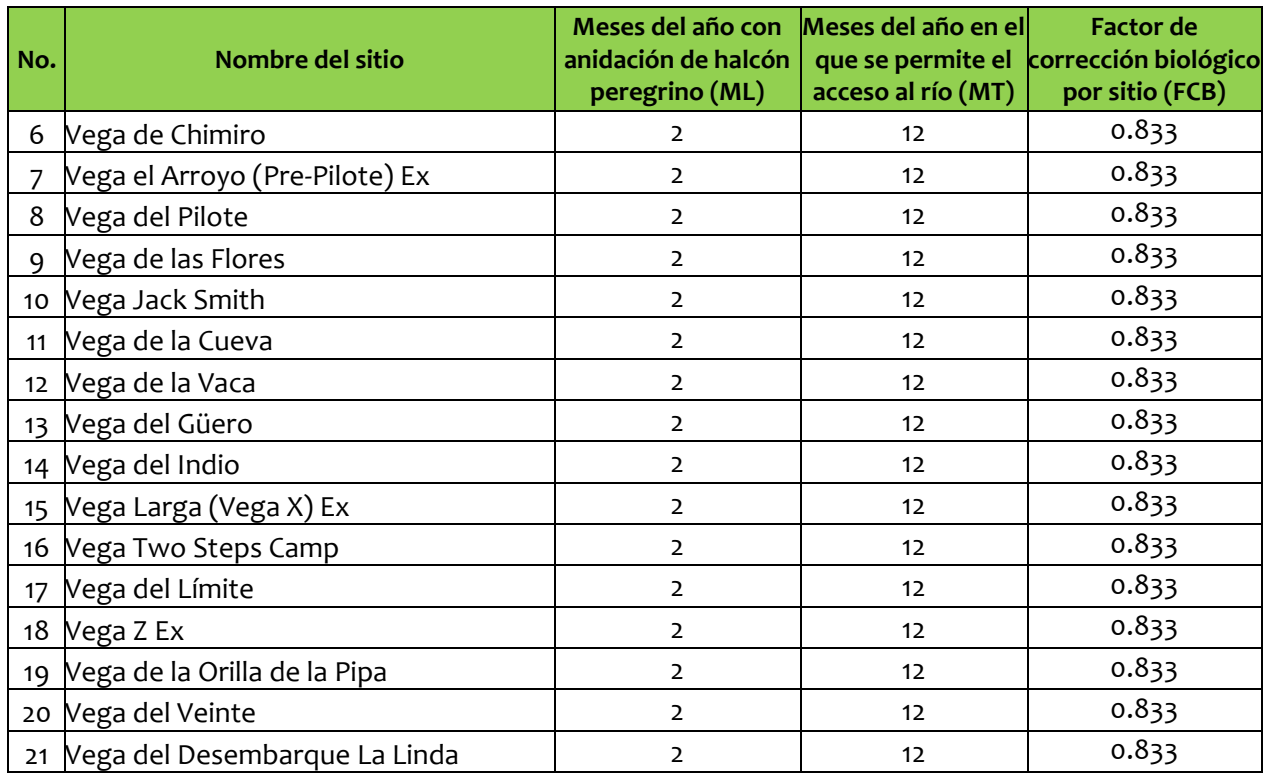

Para calcular el factor de corrección climático<sup>12</sup>, se tomaron en cuenta los siguientes factores: 1. Factor de corrección por precipitación, considerando que en los últimos 50 años se han presentado las precipitaciones máximas extremas en los meses de julio y agosto (304 y 294 mm en promedio respectivamente), cuyos escurrimiento pudieran causar inundaciones e impedir el tránsito seguro por el río; Factor de corrección por temperaturas máxima extremas, considerando que en los últimos 50 años se han presentado las temperaturas máximas extremas, mayores a 35 grados centígrados, entre los meses de abril y septiembre, que pudieran ocasionar un riesgo por choque de calor y; factor de corrección por temperaturas mínimas extremas, considerando que en los últimos 50 años se han presentado las temperaturas mínimas extremas, menores a 0 grados centígrados, entre los meses de diciembre y enero, que pudieran ocasionar un riesgo por hipotermia.

Para obtener cada factor de corrección, se toma en cuenta la siguiente fórmula: FC=1(magnitud limitante (en este caso meses del año en los que se presenta el fenómeno climático extremo)/magnitud total (que corresponde a los doce meses del año). Además, el FCC total, resultó de la multiplicación de cada uno de los factores antes mencionados. En el siguiente cuadro se muestran los resultados de los cálculos para obtener el FCC.

<sup>&</sup>lt;sup>12</sup> Se tomaron en cuenta datos climatológicos promedio de los últimos 50 años, disponibles en <http://smn.cna.gob.mx/es/informacion-climatologica-ver-estado?estado=coah>

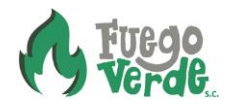

<span id="page-33-0"></span>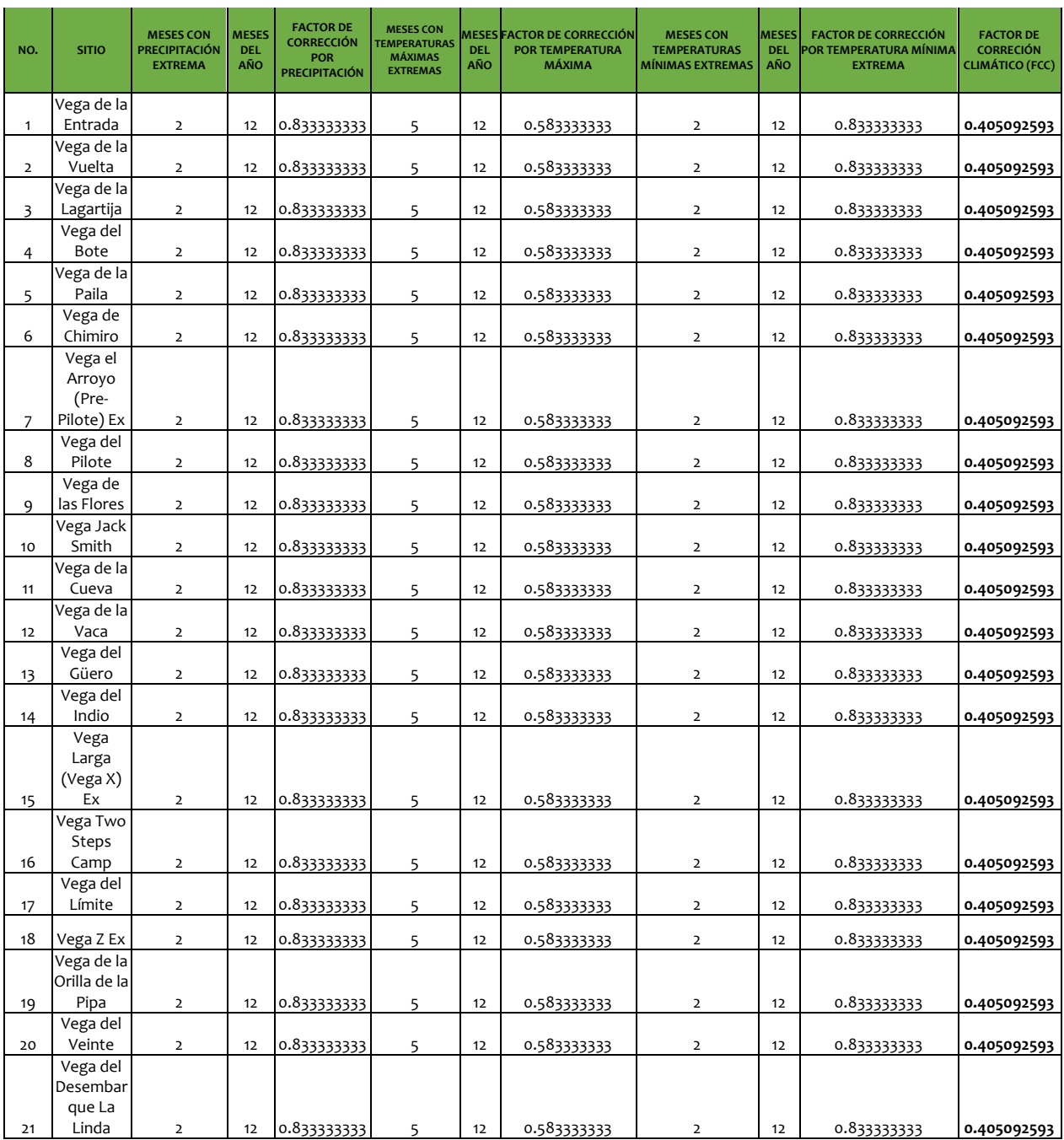

#### *Tabla 11. Factor de corrección climática*

Para obtener el factor de corrección por temporada alta (FCTA), se tomó en cuenta que durante el año se presentan dos semanas (Semana Santa y temporada de Spring Break) con más alta visitación, donde se puede afectar la experiencia de los visitantes por aglomeración de personas. La fórmula que se aplicó para estimar el FCTA es la siguiente= FCTA=magnitud limitante (dos semanas de alta visitación en el año) / magnitud total (52 semanas que dura el año). En la tabla 12 se muestran los resultados de los cálculos del FCTA.

<span id="page-34-0"></span>

| NO. | <b>SITIO</b>                   | NÚMERO DE SEMANAS DEL AÑO CON MAYOR<br>VISITACIÓN POR TEMPORADAS ALTAS | NÚMERO DE SEMANAS EN EL FACTOR DE CORRECIÓN<br>AÑO EN QUE ESTÁ DISPONIBLE POR TEMPORADA ALTA<br><b>EL ACCESO</b> | (FCTA)      |
|-----|--------------------------------|------------------------------------------------------------------------|----------------------------------------------------------------------------------------------------|-------------|
|     | Vega de la Entrada             | $\overline{2}$                                                         | 52                                                                                                    | 0.961538462 |
|     | Vega de la Vuelta              | $\overline{2}$                                                         | 52                                                                                                    | 0.961538462 |
|     | Vega de la Lagartija           | $\overline{2}$                                                         | 52                                                                                                    | 0.961538462 |
|     | Vega del Bote                  | $\overline{2}$                                                         | 52                                                                                                    | 0.961538462 |
|     | Vega de la Paila               | $\overline{2}$                                                         | 52                                                                                                    | 0.961538462 |
|     | Vega de Chimiro                | $\overline{2}$                                                         | 52                                                                                                    | 0.961538462 |
|     | Vega el Arroyo (Pre-Pilote) Ex | $\overline{2}$                                                         | 52                                                                                                    | 0.961538462 |
| 8   | Vega del Pilote                | $\overline{2}$                                                         | 52                                                                                                    | 0.961538462 |
| 9   | Vega de las Flores             | $\overline{2}$                                                         | 52                                                                                                    | 0.961538462 |
| 10  | Vega Jack Smith                | $\overline{2}$                                                         | 52                                                                                                    | 0.961538462 |
| 11  | Vega de la Cueva               | $\overline{2}$                                                         | 52                                                                                                    | 0.961538462 |
| 12  | Vega de la Vaca                | $\overline{2}$                                                         | 52                                                                                                    | 0.961538462 |
| 13  | Vega del Güero                 | $\overline{2}$                                                         | 52                                                                                                    | 0.961538462 |
| 14  | Vega del Indio                 | $\overline{2}$                                                         | 52                                                                                                    | 0.961538462 |
| 15  | Vega Larga (Vega X) Ex         | $\overline{2}$                                                         | 52                                                                                                    | 0.961538462 |
| 16  | Vega Two Steps Camp            | $\overline{2}$                                                         | 52                                                                                                    | 0.961538462 |
| 17  | Vega del Límite                | $\overline{2}$                                                         | 52                                                                                                    | 0.961538462 |
| 18  | Vega Z Ex                      | $\overline{2}$                                                         | 52                                                                                                    | 0.961538462 |
| 19  | Vega de la Orilla de la Pipa   | $\overline{2}$                                                         | 52                                                                                                    | 0.961538462 |
| 20  | Vega del Veinte                | $\overline{2}$                                                         | 52                                                                                                    | 0.961538462 |
| 21  | Vega del Desembarque La Linda  | $\overline{2}$                                                         | 52                                                                                                    | 0.961538462 |

*Tabla 12. Factor de corrección por temporada alta*

Una vez calculados el FCS, FCB, FCC y FCTA, se determinó el factor de corrección total (FC) que se obtiene de la multiplicación de todos los factores como se muestra a continuación: FC=FCS\*FCB\*FCC\*FCTA. Luego, el factor de corrección de multiplica por la CCF para obtener la capacidad de carga real (CCR), cuyos resultados se muestran en la tabla 13.

<span id="page-34-1"></span>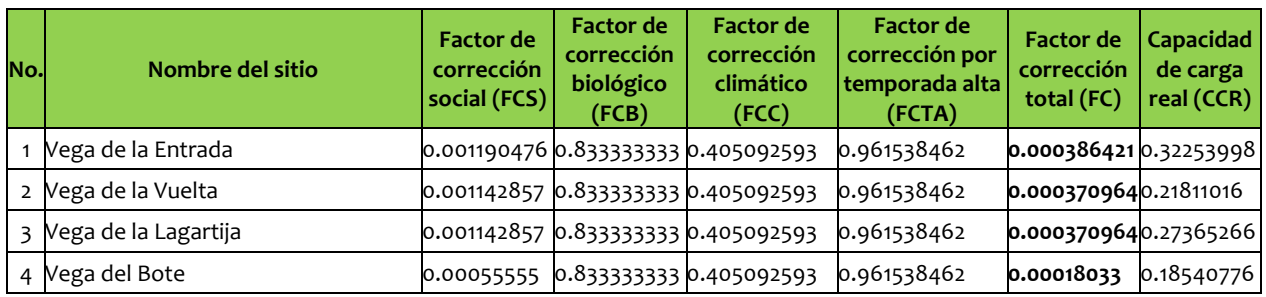

#### *Tabla 13. Factor de corrección total y capacidad de carga real*

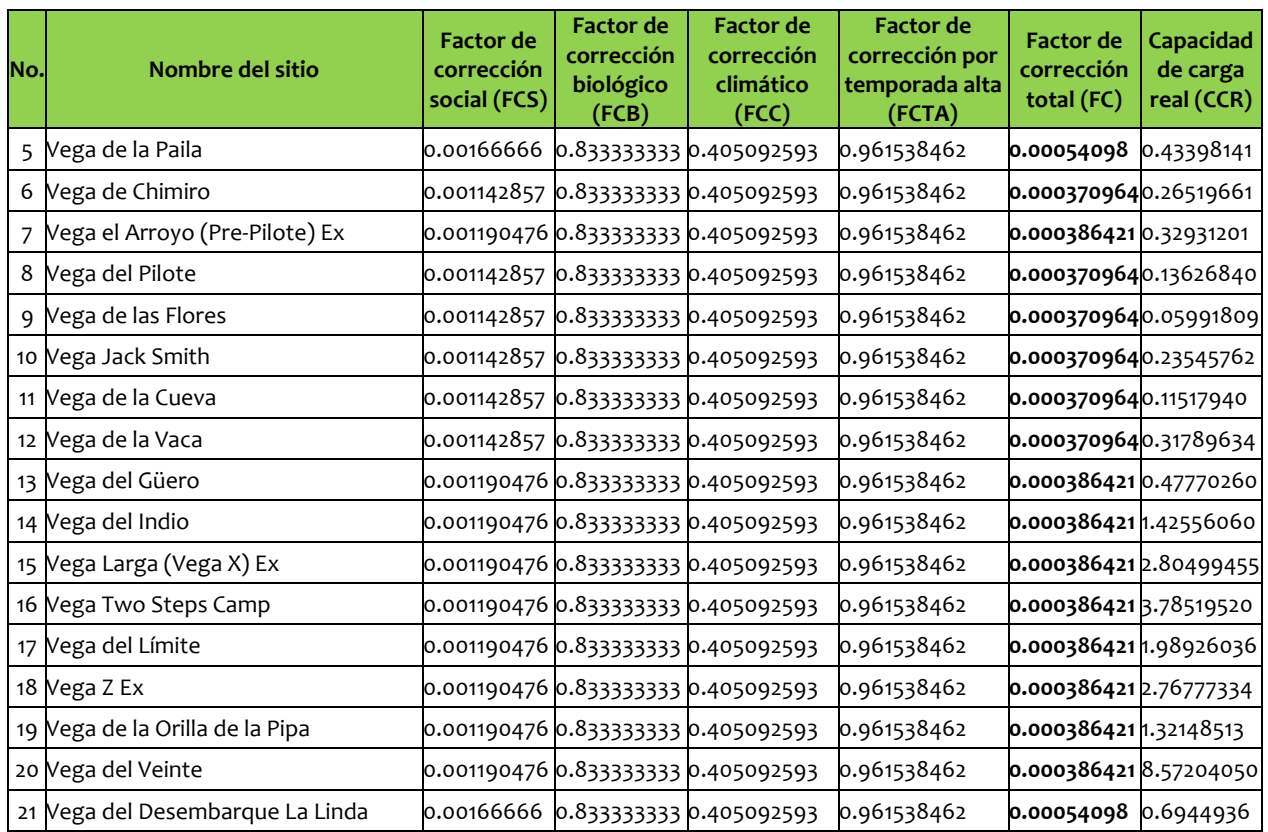

Para determinar la capacidad de manejo (CM), se tomaron en cuenta los siguientes criterios:

- 1. Instrumentos de manejo. Considera la existencia de un programa de manejo actualizado, programa de uso público y subzonificación, decreto del área natural protegida y reconocimiento internacionales.
- 2. Investigación, considerando la valoración en la existencia de elementos técnicos para la toma de decisiones de manejo.
- 3. Educación ambiental. Valorando la capacidad y habilidades de los manejadores del sitio en este aspecto.
- 4. Interpretación ambiental. Valorando las capacidades de los prestadores de servicios turísticos locales y extranjeros para compartir con visitantes los valores naturales y culturales del sitio.
- 5. Vigilancia. Evaluando la disponibilidad de personal y equipo para realizar recorridos de supervisión y vigilancia.
- 6. Residuos. Capacidad para el manejo de los residuos sólidos, así como el excremento de los visitantes en el sitio.
- 7. Infraestructura. Valorando la existencia de senderos, señalización y muelles.
- 8. Coordinación internacional. Nivel de actuación coordinada con el personal del Big Bend National Park para el manejo del uso público en el territorio compartido.
- 9. Desarrollo organizacional. Nivel de desarrollo organizacional del equipo responsable de manejar el MNRBN.

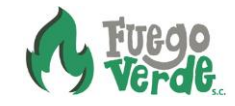
Para cada criterio, se asignó una calificación, valor y factor dentro de una escala tipo Likert como se muestra a continuación: Insatisfactorio=0 (0.00); Poco satisfactorio=1 (0.2500); Medianamente satisfactorio=2 (0.5000); Satisfactorio=3 (0.7500) y; Muy satisfactorio=4 (1.000). En la tabla 14 se muestran los resultados para cada criterio y el valor porcentual de la capacidad de manejo (CM)

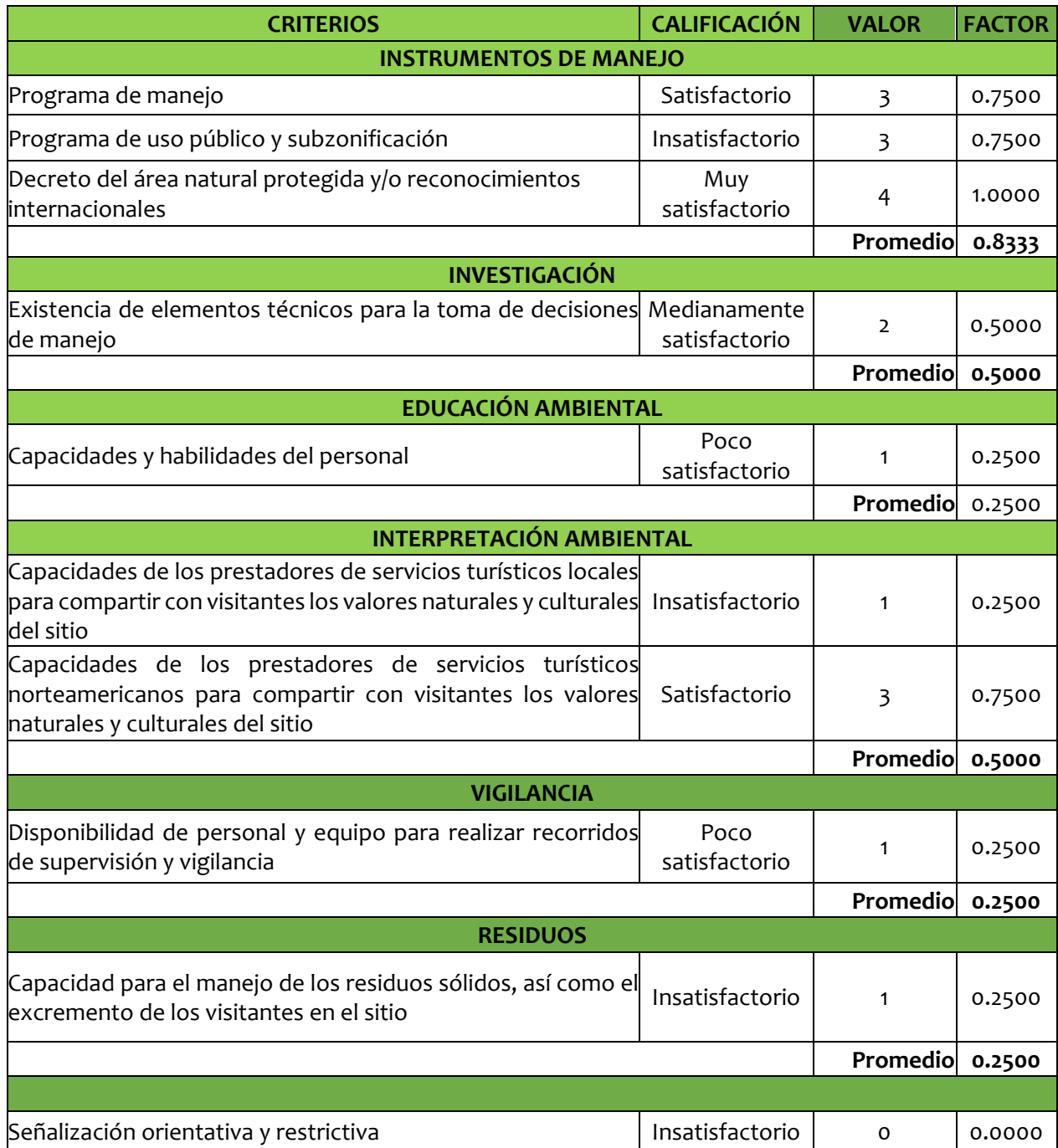

*Tabla 14. Criterios y valoración de criterios para la capacidad de manejo*

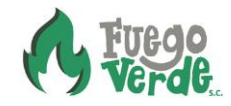

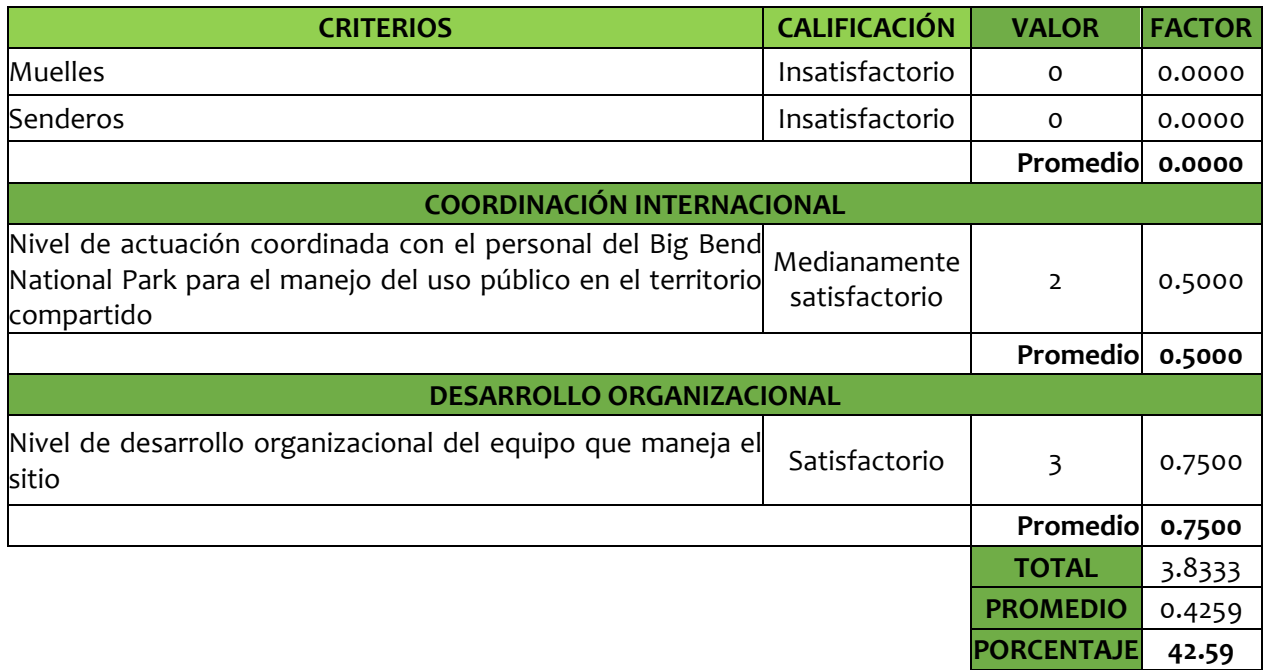

Finalmente, para determinar la CCE, se multiplicó la CCF por la CCR y por la CM, como se muestra en la siguiente fórmula: CCE=CCF\*CCR\*CM. En la tabla 15 se muestran los resultados de CCE para cada vega de la Unidad Funcional Cañón de Boquillas.

*Tabla 15. Capacidad de carga efectiva por sitio (capacidad de carga turística)*

| <b>NO</b> | <b>SITIO</b>                        | <b>SUPERFICIE</b><br><b>DE USO</b><br>(m <sup>2</sup> ) | <b>INTENSIDAD</b><br>DE USO DE<br><b>ACUERDO</b><br><b>CON LA</b><br><b>CATEGORÍA</b><br><b>ROVAP</b> | <b>SUPERFICIE</b><br>$(m2)$ POR<br><b>PERSONA DE</b><br><b>ACUERDO CON</b><br><b>LA INTENSIDAD</b><br><b>DE USO</b> | <b>CAPACIDAD</b><br><b>DE CARGA</b><br>FÍSICA (CCF) | <b>REAL (CCR)</b> | <b>CAPACIDAD</b> CAPACIDAD<br>DE CARGA DE MANEJO<br>(CM) | <b>CAPACIDAD</b><br><b>DE CARGA</b><br><b>EFECTIVA</b><br>(CCE) | <b>CAPACIDAD</b><br><b>DE CARGA</b><br><b>EFECTIVA</b><br>(CCE)<br><b>REDONDEADA</b> |
|-----------|-------------------------------------|---------------------------------------------------------|----------------------------------------------------------------------------------------------------|----------------------------------------------------------------------------------------------------|-----------------------------------------------------|-------------------|----------------------------------------------------------|-----------------------------------------------------------------|--------------------------------------------------------------------------------------|
|           | Vega de la Entrada                  | 8,346.86                                                | Media                                                                                                 | 10.00                                                                                                    | 834.69                                              | 0.32253998        | 42.59                                                    | 13.73781412                                                     | 14                                                                                   |
| 2         | Vega de la Vuelta                   | 14,698.88                                               | Baja                                                                                                  | 25.00                                                                                                    | 587.96                                              | 0.21811016        | 42.59                                                    | 9.28987727                                                      | 9                                                                                    |
| В         | Vega de la Lagartija                | 18,442.00                                               | Baja                                                                                                  | 25.00                                                                                                    | 737.68                                              | 0.27365266        | 42.59                                                    | 11.65557622                                                     | 12                                                                                   |
| 4         | Vega del Bote                       | 25,704.00                                               | Media                                                                                                 | 25.00                                                                                                    | 1,028.16                                            | 0.18540776        | 42.59                                                    | 7.89699736                                                      | 8                                                                                    |
| 5         | Vega de la Paila                    | 4,011.00                                                | Intensiva                                                                                             | 5.00                                                                                                    | 802.20                                              | 0.43398141        | 42.59                                                    | 18.48439327                                                     | 18                                                                                   |
| 6         | Vega de Chimiro                     | 17,872.13                                               | Baja                                                                                                  | 25.00                                                                                                    | 714.89                                              | 0.26519661        | 42.59                                                    | 11.2954112                                                      | 11                                                                                   |
| 7         | Vega el Arroyo (Pre-<br>Pilote) Ex  | 8,522.11                                                | Media                                                                                                 | 10.00                                                                                                    | 852.21                                              | 0.32931201        | 42.59                                                    | 14.02625216                                                     | 14                                                                                   |
| 8         | Vega del Pilote                     | 9,183.40                                                | Baja                                                                                                  | 25.00                                                                                                    | 367.34                                              | 0.13626840        | 42.59                                                    | 5.80402446                                                      | 6                                                                                    |
| 9         | Vega de las Flores                  | 4,038.00                                                | Baja                                                                                                  | 25.00                                                                                                    | 161.52                                              | 0.05991809        | 42.59                                                    | 2.55206686                                                      | 3                                                                                    |
| 10        | Vega Jack Smith                     | 15,867.96                                               | Baja                                                                                                  | 25.00                                                                                                    | 634.72                                              | 0.23545762        | 42.59                                                    | 10.02875053                                                     | 10                                                                                   |
| 11        | Vega de la Cueva                    | 7,762.17                                                | Baja                                                                                                  | 25.00                                                                                                    | 310.49                                              | 0.11517940        | 42.59                                                    | 4.90578918                                                      | 5                                                                                    |
| 12        | Vega de la Vaca                     | 21,423.67                                               | Baja                                                                                                  | 25.00                                                                                                    | 856.95                                              | 0.31789634        | 42.59                                                    | 13.5400292                                                      | 14                                                                                   |
| 13        | Vega del Güero                      | 12,362.24                                               | Media                                                                                                 | 10.00                                                                                                    | 1,236.22                                            | 0.47770260        | 42.59                                                    | 20.3465924                                                      | 20                                                                                   |
|           | 14 Vega del Indio                   | 36,891.41                                               | Media                                                                                                 | 10.00                                                                                                    | 3,689.14                                            | 1.42556060        | 42.59                                                    | 60.71832201                                                     | 61                                                                                   |
|           | 15 Vega Larga (Vega X) Ex 72,589.13 |                                                         | Media                                                                                                 | 10.00                                                                                                    | 7,258.91                                            | 2.80499455 42.59  |                                                          | 119.4719901                                                     | 119                                                                                  |

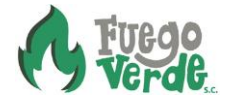

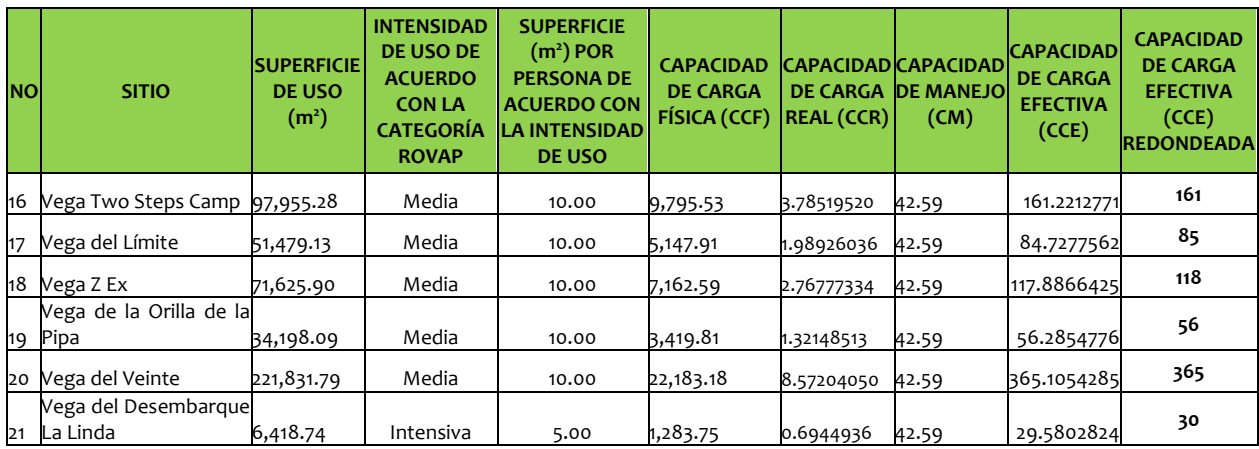

# *ii.* **Límites de Cambio Aceptable**

Para establecer los límites de cambio aceptable se utilizó y adaptó la metodología Límites de Cambio Aceptable propuesta por Stankey *et al.*, (1985). Para recabar la información y determinar las actividades que serían permitidas para cada clase de oportunidad, incluyendo los impactos actuales y potenciales, la manera de medirlos, así como sus estándares o límites de cambio aceptable, se realizó un taller participativo<sup>13</sup> con el personal que administra el sitio.

A continuación, se presentan las tablas 16-35 con los límites de cambio aceptable para los sitios incluidos en la Unidad Funcional Cañón de Boquillas. Además, en el siguiente vínculo, es posible descargar el archivo digital en formato KML, para visualizar y localizar geográficamente los polígonos de cada sitio en la plataforma Google Earth: [https://www.sendspace.com/folder/i0w1q1.](https://www.sendspace.com/folder/i0w1q1) Así mismo, en el siguiente vínculo es posible descargar los mapas con la localización geográfica de los sitios que se muestran en la Figura 2 y que enlistan a continuación [https://www.sendspace.com/folder/763q2e.](https://www.sendspace.com/folder/763q2e)

### **I. Vega de la Entrada**

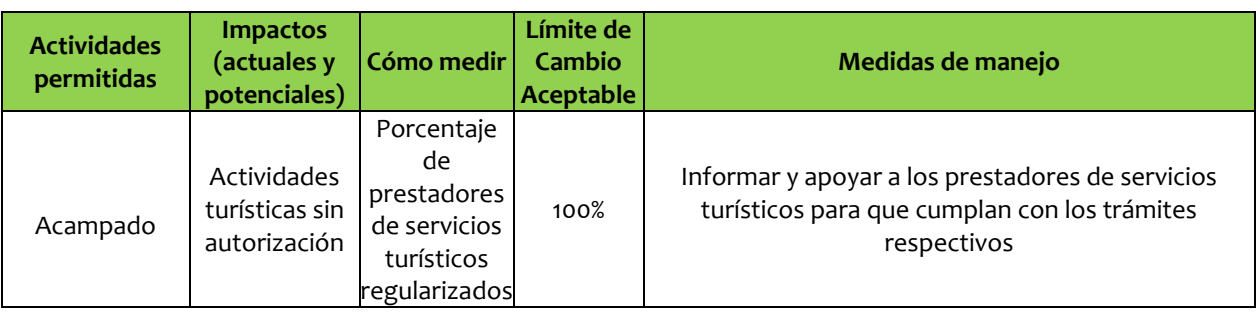

*Tabla 16. Límites de cambio aceptable para la Vega de la Entrada*

<sup>13</sup> En el siguiente vínculo está disponible el archivo en formato PDF con las memorias del primer taller participativo realizado con el personal de la CONANP: <https://www.sendspace.com/pro/dl/2mbzsm>

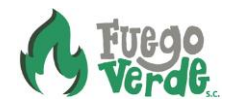

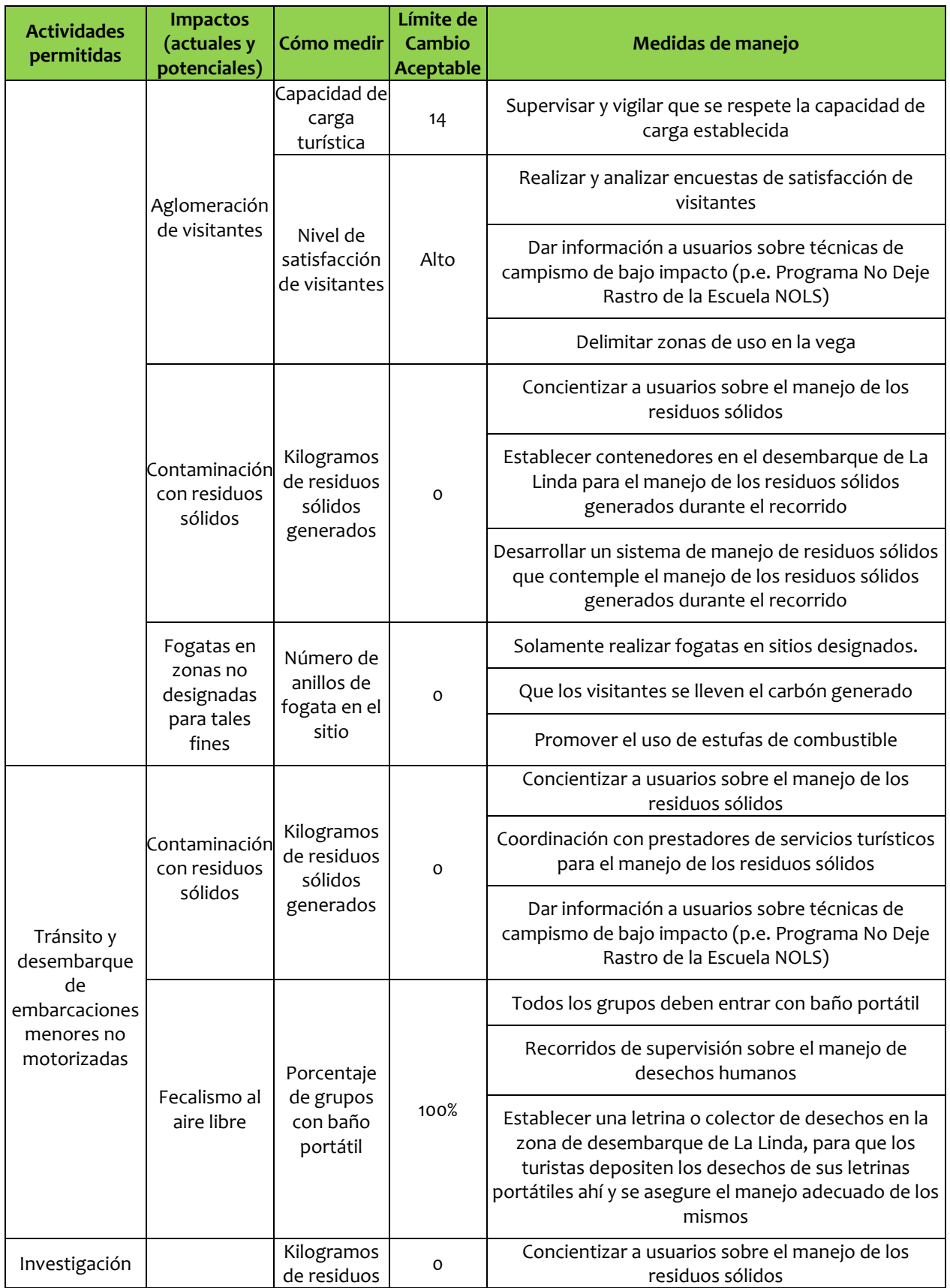

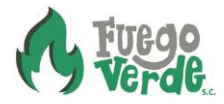

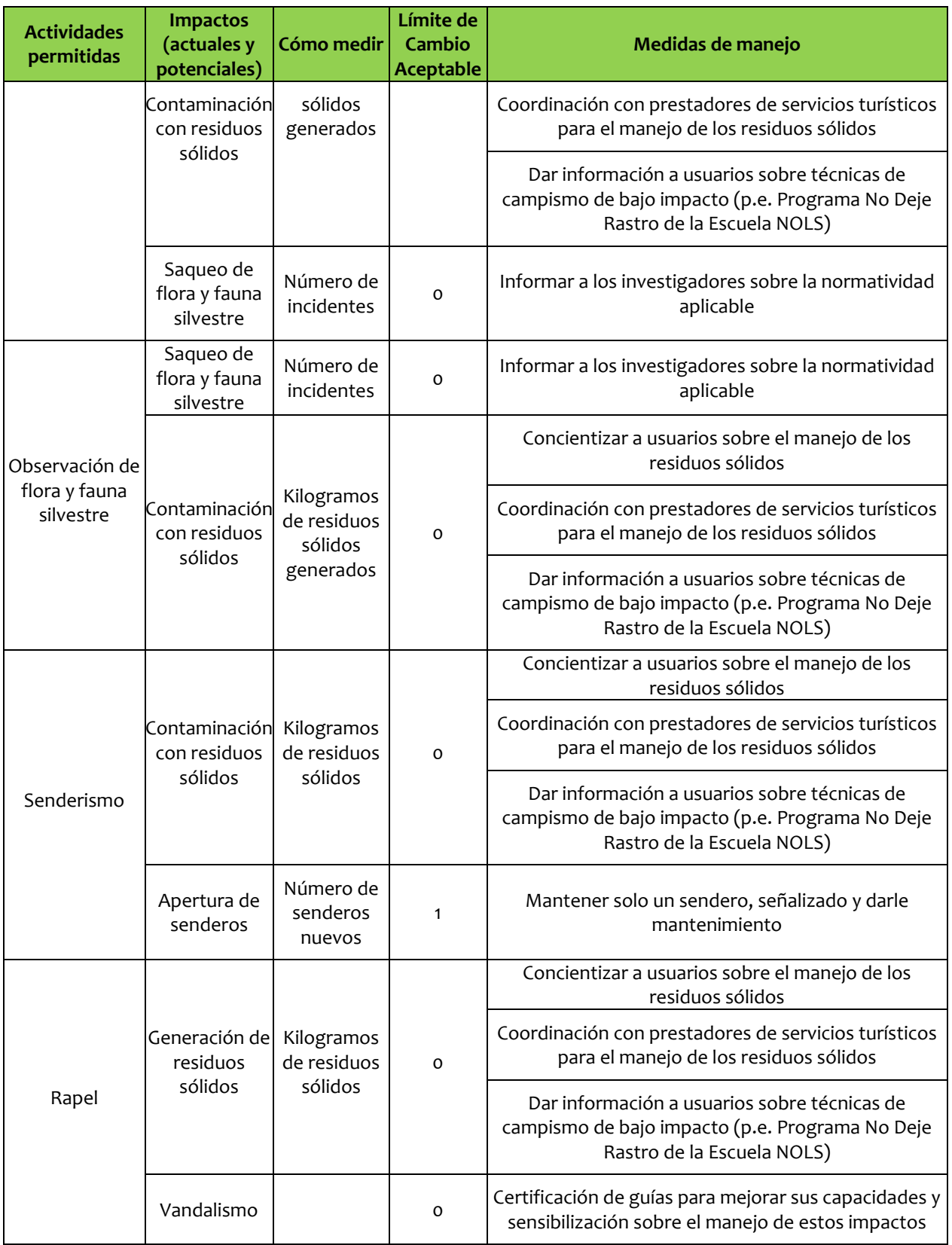

![](_page_40_Picture_1.jpeg)

![](_page_41_Picture_272.jpeg)

### **II. Vega de la Vuelta**

![](_page_41_Picture_273.jpeg)

![](_page_41_Picture_274.jpeg)

![](_page_41_Picture_5.jpeg)

![](_page_42_Picture_298.jpeg)

![](_page_42_Picture_1.jpeg)

![](_page_43_Picture_254.jpeg)

# **III. Vega de la Lagartija**

*Tabla 18.Límites de cambio aceptable para la Vega de la Lagartija*

![](_page_43_Picture_255.jpeg)

![](_page_44_Picture_309.jpeg)

![](_page_45_Picture_280.jpeg)

# **IV. Vega de del Bote**

*Tabla 19. Límites de cambio aceptable para la Vega de del Bote*

![](_page_45_Picture_281.jpeg)

![](_page_45_Picture_4.jpeg)

![](_page_46_Picture_334.jpeg)

![](_page_47_Picture_292.jpeg)

# **V. Vega de la Paila**

### *Tabla 20. Límites de cambio aceptable para la Vega de la Paila*

![](_page_47_Picture_293.jpeg)

![](_page_47_Picture_4.jpeg)

![](_page_48_Picture_330.jpeg)

![](_page_48_Picture_1.jpeg)

![](_page_49_Picture_300.jpeg)

# **VI. Vega de Chimiro**

| <b>Actividades</b><br>permitidas | <b>Impactos</b><br>(actuales y<br>potenciales) | Cómo medir                                        | Límite de<br>Cambio<br><b>Aceptable</b> | Medidas de manejo                                                                                                    |
|----------------------------------|------------------------------------------------|---------------------------------------------------|-----------------------------------------|----------------------------------------------------------------------------------------------------|
|                                  | Aglomeración<br>de visitantes                  | Capacidad de<br>carga turística                   | 11                                      | Supervisar y vigilar que se respete la capacidad de<br>carga establecida                                                                  |
|                                  |                                                | Nivel de<br>satisfacción de<br>visitantes         | Alto                                    | Realizar y analizar encuestas de satisfacción de<br>visitantes                                                                            |
|                                  |                                                |                                                   |                                         | Dar información a usuarios sobre técnicas de<br>campismo de bajo impacto (p.e. Programa No Deje<br>Rastro de la Escuela NOLS)             |
|                                  |                                                |                                                   |                                         | Delimitar zonas de uso en la vega                                                                                                    |
| Acampado                         | Contaminación<br>con residuos<br>sólidos       | Kilogramos de<br>residuos<br>sólidos<br>generados | $\circ$                                 | Concientizar a usuarios sobre el manejo de los<br>residuos sólidos                                                                        |
|                                  |                                                |                                                   |                                         | Establecer contenedores en el desembarque de La<br>Linda para el manejo de los residuos sólidos<br>generados durante el recorrido         |
|                                  |                                                |                                                   |                                         | Desarrollar un sistema de manejo de residuos<br>sólidos que contemple el manejo de los residuos<br>sólidos generados durante el recorrido |
|                                  | Fogatas en                                     | Número de<br>anillos de<br>fogata en el<br>sitio  | $\circ$                                 | Solamente realizar fogatas en sitios designados.                                                                                          |
|                                  | zonas no<br>designadas para<br>tales fines     |                                                   |                                         | Que los visitantes se lleven el carbón generado                                                                                           |
|                                  |                                                |                                                   |                                         | Promover el uso de estufas de combustible                                                                                                 |

*Tabla 21. Límites de cambio aceptable para la Vega de Chimiro*

![](_page_49_Picture_4.jpeg)

![](_page_50_Picture_333.jpeg)

![](_page_50_Picture_1.jpeg)

![](_page_51_Picture_257.jpeg)

![](_page_51_Picture_1.jpeg)

### **VII. Vega Pre-Pilote (Ex)**

| <b>Actividades</b><br>permitidas | <b>Impactos</b><br>(actuales y<br>potenciales)           | Cómo medir                                        | Límite de<br>Cambio<br><b>Aceptable</b> | Medidas de manejo                                                                                                    |
|----------------------------------|----------------------------------------------------------|---------------------------------------------------|-----------------------------------------|----------------------------------------------------------------------------------------------------|
|                                  | Aglomeración<br>de visitantes                            | Capacidad de<br>carga turística                   | 14                                      | Supervisar y vigilar que se respete la capacidad de<br>carga establecida                                                                                |
|                                  |                                                          | Nivel de<br>satisfacción de<br>visitantes         | Alto                                    | Realizar y analizar encuestas de satisfacción de<br>visitantes                                                                                          |
|                                  |                                                          |                                                   |                                         | Dar información a usuarios sobre técnicas de<br>campismo de bajo impacto (p.e. Programa No Deje<br>Rastro de la Escuela NOLS)                           |
|                                  |                                                          |                                                   |                                         | Delimitar zonas de uso en la vega                                                                                                    |
| Acampado                         |                                                          | Kilogramos de<br>residuos<br>sólidos<br>generados | o                                       | Concientizar a usuarios sobre el manejo de los<br>residuos sólidos                                                                                      |
|                                  | Contaminación<br>con residuos<br>sólidos                 |                                                   |                                         | Establecer contenedores en el desembarque de La<br>Linda para el manejo de los residuos sólidos<br>generados durante el recorrido                       |
|                                  |                                                          |                                                   |                                         | Desarrollar un sistema de manejo de residuos<br>sólidos que contemple el manejo de los residuos<br>sólidos generados durante el recorrido               |
|                                  | Fogatas en<br>zonas no<br>designadas para<br>tales fines | Número de<br>anillos de<br>fogata en el<br>sitio  | o                                       | Solamente realizar fogatas en sitios designados.                                                                                                    |
|                                  |                                                          |                                                   |                                         | Que los visitantes se lleven el carbón generado                                                                                                    |
|                                  |                                                          |                                                   |                                         | Promover el uso de estufas de combustible                                                                                                    |
|                                  | Contaminación<br>con residuos<br>sólidos                 | Kilogramos de<br>residuos<br>sólidos<br>generados | o                                       | Concientizar a usuarios sobre el manejo de los<br>residuos sólidos                                                                                      |
|                                  |                                                          |                                                   |                                         | Coordinación con prestadores de servicios<br>turísticos para el manejo de los residuos sólidos                                                          |
| Tránsito y<br>desembarque<br>de  |                                                          |                                                   |                                         | Dar información a usuarios sobre técnicas de<br>campismo de bajo impacto (p.e. Programa No Deje<br>Rastro de la Escuela NOLS)                           |
| embarcaciones<br>menores no      |                                                          |                                                   |                                         | Todos los grupos deben entrar con baño portátil                                                                                                    |
| motorizadas                      | Fecalismo al aire                                        | Porcentaje de<br>grupos con<br>baño portátil      | 100%                                    | Recorridos de supervisión sobre el manejo de<br>desechos humanos                                                                                        |
|                                  | libre                                                    |                                                   |                                         | Establecer una letrina o colector de desechos en la<br>zona de desembarque de La Linda, para que los<br>turistas depositen los desechos de sus letrinas |

*Tabla 22. Límites de cambio aceptable para la Vega Pre-Pilote (Ex)*

![](_page_53_Picture_267.jpeg)

![](_page_53_Picture_1.jpeg)

#### **VIII. Vega del Pilote**

| <b>Actividades</b><br>permitidas              | <b>Impactos</b><br>(actuales y<br>potenciales)           | Cómo medir                                        | Límite de<br><b>Cambio</b><br><b>Aceptable</b> | Medidas de manejo                                                                                                    |
|-----------------------------------------------|----------------------------------------------------------|---------------------------------------------------|------------------------------------------------|----------------------------------------------------------------------------------------------------|
|                                               | Aglomeración                                             | Capacidad<br>de carga<br>turística                | 6                                              | Supervisar y vigilar que se respete la capacidad<br>de carga establecida                                                                       |
|                                               |                                                          | Nivel de<br>satisfacción<br>de visitantes         | Alto                                           | Realizar y analizar encuestas de satisfacción de<br>visitantes                                                                                 |
|                                               | de visitantes                                            |                                                   |                                                | Dar información a usuarios sobre técnicas de<br>campismo de bajo impacto (p.e. Programa No<br>Deje Rastro de la Escuela NOLS)                  |
|                                               |                                                          |                                                   |                                                | Delimitar zonas de uso en la vega                                                                                                    |
| Acampado                                      |                                                          | Kilogramos<br>de residuos<br>sólidos<br>generados | o                                              | Concientizar a usuarios sobre el manejo de los<br>residuos sólidos                                                                             |
|                                               | Contaminación<br>con residuos<br>sólidos                 |                                                   |                                                | Establecer contenedores en el desembarque de<br>La Linda para el manejo de los residuos sólidos<br>generados durante el recorrido              |
|                                               |                                                          |                                                   |                                                | Desarrollar un sistema de manejo de residuos<br>sólidos que contemple el manejo de los residuos<br>sólidos generados durante el recorrido      |
|                                               | Fogatas en<br>zonas no<br>designadas para<br>tales fines | Número de<br>anillos de<br>fogata en el<br>sitio  | o                                              | Solamente realizar fogatas en sitios designados.                                                                                               |
|                                               |                                                          |                                                   |                                                | Que los visitantes se lleven el carbón generado                                                                                                |
|                                               |                                                          |                                                   |                                                | Promover el uso de estufas de combustible                                                                                                    |
|                                               | Contaminación<br>con residuos<br>sólidos                 | Kilogramos<br>de residuos<br>sólidos<br>generados | 0                                              | Concientizar a usuarios sobre el manejo de los<br>residuos sólidos                                                                             |
|                                               |                                                          |                                                   |                                                | Coordinación con prestadores de servicios<br>turísticos para el manejo de los residuos sólidos                                                 |
| Tránsito y<br>desembarque de<br>embarcaciones |                                                          |                                                   |                                                | Dar información a usuarios sobre técnicas de<br>campismo de bajo impacto (p.e. Programa No<br>Deje Rastro de la Escuela NOLS)                  |
| menores no<br>motorizadas                     |                                                          |                                                   |                                                | Todos los grupos deben entrar con baño portátil                                                                                                |
|                                               | Fecalismo al aire<br>libre                               | Porcentaje<br>de grupos<br>con baño<br>portátil   | 100%                                           | Recorridos de supervisión sobre el manejo de<br>desechos humanos                                                                               |
|                                               |                                                          |                                                   |                                                | Establecer una letrina o colector de desechos en<br>la zona de desembarque de La Linda, para que<br>los turistas depositen los desechos de sus |

*Tabla 23. Límites de cambio aceptable para la Vega el Pilote*

![](_page_55_Picture_267.jpeg)

![](_page_55_Picture_1.jpeg)

### **IX. Vega de las Flores**

| <b>Actividades</b><br>permitidas | <b>Impactos</b><br>(actuales y<br>potenciales)        | Cómo medir                                        | Límite de<br><b>Cambio</b><br><b>Aceptable</b> | Medidas de manejo                                                                                                    |
|----------------------------------|-------------------------------------------------------|---------------------------------------------------|------------------------------------------------|----------------------------------------------------------------------------------------------------|
|                                  | Aglomeración de<br>visitantes                         | Capacidad<br>de carga<br>turística                | $\overline{2}$                                 | Supervisar y vigilar que se respete la capacidad<br>de carga establecida                                                                       |
|                                  |                                                       | Nivel de<br>satisfacción<br>de visitantes         | Alto                                           | Realizar y analizar encuestas de satisfacción de<br>visitantes                                                                                 |
|                                  |                                                       |                                                   |                                                | Dar información a usuarios sobre técnicas de<br>campismo de bajo impacto (p.e. Programa No<br>Deje Rastro de la Escuela NOLS)                  |
|                                  |                                                       |                                                   |                                                | Delimitar zonas de uso en la vega                                                                                                    |
| Acampado                         |                                                       | Kilogramos<br>de residuos<br>sólidos<br>generados | o                                              | Concientizar a usuarios sobre el manejo de los<br>residuos sólidos                                                                             |
|                                  | Contaminación<br>con residuos<br>sólidos              |                                                   |                                                | Establecer contenedores en el desembarque de<br>La Linda para el manejo de los residuos sólidos<br>generados durante el recorrido              |
|                                  |                                                       |                                                   |                                                | Desarrollar un sistema de manejo de residuos<br>sólidos que contemple el manejo de los residuos<br>sólidos generados durante el recorrido      |
|                                  | Fogatas en zonas<br>no designadas<br>para tales fines | Número de<br>anillos de<br>fogata en el<br>sitio  | o                                              | Solamente realizar fogatas en sitios designados.                                                                                               |
|                                  |                                                       |                                                   |                                                | Que los visitantes se lleven el carbón generado                                                                                                |
|                                  |                                                       |                                                   |                                                | Promover el uso de estufas de combustible                                                                                                    |
|                                  | Contaminación<br>con residuos<br>sólidos              | Kilogramos<br>de residuos<br>sólidos<br>generados | o                                              | Concientizar a usuarios sobre el manejo de los<br>residuos sólidos                                                                             |
|                                  |                                                       |                                                   |                                                | Coordinación con prestadores de servicios<br>turísticos para el manejo de los residuos sólidos                                                 |
| Tránsito y<br>desembarque<br>de  |                                                       |                                                   |                                                | Dar información a usuarios sobre técnicas de<br>campismo de bajo impacto (p.e. Programa No<br>Deje Rastro de la Escuela NOLS)                  |
| embarcaciones<br>menores no      |                                                       |                                                   |                                                | Todos los grupos deben entrar con baño portátil                                                                                                |
| motorizadas                      | Fecalismo al aire                                     | Porcentaje<br>de grupos<br>con baño<br>portátil   | 100%                                           | Recorridos de supervisión sobre el manejo de<br>desechos humanos                                                                               |
|                                  | libre                                                 |                                                   |                                                | Establecer una letrina o colector de desechos en<br>la zona de desembarque de La Linda, para que<br>los turistas depositen los desechos de sus |

*Tabla 24. Límites de cambio aceptable para la Vega de Las Flores*

![](_page_56_Picture_4.jpeg)

![](_page_57_Picture_237.jpeg)

![](_page_57_Picture_1.jpeg)

# **X. Vega Jack Smith**

| <b>Actividades</b><br>permitidas | <b>Impactos</b><br>(actuales y<br>potenciales)        | Cómo medir                                        | Límite de<br><b>Cambio</b><br><b>Aceptable</b> | Medidas de manejo                                                                                                    |
|----------------------------------|-------------------------------------------------------|---------------------------------------------------|------------------------------------------------|----------------------------------------------------------------------------------------------------|
|                                  | Aglomeración de<br>visitantes                         | Capacidad<br>de carga<br>turística                | 10                                             | Supervisar y vigilar que se respete la capacidad<br>de carga establecida                                                                       |
|                                  |                                                       | Nivel de<br>satisfacción<br>de visitantes         | Alto                                           | Realizar y analizar encuestas de satisfacción de<br>visitantes                                                                                 |
|                                  |                                                       |                                                   |                                                | Dar información a usuarios sobre técnicas de<br>campismo de bajo impacto (p.e. Programa No<br>Deje Rastro de la Escuela NOLS)                  |
|                                  |                                                       |                                                   |                                                | Delimitar zonas de uso en la vega                                                                                                    |
| Acampado                         |                                                       | Kilogramos<br>de residuos<br>sólidos<br>generados | 0                                              | Concientizar a usuarios sobre el manejo de los<br>residuos sólidos                                                                             |
|                                  | Contaminación<br>con residuos<br>sólidos              |                                                   |                                                | Establecer contenedores en el desembarque de<br>La Linda para el manejo de los residuos sólidos<br>generados durante el recorrido              |
|                                  |                                                       |                                                   |                                                | Desarrollar un sistema de manejo de residuos<br>sólidos que contemple el manejo de los residuos<br>sólidos generados durante el recorrido      |
|                                  | Fogatas en zonas<br>no designadas<br>para tales fines | Número de<br>anillos de<br>fogata en el<br>sitio  | 0                                              | Solamente realizar fogatas en sitios designados.                                                                                               |
|                                  |                                                       |                                                   |                                                | Que los visitantes se lleven el carbón generado                                                                                                |
|                                  |                                                       |                                                   |                                                | Promover el uso de estufas de combustible                                                                                                    |
|                                  | Contaminación<br>con residuos<br>sólidos              | Kilogramos<br>de residuos<br>sólidos<br>generados | o                                              | Concientizar a usuarios sobre el manejo de los<br>residuos sólidos                                                                             |
|                                  |                                                       |                                                   |                                                | Coordinación con prestadores de servicios<br>turísticos para el manejo de los residuos sólidos                                                 |
| Tránsito y<br>desembarque<br>de  |                                                       |                                                   |                                                | Dar información a usuarios sobre técnicas de<br>campismo de bajo impacto (p.e. Programa No<br>Deje Rastro de la Escuela NOLS)                  |
| embarcaciones<br>menores no      |                                                       |                                                   |                                                | Todos los grupos deben entrar con baño portátil                                                                                                |
| motorizadas                      | Fecalismo al aire<br>libre                            | Porcentaje<br>de grupos<br>con baño<br>portátil   | 100%                                           | Recorridos de supervisión sobre el manejo de<br>desechos humanos                                                                               |
|                                  |                                                       |                                                   |                                                | Establecer una letrina o colector de desechos en<br>la zona de desembarque de La Linda, para que<br>los turistas depositen los desechos de sus |

*Tabla 25. Límites de cambio aceptable para la Vega Jack Smith*

![](_page_58_Picture_3.jpeg)

![](_page_59_Picture_267.jpeg)

![](_page_59_Picture_1.jpeg)

### **XI. Vega de la Cueva**

| <b>Actividades</b><br>permitidas                 | <b>Impactos</b><br>(actuales y<br>potenciales)        | Cómo medir                                        | Límite de<br><b>Cambio</b><br><b>Aceptable</b> | Medidas de manejo                                                                                                    |
|--------------------------------------------------|-------------------------------------------------------|---------------------------------------------------|------------------------------------------------|----------------------------------------------------------------------------------------------------|
|                                                  | Aglomeración de<br>visitantes                         | Capacidad<br>de carga<br>turística                | 5                                              | Supervisar y vigilar que se respete la capacidad<br>de carga establecida                                                                  |
|                                                  |                                                       | Nivel de<br>satisfacción<br>de visitantes         | Alto                                           | Realizar y analizar encuestas de satisfacción de<br>visitantes                                                                            |
|                                                  |                                                       |                                                   |                                                | Dar información a usuarios sobre técnicas de<br>campismo de bajo impacto (p.e. Programa No<br>Deje Rastro de la Escuela NOLS)             |
|                                                  |                                                       |                                                   |                                                | Delimitar zonas de uso en la vega                                                                                                    |
| Acampado                                         |                                                       | Kilogramos<br>de residuos<br>sólidos<br>generados | o                                              | Concientizar a usuarios sobre el manejo de los<br>residuos sólidos                                                                        |
|                                                  | Contaminación<br>con residuos<br>sólidos              |                                                   |                                                | Establecer contenedores en el desembarque de<br>La Linda para el manejo de los residuos sólidos<br>generados durante el recorrido         |
|                                                  |                                                       |                                                   |                                                | Desarrollar un sistema de manejo de residuos<br>sólidos que contemple el manejo de los residuos<br>sólidos generados durante el recorrido |
|                                                  | Fogatas en zonas<br>no designadas<br>para tales fines | Número de<br>anillos de<br>fogata en el<br>sitio  | 0                                              | Solamente realizar fogatas en sitios designados.                                                                                          |
|                                                  |                                                       |                                                   |                                                | Que los visitantes se lleven el carbón generado                                                                                           |
|                                                  |                                                       |                                                   |                                                | Promover el uso de estufas de combustible                                                                                                 |
|                                                  | Contaminación<br>con residuos<br>sólidos              | Kilogramos<br>de residuos<br>sólidos<br>generados | o                                              | Concientizar a usuarios sobre el manejo de los<br>residuos sólidos                                                                        |
|                                                  |                                                       |                                                   |                                                | Coordinación con prestadores de servicios<br>turísticos para el manejo de los residuos sólidos                                            |
| Tránsito y<br>desembarque<br>de<br>embarcaciones |                                                       |                                                   |                                                | Dar información a usuarios sobre técnicas de<br>campismo de bajo impacto (p.e. Programa No<br>Deje Rastro de la Escuela NOLS)             |
| menores no<br>motorizadas                        |                                                       |                                                   |                                                | Todos los grupos deben entrar con baño portátil                                                                                           |
|                                                  | Fecalismo al aire<br>libre                            | Porcentaje<br>de grupos<br>con baño<br>portátil   | 100%                                           | Recorridos de supervisión sobre el manejo de<br>desechos humanos                                                                          |
|                                                  |                                                       |                                                   |                                                | Establecer una letrina o colector de desechos en<br>la zona de desembarque de La Linda, para que                                          |

*Tabla 26. Límites de cambio aceptable para la Vega de la Cueva*

![](_page_60_Picture_3.jpeg)

![](_page_61_Picture_316.jpeg)

![](_page_62_Picture_276.jpeg)

# **XII. Vega de la Vaca**

![](_page_62_Picture_277.jpeg)

![](_page_62_Picture_278.jpeg)

![](_page_62_Picture_4.jpeg)

![](_page_63_Picture_327.jpeg)

![](_page_64_Picture_311.jpeg)

![](_page_65_Picture_286.jpeg)

# **XIII. Vega del Güero**

![](_page_65_Picture_287.jpeg)

#### *Tabla 28. Límites de cambio aceptable para la Vega del Güero*

![](_page_65_Picture_5.jpeg)

![](_page_66_Picture_324.jpeg)

![](_page_66_Picture_1.jpeg)

![](_page_67_Picture_246.jpeg)

![](_page_67_Picture_1.jpeg)

### **XIV. Vega del Indio**

| <b>Actividades</b><br>permitidas | <b>Impactos</b><br>(actuales y<br>potenciales)        | Cómo medir                                        | Límite de<br><b>Cambio</b><br>Aceptable | Medidas de manejo                                                                                                    |
|----------------------------------|-------------------------------------------------------|---------------------------------------------------|-----------------------------------------|----------------------------------------------------------------------------------------------------|
|                                  |                                                       | Capacidad<br>de carga<br>turística                | 61                                      | Supervisar y vigilar que se respete la capacidad<br>de carga establecida                                                                       |
|                                  | Aglomeración de                                       | Nivel de<br>satisfacción<br>de visitantes         | Alto                                    | Realizar y analizar encuestas de satisfacción de<br>visitantes                                                                                 |
|                                  | visitantes                                            |                                                   |                                         | Dar información a usuarios sobre técnicas de<br>campismo de bajo impacto (p.e. Programa No<br>Deje Rastro de la Escuela NOLS)                  |
|                                  |                                                       |                                                   |                                         | Delimitar zonas de uso en la vega                                                                                                    |
| Acampado                         |                                                       |                                                   | $\mathbf 0$                             | Concientizar a usuarios sobre el manejo de los<br>residuos sólidos                                                                             |
|                                  | Contaminación<br>con residuos<br>sólidos              | Kilogramos<br>de residuos<br>sólidos<br>generados |                                         | Establecer contenedores en el desembarque de<br>La Linda para el manejo de los residuos sólidos<br>generados durante el recorrido              |
|                                  |                                                       |                                                   |                                         | Desarrollar un sistema de manejo de residuos<br>sólidos que contemple el manejo de los residuos<br>sólidos generados durante el recorrido      |
|                                  | Fogatas en zonas<br>no designadas<br>para tales fines | Número de<br>anillos de<br>fogata en el<br>sitio  | 0                                       | Solamente realizar fogatas en sitios designados.                                                                                               |
|                                  |                                                       |                                                   |                                         | Que los visitantes se lleven el carbón generado                                                                                                |
|                                  |                                                       |                                                   |                                         | Promover el uso de estufas de combustible                                                                                                    |
|                                  | Contaminación<br>con residuos<br>sólidos              | Kilogramos<br>de residuos<br>sólidos<br>generados | o                                       | Concientizar a usuarios sobre el manejo de los<br>residuos sólidos                                                                             |
|                                  |                                                       |                                                   |                                         | Coordinación con prestadores de servicios<br>turísticos para el manejo de los residuos sólidos                                                 |
| Tránsito y<br>desembarque<br>de  |                                                       |                                                   |                                         | Dar información a usuarios sobre técnicas de<br>campismo de bajo impacto (p.e. Programa No<br>Deje Rastro de la Escuela NOLS)                  |
| embarcaciones<br>menores no      |                                                       |                                                   |                                         | Todos los grupos deben entrar con baño portátil                                                                                                |
| motorizadas                      | Fecalismo al aire<br>libre                            | Porcentaje<br>de grupos<br>con baño<br>portátil   | 100%                                    | Recorridos de supervisión sobre el manejo de<br>desechos humanos                                                                               |
|                                  |                                                       |                                                   |                                         | Establecer una letrina o colector de desechos en<br>la zona de desembarque de La Linda, para que<br>los turistas depositen los desechos de sus |

*Tabla 29. Límites de cambio aceptable para la Vega del Indio*

![](_page_69_Picture_267.jpeg)

![](_page_69_Picture_1.jpeg)

# **XV. Vega Larga (Vega X)**

| <b>Actividades</b><br>permitidas | <b>Impactos</b><br>(actuales y<br>potenciales)        | Cómo medir                                        | Límite de<br><b>Cambio</b><br><b>Aceptable</b> | Medidas de manejo                                                                                                    |
|----------------------------------|-------------------------------------------------------|---------------------------------------------------|------------------------------------------------|----------------------------------------------------------------------------------------------------|
|                                  | Aglomeración de                                       | Capacidad<br>de carga<br>turística                | 119                                            | Supervisar y vigilar que se respete la capacidad<br>de carga establecida                                                                       |
|                                  |                                                       | Nivel de<br>satisfacción<br>de visitantes         | Alto                                           | Realizar y analizar encuestas de satisfacción de<br>visitantes                                                                                 |
|                                  | visitantes                                            |                                                   |                                                | Dar información a usuarios sobre técnicas de<br>campismo de bajo impacto (p.e. Programa No<br>Deje Rastro de la Escuela NOLS)                  |
|                                  |                                                       |                                                   |                                                | Delimitar zonas de uso en la vega                                                                                                    |
| Acampado                         |                                                       | Kilogramos<br>de residuos<br>sólidos<br>generados | o                                              | Concientizar a usuarios sobre el manejo de los<br>residuos sólidos                                                                             |
|                                  | Contaminación<br>con residuos<br>sólidos              |                                                   |                                                | Establecer contenedores en el desembarque de<br>La Linda para el manejo de los residuos sólidos<br>generados durante el recorrido              |
|                                  |                                                       |                                                   |                                                | Desarrollar un sistema de manejo de residuos<br>sólidos que contemple el manejo de los residuos<br>sólidos generados durante el recorrido      |
|                                  | Fogatas en zonas<br>no designadas<br>para tales fines | Número de<br>anillos de<br>fogata en el<br>sitio  | 0                                              | Solamente realizar fogatas en sitios designados.                                                                                               |
|                                  |                                                       |                                                   |                                                | Que los visitantes se lleven el carbón generado                                                                                                |
|                                  |                                                       |                                                   |                                                | Promover el uso de estufas de combustible                                                                                                    |
|                                  | Contaminación<br>con residuos<br>sólidos              | Kilogramos<br>de residuos<br>sólidos<br>generados | o                                              | Concientizar a usuarios sobre el manejo de los<br>residuos sólidos                                                                             |
|                                  |                                                       |                                                   |                                                | Coordinación con prestadores de servicios<br>turísticos para el manejo de los residuos sólidos                                                 |
| Tránsito y<br>desembarque<br>de  |                                                       |                                                   |                                                | Dar información a usuarios sobre técnicas de<br>campismo de bajo impacto (p.e. Programa No<br>Deje Rastro de la Escuela NOLS)                  |
| embarcaciones<br>menores no      |                                                       |                                                   |                                                | Todos los grupos deben entrar con baño portátil                                                                                                |
| motorizadas                      | Fecalismo al aire<br>libre                            | Porcentaje<br>de grupos<br>con baño<br>portátil   | 100%                                           | Recorridos de supervisión sobre el manejo de<br>desechos humanos                                                                               |
|                                  |                                                       |                                                   |                                                | Establecer una letrina o colector de desechos en<br>la zona de desembarque de La Linda, para que<br>los turistas depositen los desechos de sus |

*Tabla 30. Límites de cambio aceptable para la Vega Larga (Vega X)*

![](_page_70_Picture_3.jpeg)

![](_page_71_Picture_267.jpeg)

![](_page_71_Picture_1.jpeg)
# **XVI. Vega Two Steps Camp**

| <b>Actividades</b><br>permitidas                                              | <b>Impactos</b><br>(actuales y<br>potenciales)        | Cómo medir                                        | Límite de<br><b>Cambio</b><br><b>Aceptable</b> | Medidas de manejo                                                                                                    |
|-------------------------------------------------------------------------------|-------------------------------------------------------|---------------------------------------------------|------------------------------------------------|----------------------------------------------------------------------------------------------------|
|                                                                               | Aglomeración de<br>visitantes                         | Capacidad<br>de carga<br>turística                | 161                                            | Supervisar y vigilar que se respete la capacidad<br>de carga establecida                                                                  |
|                                                                               |                                                       | Nivel de<br>satisfacción<br>de visitantes         | Alto                                           | Realizar y analizar encuestas de satisfacción de<br>visitantes                                                                            |
|                                                                               |                                                       |                                                   |                                                | Dar información a usuarios sobre técnicas de<br>campismo de bajo impacto (p.e. Programa No<br>Deje Rastro de la Escuela NOLS)             |
|                                                                               |                                                       |                                                   |                                                | Delimitar zonas de uso en la vega                                                                                                    |
| Acampado                                                                      | Contaminación<br>con residuos<br>sólidos              | Kilogramos<br>de residuos<br>sólidos<br>generados | o                                              | Concientizar a usuarios sobre el manejo de los<br>residuos sólidos                                                                        |
|                                                                               |                                                       |                                                   |                                                | Establecer contenedores en el desembarque de<br>La Linda para el manejo de los residuos sólidos<br>generados durante el recorrido         |
|                                                                               |                                                       |                                                   |                                                | Desarrollar un sistema de manejo de residuos<br>sólidos que contemple el manejo de los residuos<br>sólidos generados durante el recorrido |
|                                                                               | Fogatas en zonas<br>no designadas<br>para tales fines | Número de<br>anillos de<br>fogata en el<br>sitio  | 0                                              | Solamente realizar fogatas en sitios designados.                                                                                          |
|                                                                               |                                                       |                                                   |                                                | Que los visitantes se lleven el carbón generado                                                                                           |
|                                                                               |                                                       |                                                   |                                                | Promover el uso de estufas de combustible                                                                                                 |
| Tránsito y<br>desembarque<br>de<br>embarcaciones<br>menores no<br>motorizadas | Contaminación<br>con residuos<br>sólidos              | Kilogramos<br>de residuos<br>sólidos<br>generados | o                                              | Concientizar a usuarios sobre el manejo de los<br>residuos sólidos                                                                        |
|                                                                               |                                                       |                                                   |                                                | Coordinación con prestadores de servicios<br>turísticos para el manejo de los residuos sólidos                                            |
|                                                                               |                                                       |                                                   |                                                | Dar información a usuarios sobre técnicas de<br>campismo de bajo impacto (p.e. Programa No<br>Deje Rastro de la Escuela NOLS)             |
|                                                                               | Fecalismo al aire<br>libre                            | Porcentaje<br>de grupos<br>con baño<br>portátil   | 100%                                           | Todos los grupos deben entrar con baño portátil                                                                                           |
|                                                                               |                                                       |                                                   |                                                | Recorridos de supervisión sobre el manejo de<br>desechos humanos                                                                          |
|                                                                               |                                                       |                                                   |                                                | Establecer una letrina o colector de desechos en<br>la zona de desembarque de La Linda, para que                                          |

*Tabla 31. Límites de cambio aceptable para la Vega Two Steps*

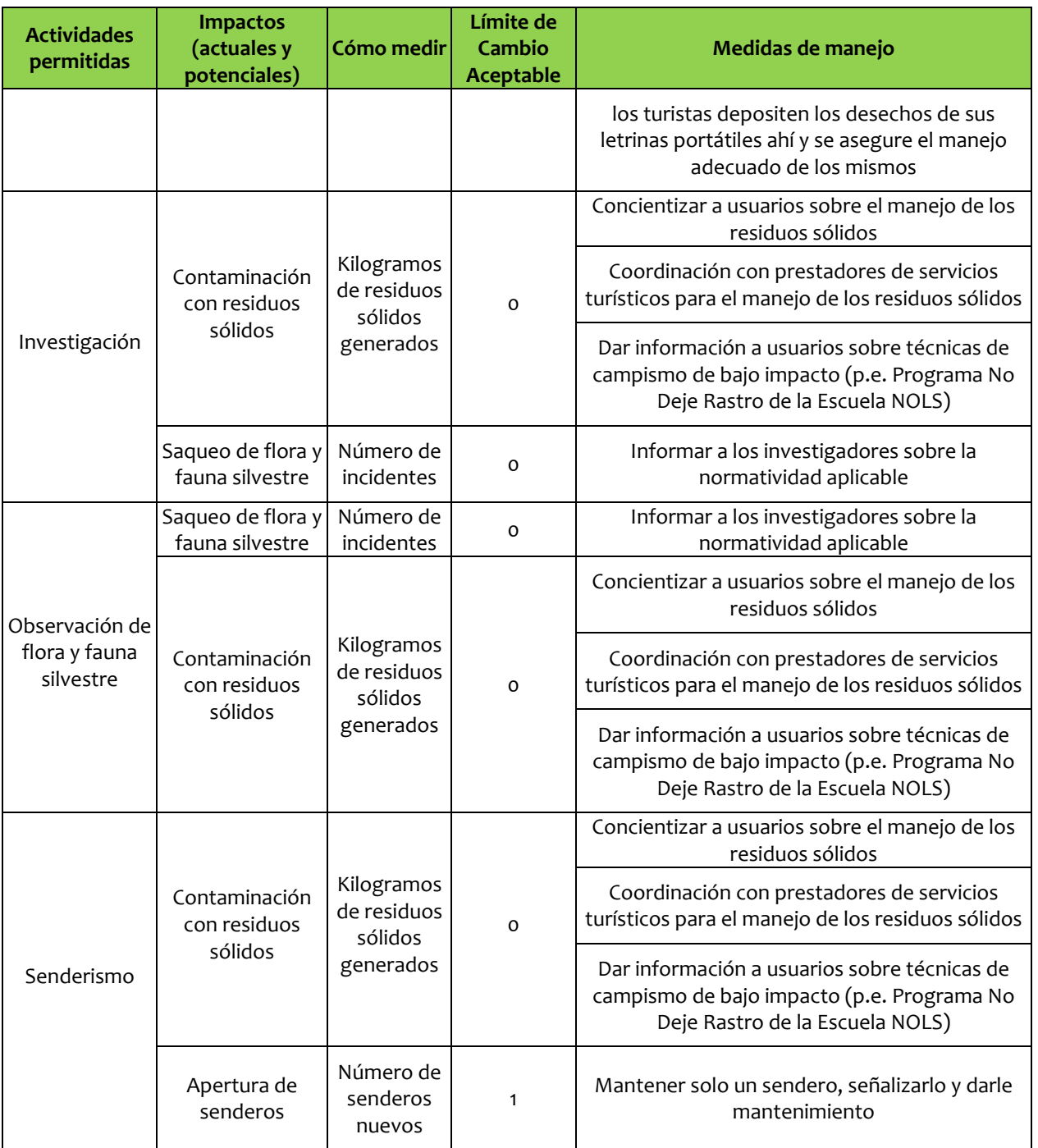

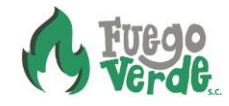

### **XVII. Vega del Límite**

| <b>Actividades</b><br>permitidas                                              | <b>Impactos</b><br>(actuales y<br>potenciales)        | Cómo medir                                        | Límite de<br><b>Cambio</b><br>Aceptable | Medidas de manejo                                                                                                    |
|-------------------------------------------------------------------------------|-------------------------------------------------------|---------------------------------------------------|-----------------------------------------|----------------------------------------------------------------------------------------------------|
|                                                                               | 10                                                    | Capacidad<br>de carga<br>turística                | 85                                      | Supervisar y vigilar que se respete la capacidad<br>de carga establecida                                                                  |
|                                                                               |                                                       | Nivel de<br>satisfacción<br>de visitantes         | Alto                                    | Realizar y analizar encuestas de satisfacción de<br>visitantes                                                                            |
|                                                                               |                                                       |                                                   |                                         | Dar información a usuarios sobre técnicas de<br>campismo de bajo impacto (p.e. Programa No<br>Deje Rastro de la Escuela NOLS)             |
|                                                                               |                                                       |                                                   |                                         | Delimitar zonas de uso en la vega                                                                                                    |
| Acampado                                                                      | Contaminación<br>con residuos<br>sólidos              | Kilogramos<br>de residuos<br>sólidos<br>generados | $\mathbf 0$                             | Concientizar a usuarios sobre el manejo de los<br>residuos sólidos                                                                        |
|                                                                               |                                                       |                                                   |                                         | Establecer contenedores en el desembarque de<br>La Linda para el manejo de los residuos sólidos<br>generados durante el recorrido         |
|                                                                               |                                                       |                                                   |                                         | Desarrollar un sistema de manejo de residuos<br>sólidos que contemple el manejo de los residuos<br>sólidos generados durante el recorrido |
|                                                                               | Fogatas en zonas<br>no designadas<br>para tales fines | Número de<br>anillos de<br>fogata en el<br>sitio  | 0                                       | Solamente realizar fogatas en sitios designados.                                                                                          |
|                                                                               |                                                       |                                                   |                                         | Que los visitantes se lleven el carbón generado                                                                                           |
|                                                                               |                                                       |                                                   |                                         | Promover el uso de estufas de combustible                                                                                                 |
| Tránsito y<br>desembarque<br>de<br>embarcaciones<br>menores no<br>motorizadas | Contaminación<br>con residuos<br>sólidos              | Kilogramos<br>de residuos<br>sólidos<br>generados | o                                       | Concientizar a usuarios sobre el manejo de los<br>residuos sólidos                                                                        |
|                                                                               |                                                       |                                                   |                                         | Coordinación con prestadores de servicios<br>turísticos para el manejo de los residuos sólidos                                            |
|                                                                               |                                                       |                                                   |                                         | Dar información a usuarios sobre técnicas de<br>campismo de bajo impacto (p.e. Programa No<br>Deje Rastro de la Escuela NOLS)             |
|                                                                               | Fecalismo al aire<br>libre                            | Porcentaje<br>de grupos<br>con baño<br>portátil   | 100%                                    | Todos los grupos deben entrar con baño portátil                                                                                           |
|                                                                               |                                                       |                                                   |                                         | Recorridos de supervisión sobre el manejo de<br>desechos humanos                                                                          |
|                                                                               |                                                       |                                                   |                                         | Establecer una letrina o colector de desechos en<br>la zona de desembarque de La Linda, para que                                          |

*Tabla 32. Límites de cambio aceptable para la Vega del Límite*

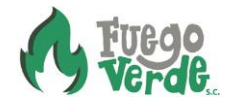

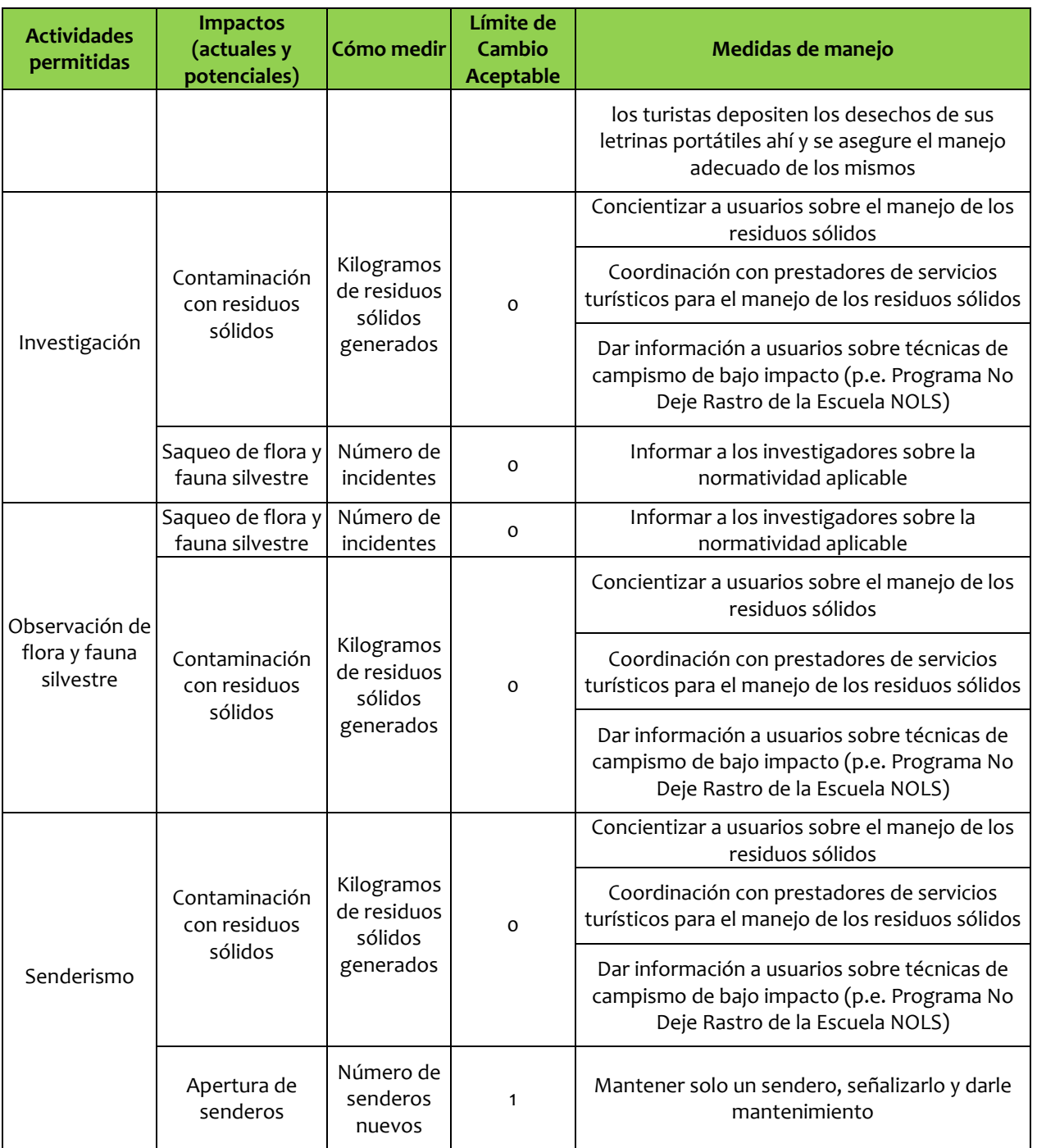

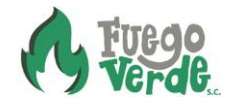

# **XVIII. Vega Z (Ex)**

| <b>Actividades</b><br>permitidas                                              | <b>Impactos</b><br>(actuales y<br>potenciales)        | Cómo medir                                        | Límite de<br><b>Cambio</b><br><b>Aceptable</b> | Medidas de manejo                                                                                                    |
|-------------------------------------------------------------------------------|-------------------------------------------------------|---------------------------------------------------|------------------------------------------------|----------------------------------------------------------------------------------------------------|
|                                                                               | Aglomeración de<br>visitantes                         | Capacidad<br>de carga<br>turística                | 118                                            | Supervisar y vigilar que se respete la capacidad<br>de carga establecida                                                                  |
|                                                                               |                                                       | Nivel de<br>satisfacción<br>de visitantes         | Alto                                           | Realizar y analizar encuestas de satisfacción de<br>visitantes                                                                            |
|                                                                               |                                                       |                                                   |                                                | Dar información a usuarios sobre técnicas de<br>campismo de bajo impacto (p.e. Programa No<br>Deje Rastro de la Escuela NOLS)             |
|                                                                               |                                                       |                                                   |                                                | Delimitar zonas de uso en la vega                                                                                                    |
| Acampado                                                                      | Contaminación<br>con residuos<br>sólidos              | Kilogramos<br>de residuos<br>sólidos<br>generados | o                                              | Concientizar a usuarios sobre el manejo de los<br>residuos sólidos                                                                        |
|                                                                               |                                                       |                                                   |                                                | Establecer contenedores en el desembarque de<br>La Linda para el manejo de los residuos sólidos<br>generados durante el recorrido         |
|                                                                               |                                                       |                                                   |                                                | Desarrollar un sistema de manejo de residuos<br>sólidos que contemple el manejo de los residuos<br>sólidos generados durante el recorrido |
|                                                                               | Fogatas en zonas<br>no designadas<br>para tales fines | Número de<br>anillos de<br>fogata en el<br>sitio  | 0                                              | Solamente realizar fogatas en sitios designados.                                                                                          |
|                                                                               |                                                       |                                                   |                                                | Que los visitantes se lleven el carbón generado                                                                                           |
|                                                                               |                                                       |                                                   |                                                | Promover el uso de estufas de combustible                                                                                                 |
|                                                                               | Contaminación<br>con residuos<br>sólidos              | Kilogramos<br>de residuos<br>sólidos<br>generados | 0                                              | Concientizar a usuarios sobre el manejo de los<br>residuos sólidos                                                                        |
| Tránsito y<br>desembarque<br>de<br>embarcaciones<br>menores no<br>motorizadas |                                                       |                                                   |                                                | Coordinación con prestadores de servicios<br>turísticos para el manejo de los residuos sólidos                                            |
|                                                                               |                                                       |                                                   |                                                | Dar información a usuarios sobre técnicas de<br>campismo de bajo impacto (p.e. Programa No<br>Deje Rastro de la Escuela NOLS)             |
|                                                                               | Fecalismo al aire<br>libre                            | Porcentaje<br>de grupos                           | 100%                                           | Todos los grupos deben entrar con baño portátil                                                                                           |
|                                                                               |                                                       |                                                   |                                                | Recorridos de supervisión sobre el manejo de<br>desechos humanos                                                                          |

*Tabla 33. Límites de cambio aceptable para la Vega del Límite*

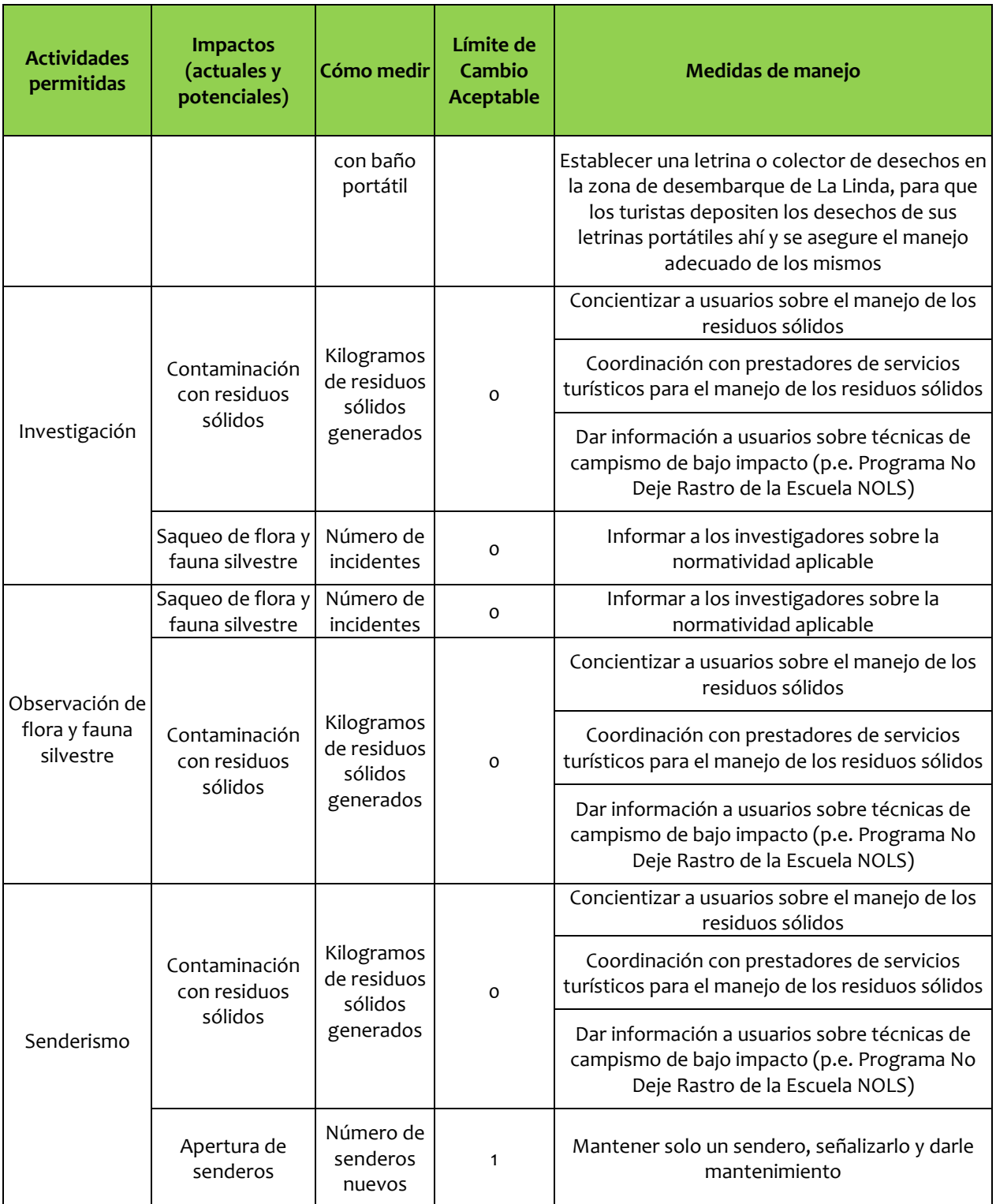

### **XIX. Vega de la Orilla de la Pipa**

| <b>Actividades</b><br>permitidas                                              | <b>Impactos</b><br>(actuales y<br>potenciales)        | Cómo medir                                        | Límite de<br><b>Cambio</b><br><b>Aceptable</b> | Medidas de manejo                                                                                                    |
|-------------------------------------------------------------------------------|-------------------------------------------------------|---------------------------------------------------|------------------------------------------------|----------------------------------------------------------------------------------------------------|
| Acampado                                                                      | Aglomeración de<br>visitantes                         | Capacidad<br>de carga<br>turística                | 56                                             | Supervisar y vigilar que se respete la capacidad<br>de carga establecida                                                                       |
|                                                                               |                                                       | Nivel de<br>satisfacción<br>de visitantes         | Alto                                           | Realizar y analizar encuestas de satisfacción de<br>visitantes                                                                                 |
|                                                                               |                                                       |                                                   |                                                | Dar información a usuarios sobre técnicas de<br>campismo de bajo impacto (p.e. Programa No<br>Deje Rastro de la Escuela NOLS)                  |
|                                                                               |                                                       |                                                   |                                                | Delimitar zonas de uso en la vega                                                                                                    |
|                                                                               | Contaminación<br>con residuos<br>sólidos              | Kilogramos<br>de residuos<br>sólidos<br>generados | o                                              | Concientizar a usuarios sobre el manejo de los<br>residuos sólidos                                                                             |
|                                                                               |                                                       |                                                   |                                                | Establecer contenedores en el desembarque de<br>La Linda para el manejo de los residuos sólidos<br>generados durante el recorrido              |
|                                                                               |                                                       |                                                   |                                                | Desarrollar un sistema de manejo de residuos<br>sólidos que contemple el manejo de los residuos<br>sólidos generados durante el recorrido      |
|                                                                               | Fogatas en zonas<br>no designadas<br>para tales fines | Número de<br>anillos de<br>fogata en el<br>sitio  | 0                                              | Solamente realizar fogatas en sitios designados.                                                                                               |
|                                                                               |                                                       |                                                   |                                                | Que los visitantes se lleven el carbón generado                                                                                                |
|                                                                               |                                                       |                                                   |                                                | Promover el uso de estufas de combustible                                                                                                    |
| Tránsito y<br>desembarque<br>de<br>embarcaciones<br>menores no<br>motorizadas | Contaminación<br>con residuos<br>sólidos              | Kilogramos<br>de residuos<br>sólidos<br>generados | o                                              | Concientizar a usuarios sobre el manejo de los<br>residuos sólidos                                                                             |
|                                                                               |                                                       |                                                   |                                                | Coordinación con prestadores de servicios<br>turísticos para el manejo de los residuos sólidos                                                 |
|                                                                               |                                                       |                                                   |                                                | Dar información a usuarios sobre técnicas de<br>campismo de bajo impacto (p.e. Programa No<br>Deje Rastro de la Escuela NOLS)                  |
|                                                                               | Fecalismo al aire<br>libre                            | Porcentaje<br>de grupos<br>con baño<br>portátil   | 100%                                           | Todos los grupos deben entrar con baño portátil                                                                                                |
|                                                                               |                                                       |                                                   |                                                | Recorridos de supervisión sobre el manejo de<br>desechos humanos                                                                               |
|                                                                               |                                                       |                                                   |                                                | Establecer una letrina o colector de desechos en<br>la zona de desembarque de La Linda, para que<br>los turistas depositen los desechos de sus |

*Tabla 34. Límites de cambio aceptable para la Vega de la Orilla de la Pipa*

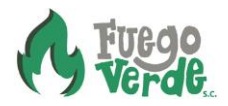

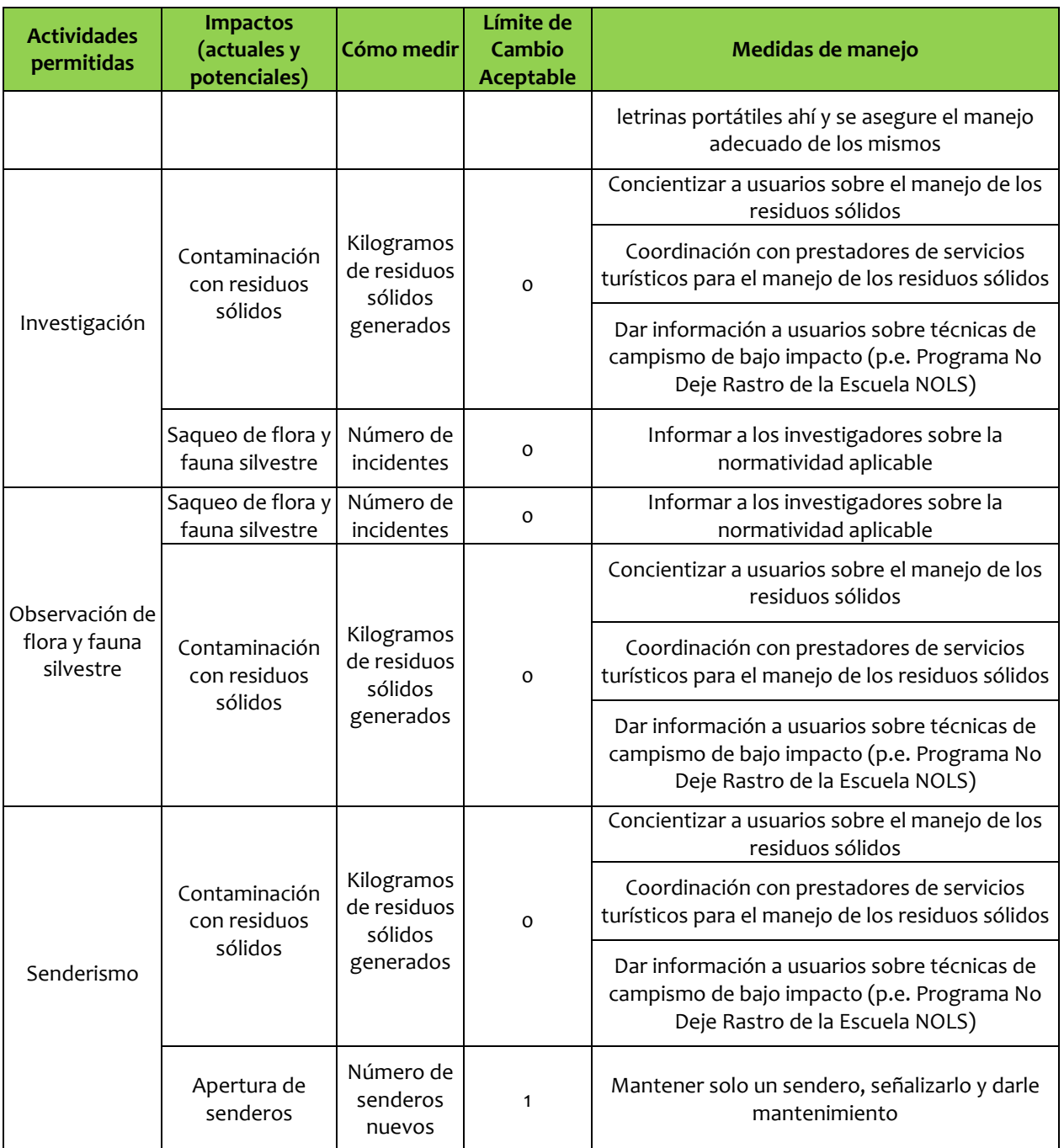

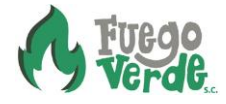

### **XX. Vega del Veinte**

| <b>Actividades</b><br>permitidas                                               | Impactos (actuales<br>y potenciales)                  | Cómo medir                                        | Límite de<br><b>Cambio</b><br><b>Aceptable</b> | Medidas de manejo                                                                                                    |
|--------------------------------------------------------------------------------|-------------------------------------------------------|---------------------------------------------------|------------------------------------------------|----------------------------------------------------------------------------------------------------|
|                                                                                | Aglomeración de<br>visitantes                         | Capacidad<br>de carga<br>turística                | 365                                            | Supervisar y vigilar que se respete la capacidad<br>de carga establecida                                                                  |
|                                                                                |                                                       | Nivel de<br>satisfacción<br>de visitantes         | Alto                                           | Realizar y analizar encuestas de satisfacción de<br>visitantes                                                                            |
|                                                                                |                                                       |                                                   |                                                | Dar información a usuarios sobre técnicas de<br>campismo de bajo impacto (p.e. Programa No<br>Deje Rastro de la Escuela NOLS)             |
|                                                                                |                                                       |                                                   |                                                | Delimitar zonas de uso en la vega                                                                                                    |
| Acampado                                                                       | Contaminación con<br>residuos sólidos                 | Kilogramos<br>de residuos<br>sólidos<br>generados | o                                              | Concientizar a usuarios sobre el manejo de los<br>residuos sólidos                                                                        |
|                                                                                |                                                       |                                                   |                                                | Establecer contenedores en el desembarque de<br>La Linda para el manejo de los residuos sólidos<br>generados durante el recorrido         |
|                                                                                |                                                       |                                                   |                                                | Desarrollar un sistema de manejo de residuos<br>sólidos que contemple el manejo de los residuos<br>sólidos generados durante el recorrido |
|                                                                                | Fogatas en zonas<br>no designadas para<br>tales fines | Número de<br>anillos de<br>fogata en el<br>sitio  | 0                                              | Solamente realizar fogatas en sitios designados.                                                                                          |
|                                                                                |                                                       |                                                   |                                                | Que los visitantes se lleven el carbón generado                                                                                           |
|                                                                                |                                                       |                                                   |                                                | Promover el uso de estufas de combustible                                                                                                 |
| Tránsito y<br>desembarque<br>de<br>embarcacione<br>s menores no<br>motorizadas | Contaminación con<br>residuos sólidos                 | Kilogramos<br>de residuos<br>sólidos<br>generados | o                                              | Concientizar a usuarios sobre el manejo de los<br>residuos sólidos                                                                        |
|                                                                                |                                                       |                                                   |                                                | Coordinación con prestadores de servicios<br>turísticos para el manejo de los residuos sólidos                                            |
|                                                                                |                                                       |                                                   |                                                | Dar información a usuarios sobre técnicas de<br>campismo de bajo impacto (p.e. Programa No<br>Deje Rastro de la Escuela NOLS)             |
|                                                                                | Fecalismo al aire<br>libre                            | Porcentaje<br>de grupos<br>con baño<br>portátil   | 100%                                           | Todos los grupos deben entrar con baño portátil                                                                                           |
|                                                                                |                                                       |                                                   |                                                | Recorridos de supervisión sobre el manejo de<br>desechos humanos                                                                          |
|                                                                                |                                                       |                                                   |                                                | Establecer una letrina o colector de desechos en<br>la zona de desembarque de La Linda, para que                                          |

*Tabla 35. Límites de cambio aceptable para la Vega del Veinte*

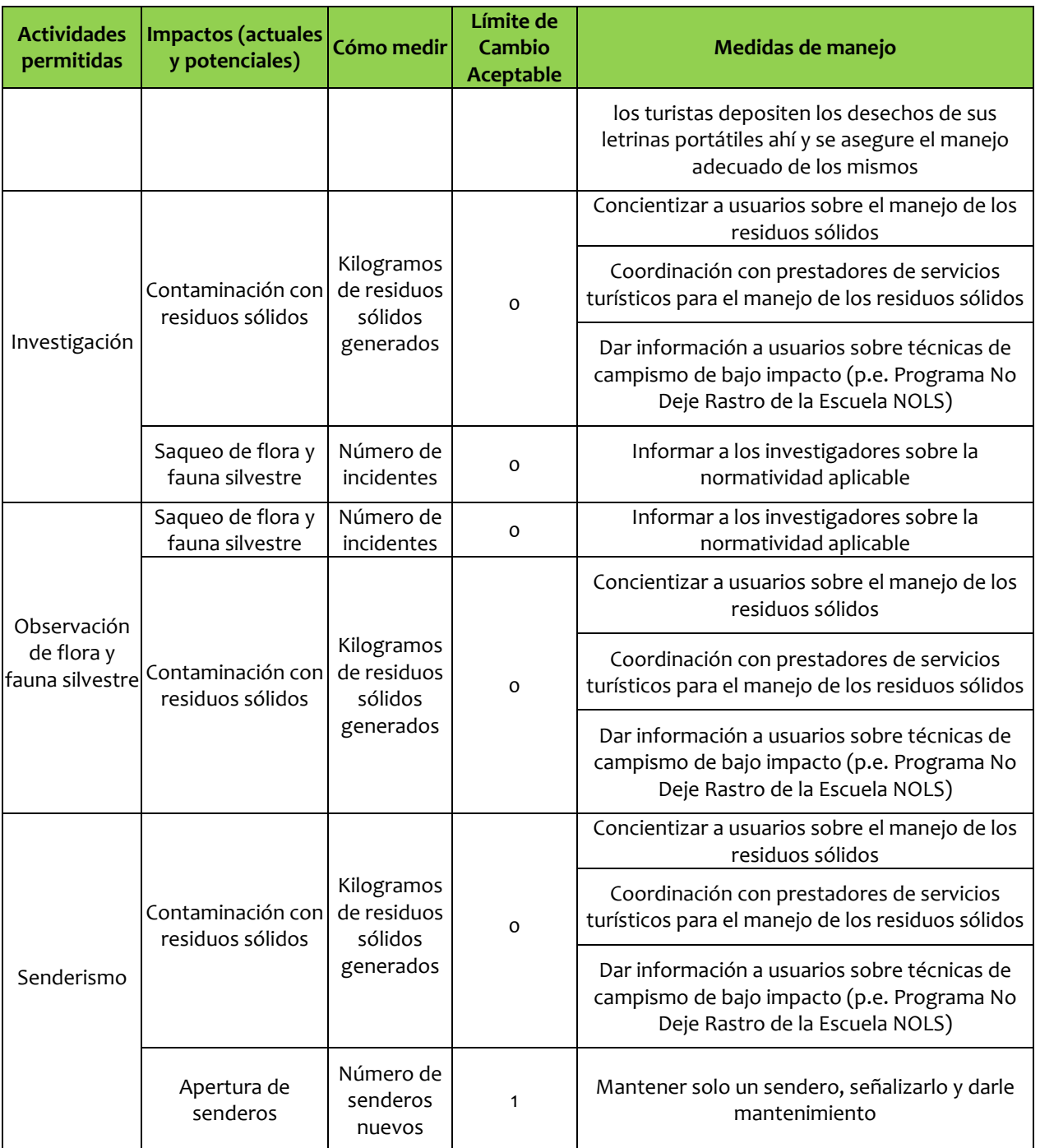

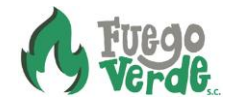

#### **XXI. Vega del Desembarque de La Linda**

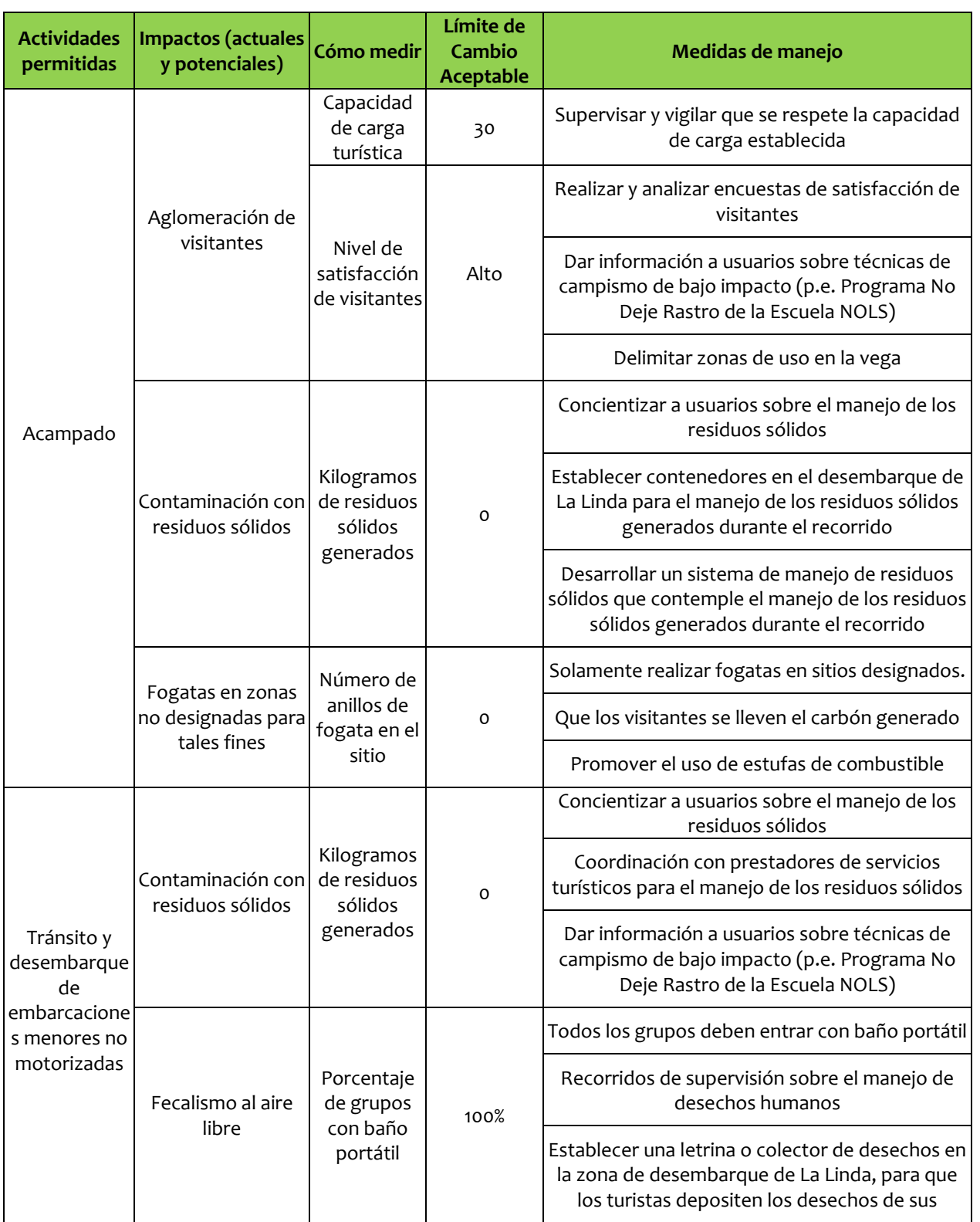

*Tabla 36. Límites de cambio aceptable para la Vega del Desembarque La Linda*

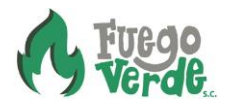

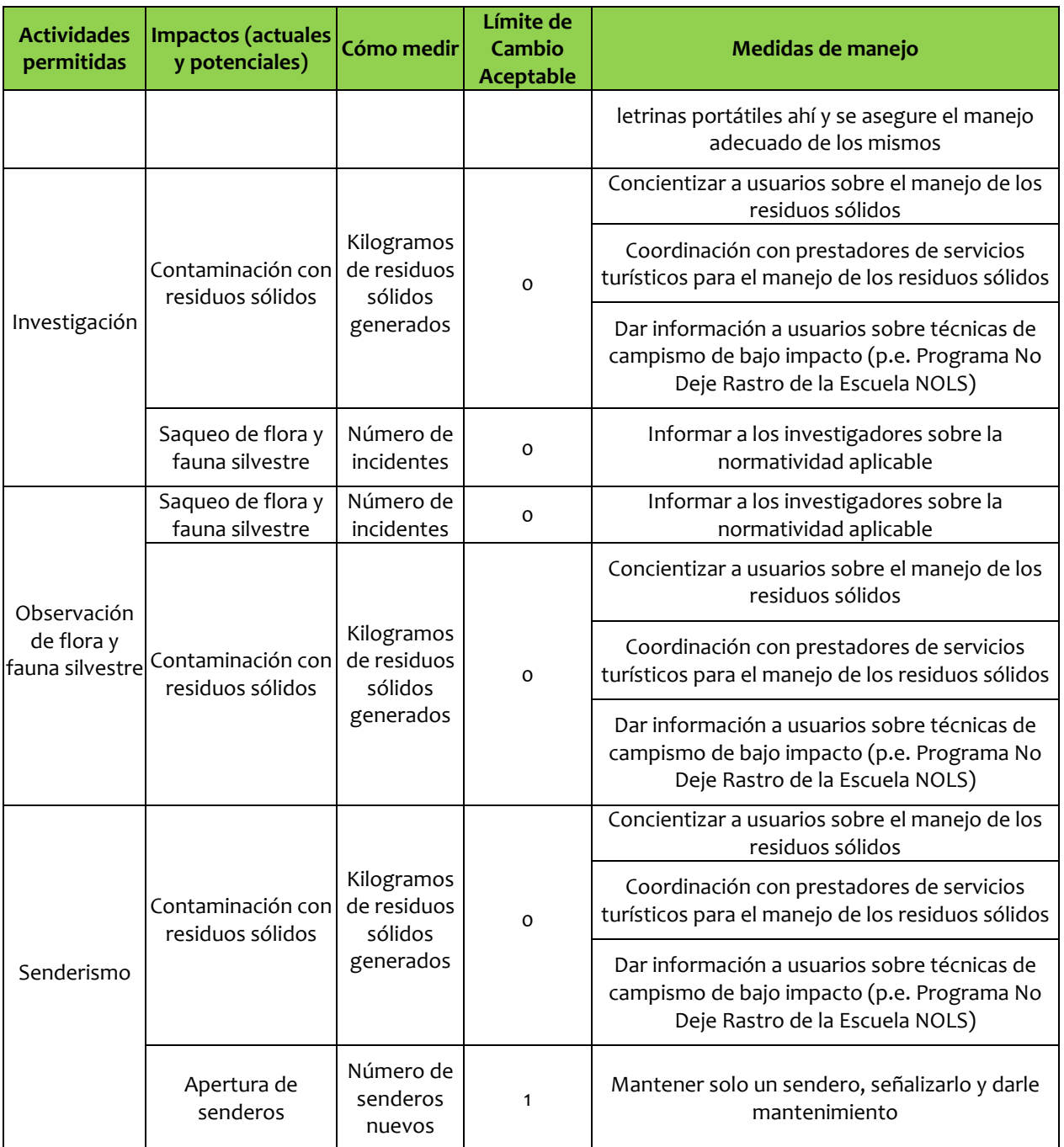

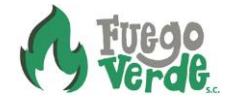

## **6 Instrumentos para la evaluación y seguimiento del programa**

### **6.1 Protocolos de Monitoreo de impactos de las actividades de los visitantes**

A continuación se presenta el protocolo de monitoreo para los límites de cambio aceptable, incluyendo la metodología recomendada, la frecuencia y los responsables de participar en su evaluación

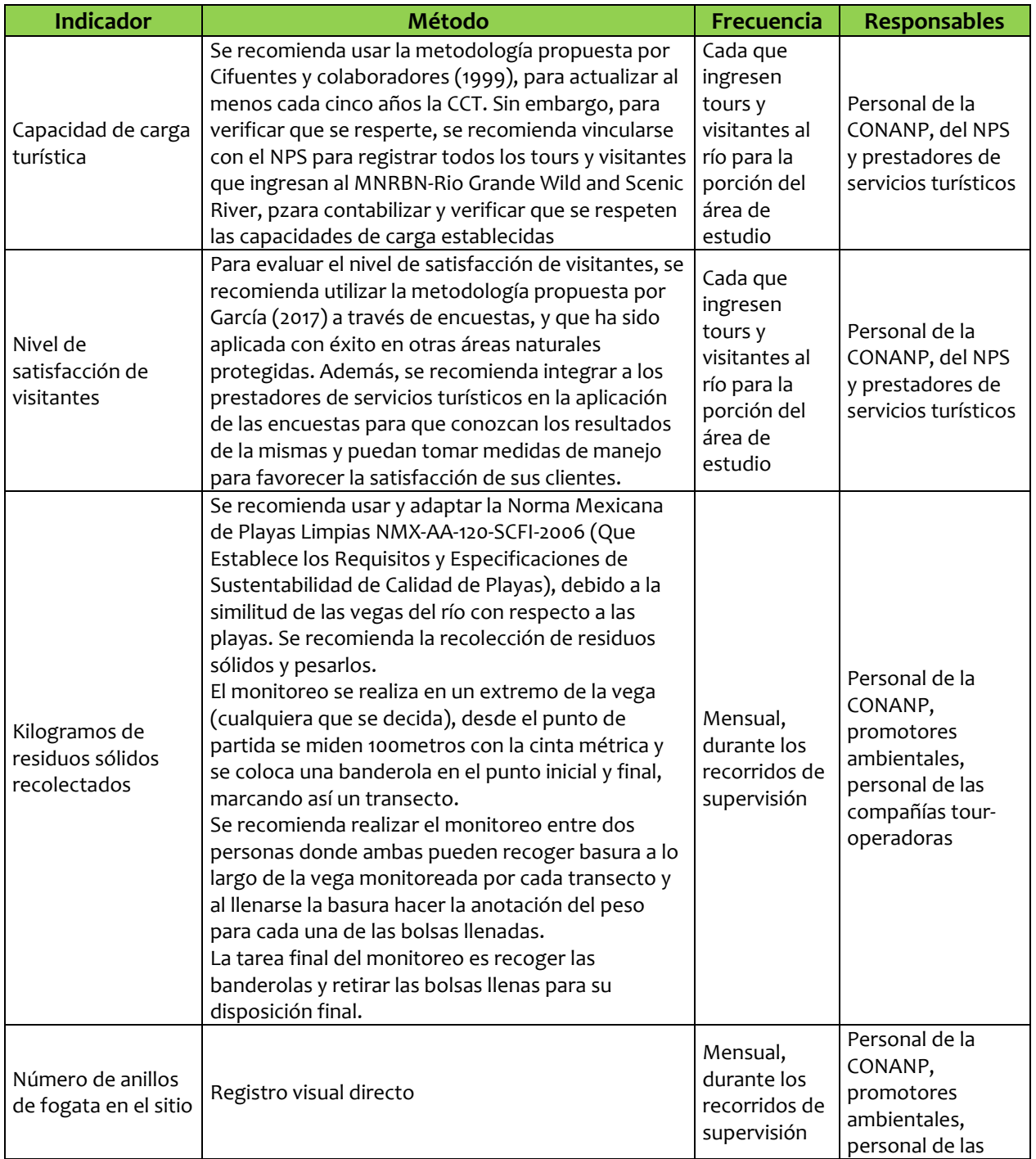

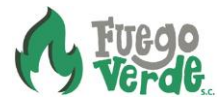

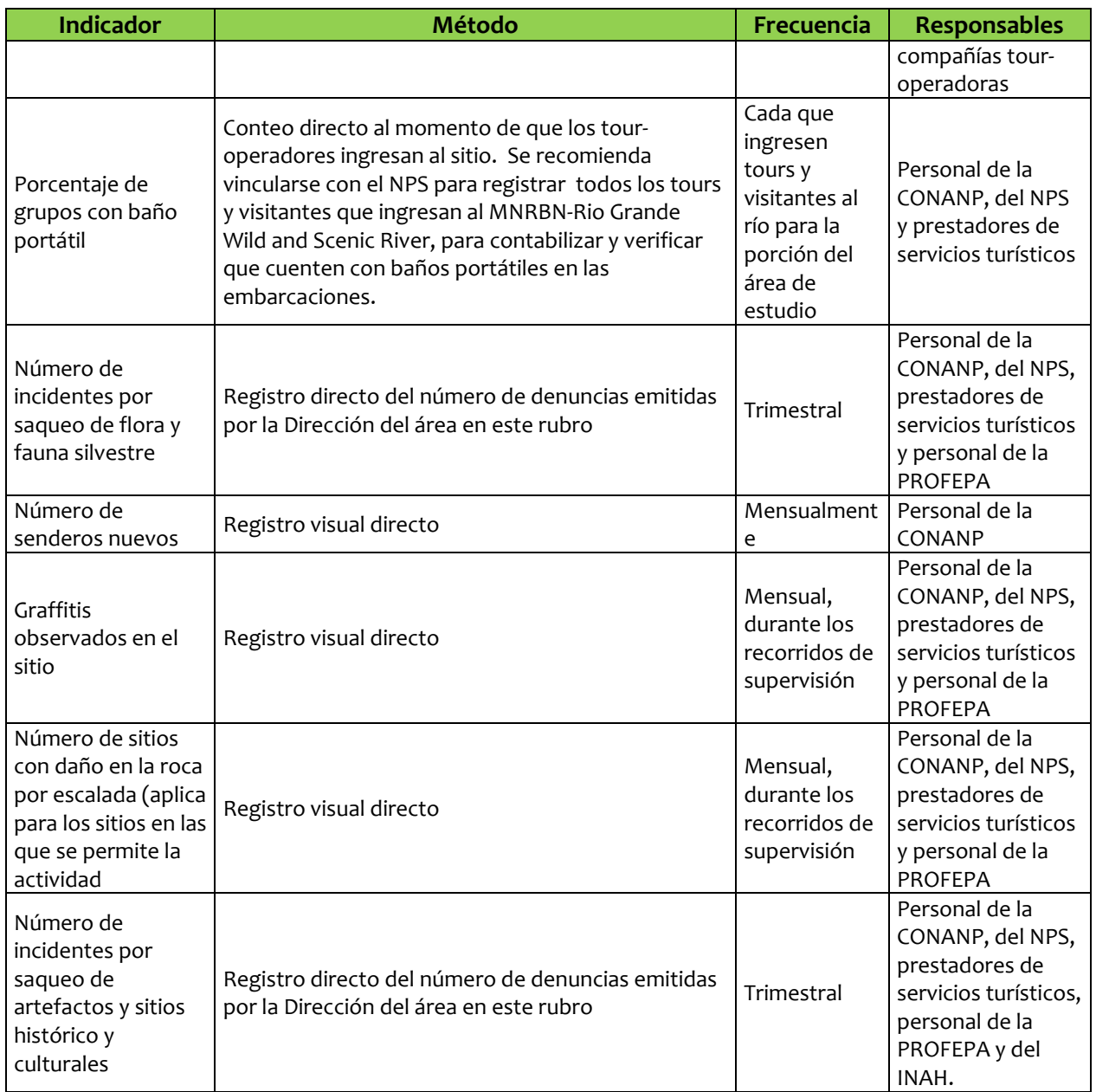

### **6.2 Participación comunitaria**

El Consejo Asesor es el órgano de participación social con reconocimiento legal para las áreas naturales protegidas. Actualmente, el MNRBN no cuenta con Consejo Asesor, por lo que se recomienda formarlo, integrando a todos los sectores de la sociedad en torno al MNRBN, incluyendo prestadores de servicios turísticos (nacionales y extranjeros), pobladores locales, organizaciones de la sociedad civil, universidades, otras instancias de gobierno e incluso, el National Park Service, debido a que comparten el manejo del territorio dentro del MNRBN.

Una vez conformado el Consejo Asesor del MNRBN, se recomienda formar el Subconsejo de Turismo, para que el Consejo Asesor participe en la implementación de los límites de cambio aceptable y capacidad de carga del presente estudio.

Por otra parte es necesario que, a través del ecoturismo, la CONANP continúe e intensifique su labor para lograr el empoderamiento de las comunidades locales entorno al MNRBN, ya que actualmente, la mayor cantidad de prestadores de servicios turísticos del sitio son norteamericanos, quienes acaparan el segmento de mercado que gusta de realizar recorridos por el río. Sin embargo, para que esto sea posible, es necesario fortalecer las capacidades de los prestadores de servicios turísticos, para su organización y la calidad de sus servicios.

## **6.3 Administración (Operación)**

Debido a que una misma Dirección de Área está encargada de manejar tres áreas naturales protegidas (APFFMC, APFFO y MNRBN), es indispensable que se designe una plantilla para la gestión efectiva del sitio y que, dentro de dicha plantilla, se asigne un Jefe de Departamento con las capacidades necesarias para administrar específicamente el uso público en el MNRBN, incorporando los resultados del presente estudio.

Así mismo, debido a que en el río Bravo, México y Estados Unidos comparten el manejo del Rio Grande Wild and Scenic River y el Monumento Natural Río Bravo del Norte, es indispensable que la CONANP y el NPS compartan las visiones para lograr el manejo integrado del uso público, homogenizando criterios y acciones de manejo tales como límites de cambio aceptable, capacidad de carga, reglamentos de uso, señalización e infraestructura, promoción y difusión, evaluación y manejo de impactos, educación e interpretación ambiental, capacitación y certificación de operadores turísticos en ambos lados de la frontera, manejo y registro de visitantes, manejo de riesgos y accidentes y, para la aplicación de cuotas por el uso del territorio.

### **7 Recomendaciones del consultor**

1. *Incorporar el conocimiento de la naturaleza y la cultura en los servicios turísticos*. A pesar de que algunos miembros de la comunidad de Boquillas del Carmen y personal de la CONANP adscrita al sitio han recibido capacitación al respecto, actualmente no incorporan en los recorridos el conocimiento de la naturaleza y cultura local, porque 1) no dominan las habilidades e información ambiental y cultural del sitio, 2) porque tienen dificultades para comunicarse (p.e. falta de práctica y/o timidez), o 3) porque no dominan el idioma inglés. Por lo tanto, se recomienda *fortalecer las capacidades de los pobladores locales*, a través de capacitaciones cien por ciento prácticas y demostrativas, especialmente dirigidas a quienes serán guías, para que puedan incluir en sus recorridos, información del patrimonio natural y cultural de las áreas naturales protegidas, especialmente del MNRBN, y para que sean capaces de ofrecer recorridos interpretativos en inglés y en español.

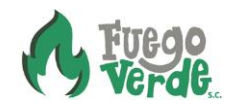

- 2. *Apoyar el desarrollo organizacional de la empresa mexicana autorizada para realizar recorridos en el MNRBN*. Los miembros de Road Runner Tours tienen dificultades para integrar y coordinar sus esfuerzos como equipo. Por ello, se recomienda *impulsar su desarrollo organizacional a través de capacitación continua*, para promover mayor eficiencia organizacional, mejorar el clima laboral, fomentar el trabajo en equipo, disminuir los niveles de desconfianza entre los socios, alinear a los socios con la meta de la empresa, y desarrollar mejores formas para resolver conflictos dentro y fuera de la empresa. Solo así podrán competir con las empresas norteamericanas en un entorno de comercio justo.
- 3. *Prever el manejo de los impactos derivados del turismo*. Actualmente, ningún miembro de Road Runner Tours, ni el personal de la CONANP, cuentan con las capacidades necesarias para el manejo de los impactos derivados del turismo e incorporar acciones de manejo de los impactos. Las tendencias indican que la visitación crecerá al igual que la demanda de mayores espacios para la recreación y el turismo en zonas de alta fragilidad, y empezarán a generarse mayores impactos en los sitios de uso público, como basura, múltiples senderos, habituación de fauna silvestre, ruido, alteración de las vegas del río, compactación de suelos, etc., y que, si no se toman en cuenta a tiempo, afectarán los objetos de conservación del sitio. Por eso, *se recomienda que los miembros del grupo y el personal de la CONANP se capaciten para desarrollar sus competencias para el manejo de los impactos, y que los incorporen en los servicios turísticos*.
- 4. *Lograr una visión compartida para el manejo integrado del uso público entre los responsables de la CONANP y el NPS,* para el manejo del para el manejo del territorio compartido en el Rio Grande Wild and Scenic River y el Monumento Natural Río Bravo del Norte.
- 5. *La capacidad de carga turística (CCT o CCE), por si misma, no asegura el manejo efectivo del sitio*. Por ello, se recomienda que dicha medida se considere de manera integral junto con los demás límites de cambio aceptable resultado del presente estudio. Además, es importante considerar que la CCT es una medida dinámica que puede aumentar o disminuir dependiendo de la capacidad de manejo, por lo que debe actualizarse al menos cada cinco años.

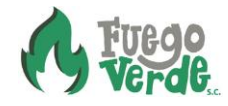

#### **8 Literatura citada**

- Andereck, K. L, Valentinae, K., Knopfa, R., Vogta, C. A. 2005. Residents Perceptions of Community Tourism Impacts. Annals of Tourism Research. Volume 32, Issue 4. 1056-1076 pp.
- Bezaury, J. 2015. Mexico-United States Border/Big Bend-Maderas del Carmen Protection of a Binational Landscape as a Complex, Long Term Incremental Process. In: Vasilijević, M., Zunckel, K., McKinney, M., Erg, B., Schoon, M., & Rosen Michel, T. 2015. Transboundary Conservation: A systematic and integrated approach. Best Practice Protected Area Guidelines Series, 23. UICN. Gland, Switzerland. 107 pp. Disponible en: [https://www.researchgate.net/publication/281006374\\_Box\\_18\\_Big\\_Bend-](https://www.researchgate.net/publication/281006374_Box_18_Big_Bend-Maderas_del_Carmen_binational_landscape_protection)Maderas del Carmen binational landscape protection
- Brenner, L. 2010. Gobernanza ambiental, actores sociales y conflictos en las Áreas Naturales Protegidas mexicanas. Revista mexicana de sociología, 72(2), 283-310. Disponible en: http://www.scielo.org.mx/scielo.php?pid=S0188-25032010000200004&script=sci\_arttext
- CCA, 2014a. Propuesta para el desarrollo de condiciones futuras deseadas en el tramo Big Bend del río Bravo, Comisión para la Cooperación Ambiental, Montreal, 54 pp. Disponible en: http://www3.cec.org/islandora/
- CCA, 2014b.Evaluación de sitios potenciales para el ecoturismo en el Área de Protección de Flora y Fauna Maderas del Carmen y el Área de Protección de Flora y Fauna Ocampo, Coahuila, México. Comisión para la Cooperación Ambiental. 186 pp.
- CONANP, 2007. Programa de Turismo en Áreas Protegidas 2007-2012. Comisión Nacional de Áreas Naturales Protegidas. Secretaría de Medio Ambiente y Recursos Naturales. México, D.F. 18 p. http://www.conanp.gob.mx/pdf\_publicaciones/Turismopags-individuales.pdf
- CONANP, 2013. Programa de manejo del Monumento Natural Río Bravo del Norte. Comisión Nacional de Áreas Naturales Protegidas. México. 112 pp. Disponible en: [https://www.conanp.gob.mx/datos\\_abiertos/DGCD/115.pdf](https://www.conanp.gob.mx/datos_abiertos/DGCD/115.pdf)
- CONANP, 2015b. Acuerdo por el que se da a conocer el resumen del Programa de Manejo del Área de Protección de Flora y Fauna Ocampo. Secretaría de Medio Ambiente y Recursos Naturales. Diario Oficial de la Federación. México. 105 pp. Disponible en: [http://www.conanp.gob.mx/que\\_hacemos/pdf/programas\\_manejo/2015/RESUMEN\\_APFF\\_OCAMP](http://www.conanp.gob.mx/que_hacemos/pdf/programas_manejo/2015/RESUMEN_APFF_OCAMPO.pdf) [O.pdf](http://www.conanp.gob.mx/que_hacemos/pdf/programas_manejo/2015/RESUMEN_APFF_OCAMPO.pdf)
- CONANP. 2018a. *Marco Estratégico de Turismo Sustentable en Áreas Protegidas de México*. Secretaría de Medio Ambiente y Recursos Naturales. México. 80 pp.
- CONANP. 2018b. Oficio de respuesta F00/DEAEI/725 con fecha 26 de julio de 2018 de la Unidad de Transparencia de la Comisión Nacional de Áreas Naturales Protegidas a la solicitud de información registrada con el folio INFOMEX 11615100036618.

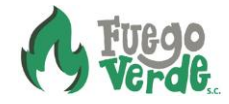

- CONANP. 2018c. Oficio de respuesta DRNE-435/2018 con fecha 24 de julio de 2018 de la Dirección Regional Noreste y Sierra Madre Oriental de la Comisión Nacional de Áreas Naturales Protegidas a la solicitud de información registrada con el folio INFOMEX 11615100036618
- Entrena, F. 2006. Turismo rural y desarrollo local: estudio de caso del Sur de España. Revista Mexicana de Sociología [en línea], vol. 68 [citado 2011-03-23]. Disponible en Internet: http://redalyc.uaemex.mx/src/inicio/ArtPdfRed.jsp?iCve=32112601004.
- García I. 2017. Impactos socioculturales del turismo asociado al Área de Protección de Flora y Fauna Cuatro Ciénegas: Una perspectiva geográfica. Tesis doctoral. Instituto de Geografía. Universidad Nacional Autónoma de México. 180 pp. DOI: 10.13140/RG.2.2.15334.01603 Disponible en: <http://132.248.9.195/ptd2016/noviembre/512007069/Index.html>
- Garduño, M., Guzmán, C., y Zizumbo, L. (2009). Turismo rural: Participación de las comunidades y programas federales. El Periplo Sustentable: revista de turismo, desarrollo y competitividad, (17), 5-30. Disponible en:<http://dialnet.unirioja.es/descarga/articulo/5026276.pdf>
- González, M. 2017. Comunicación personal del martes 31 de octubre de 2017. Martín González D. Poblador de Boquillas del Carmen, Coahuila, México y participante en el Taller de planeación comunitaria participativa para el desarrollo ecoturístico para el grupo que apoya la CONANP en Boquillas del Carmen, Ocampo, Coahuila, México.
- INE, 1997. Programa de Manejo del Área de Protección de Flora y Fauna Maderas del Carmen. Instituto Nacional de Ecología. Secretaría de Medio Ambiente, Recursos Naturales y Pesca. México. 176 pp.
- López, A. 2015. Turismo y desarrollo sustentable en áreas protegidas o sobre los "nuevos" contrasentidos para la producción y el marasmo en el ámbito rural. Desacatos. Revista de Antropología Social, (47), 36-53 pp. Disponible en: http://www.scielo.org.mx/scielo.php?pid=S1405- 92742015000100003&script=sci\_arttext
- MA, 2015. Manual para la Elaboración de los Planes de Uso Público en las Áreas Protegidas del SINAP – Ministerio de Ambiente de Panamá, Panamá.62 PP. Disponible en: [http://www.miambiente.gob.pa/images/stories/BibliotecaVirtualImg/Manual-para-la-Elaboracion](http://www.miambiente.gob.pa/images/stories/BibliotecaVirtualImg/Manual-para-la-Elaboracion-de-los-Planes-de-uso-Publico-en-las-Areas-Protegidas.pdf)[de-los-Planes-de-uso-Publico-en-las-Areas-Protegidas.pdf](http://www.miambiente.gob.pa/images/stories/BibliotecaVirtualImg/Manual-para-la-Elaboracion-de-los-Planes-de-uso-Publico-en-las-Areas-Protegidas.pdf)
- Meixueiro, G.M. 2008. Impacto de la actividad turística en el desarrollo local. Centro de Estudios Sociales y Opinión Pública. Documento de trabajo número 48. http://www3.diputados.gob.mx/camara/content/download/193968/465270/file/Iimpacto\_%20turis mo\_desarrollo\_docto48.pdf
- Neuhardt, C. H. 1947. A proposed resort center for the big bend national park. Doctoral dissertation. Massachusetts Institute of Technology. United States of America. 64 pp. Disponible en: https://dspace.mit.edu/bitstream/handle/1721.1/76042/28145859-MIT.pdf?sequence=2
- PETC, 2012. Programa Estatal de Turismo 2011-2017. Gobierno del estado de Coahuila. Saltillo, Coahuila, México. 64 pp. Extraído de: [https://coahuila.gob.mx/archivos/pdf/Publicaciones/P-](https://coahuila.gob.mx/archivos/pdf/Publicaciones/P-Actualizados/PET%202011-2017-2.pdf)[Actualizados/PET%202011-2017-2.pdf](https://coahuila.gob.mx/archivos/pdf/Publicaciones/P-Actualizados/PET%202011-2017-2.pdf)

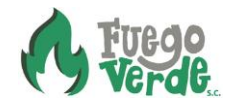

SEGOB, 2o13. Acuerdo por el que se fija como lugar destinado al tránsito internacional de personas el cruce terrestre de Boquillas del Carmen. Secretaría de Gobernación. Diario Oficial de la Federación. México. 2 pp. Disponible en:

http://www.dof.gob.mx/nota\_detalle.php?codigo=5290719&fecha=07/03/2013

- SEGOB, 2018. Oficio de respuesta DGCVM/DRM/INFOMEX/0909/2018 con fecha 11 de julio de 2018 de la Unidad de Transparencia de la Dirección General de Control y Verificación Migratoria del Instituto Nacional de Migración a la solicitud de información registrada con el folio INFOMEX 0411100070718.
- Sharpley, R. 2014. Host perceptions of tourism: a review of the research Tourism Management. 42: 37- 49 pp.
- Cifuentes, M., Mesquita, C., Méndez, J., Morales M., Aguilar, N., Cancino, D., Gallo, M., Jolón, M., Ramírez, C., Ribeiro, N., Sandoval, E., y Turcios, M. 1999. Capacidad de carga turística de las áreas de uso público del Monumento Nacional Guayabo, Costa Rica. WWF Centroamérica. Costa Rica. 75 pp.
- RC, 1999. Norma Cubana 22-1999 "Lugares de baño en costas y en masas de aguas interiores". República de Cuba. Havana, Cuba. Disponible en: [http://www.nconline.cubaindustria.cu:81](http://www.nconline.cubaindustria.cu:81/)
- Stankey, G., Cole, D., Lucas, R., Petersen, M., and Frissell, S. 1985. The Limit of Acceptable Change, System for Wilderness Planning. General Technical Report INT-176. U.S. Department of Agriculture. Forest Service. Intermountain Forest and Range Experiment Station, Ogden, UT. USA. 37p.
- Solimar, 2017. Using sustainable tourism to preserve the cultural heritage, conserve the natural resources, and strengthen the local economies of Boquillas, Jaboncillos, and Norias, Mexico. Solimar International. Washington, DC. USA. Disponible en:http://www.solimarinternational.com/our-work/projects/big-bend-rio-bravo-mexico
- Solimar, 2013a. Sustainable Tourism Plan for the Communities of Boquillas, Jaboncillos, and Norias, Coahuila, Mexico. Solimar International. United States of America. 16 pp.

Solimar, 2013b. Discover Boquillas. Solimar International. United States. 44 pp.

- VB, 2017. Sitio Oficial Visiti Boquillas. Boquillas International Ferry. Disponible en: <http://boquillas.org/home/>
- WWF-Fuego Verde S.C. 2018. Proposal for Developing sustainable tourism for the protection of shared heritage and ecosystem of the sister parks of Big Bend National Park, Texas, United States and Maderas del Carmen Flora and Fauna Protected Area, Coahuila, México. World Wild Life Fund-Fuego Verde S.C. United States. 3 pp.

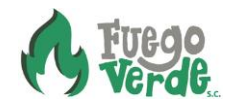